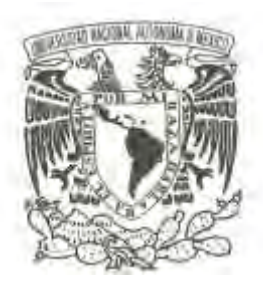

## **UNIVERSIDAD NACIONAL AUTÓNOMA DE MÉXICO**

## **FACULTAD DE CIENCIAS**

## **PROYECCIÓN DE LA POBLACIÓN 2010 – 2015 – 2020 Y CONCILIACIÓN CENSAL 2010 DEL ESTADO DE ZACATECAS, MÉXICO.**

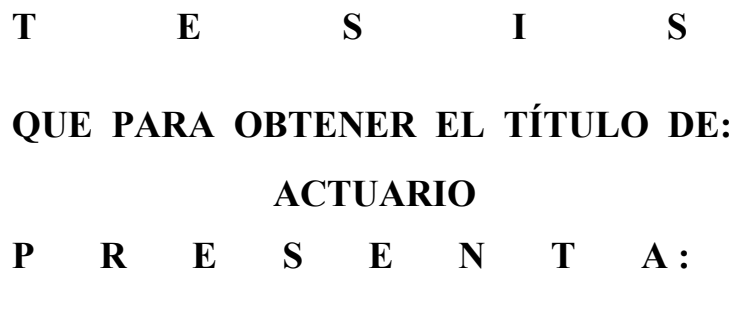

**NÉSTOR ANDRÉS OLVERA SAAVEDRA**

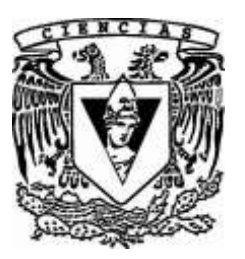

**DIRECTOR DE TESIS:**  M. EN D. MARÍA TERESA VELÁZQUEZ URIBE **2014**

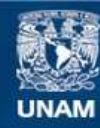

Universidad Nacional Autónoma de México

**UNAM – Dirección General de Bibliotecas Tesis Digitales Restricciones de uso**

### **DERECHOS RESERVADOS © PROHIBIDA SU REPRODUCCIÓN TOTAL O PARCIAL**

Todo el material contenido en esta tesis esta protegido por la Ley Federal del Derecho de Autor (LFDA) de los Estados Unidos Mexicanos (México).

**Biblioteca Central** 

Dirección General de Bibliotecas de la UNAM

El uso de imágenes, fragmentos de videos, y demás material que sea objeto de protección de los derechos de autor, será exclusivamente para fines educativos e informativos y deberá citar la fuente donde la obtuvo mencionando el autor o autores. Cualquier uso distinto como el lucro, reproducción, edición o modificación, será perseguido y sancionado por el respectivo titular de los Derechos de Autor.

1. Datos del alumno. **Olvera** Saavedra Néstor Andrés Universidad Nacional Autónoma de México Facultad de Ciencias Actuaría 304301607 2. Datos del asesor. M. en D. María Teresa Velásquez Uribe 3. Datos del sinodal 1 Dra. Laura Elena **Gloria** Hernández 4. Datos del sinodal 2 Dra. María del Pilar Alonso Reyes 5. Datos del sinodal 3 M. en C. José Antonio Flores Díaz 6. Datos del sinodal 4 Act. Francisco Sánchez Villarreal 7. Datos del trabajo escrito

Proyección de la población 2010 – 2015 – 2020 y conciliación censal 2010 del estado de Zacatecas, México. 122 p. 2014

## **Agradecimientos**

A Dios, por que yo y el Padre somos uno. Señor de los Milagros, en ti confío, Señor de los Milagros, en ti confío, Señor de los Milagros, en ti confío.

A mi mamá por darme su apoyo incondicional en toda mi trayectoria escolar, sin ella yo no habría llegado hasta aquí. A mi papá por sus consejos, porque siempre estuvo presente cuando más lo necesité. A mi abuelita por darme la educación que en la escuela no dan y por enseñarme a ser una persona de bien. A mi hermana por existir.

A mis tíos y primos que siempre me han alentado. Al Chinchu por desvelarse conmigo sin ningún compromiso. A mis tías Romero, a Pepe Romero.

A todos mis profesores, amigos y compañeros que contribuyeron de alguna manera en mi formación escolar.

A Moi, Elena, Angélica y Nancy por apoyarme durante mi servicio social y hacerme sentir parte de su familia laboral.

A la UNAM por brindarme las herramientas necesarias para poder construir mi camino, espero que en un futuro me reciba nuevamente con los brazos abiertos para continuar con mi educación.

A mi querida asesora M. en D. María Teresa Velázquez Uribe por su dirección en la integración de este trabajo, por sus enseñanzas, apoyo, comprensión y paciencia.

A la Dra. Laura Elena Gloria Hernández, por su tiempo, dedicación y valioso apoyo.

A mis sinodales: Dra. María del Pilar Alonso Reyes, M. en C. José Antonio Flores Díaz, Act. Francisco Sánchez Villarreal por sus comentarios certeros para hacer de este, un mejor trabajo y por todas las atenciones que tuvieron hacia mi persona.

Carmen, sin ti yo no seria un Actuario. De corazón muchísimas gracias.

*Dedico este trabajo a Mariana y Rubén que son el motivo y la razón más grande que me ha llevado a seguir superándome día a día. Mis ideales, esfuerzos y logros han sido también suyos e inspirados en ellos.*

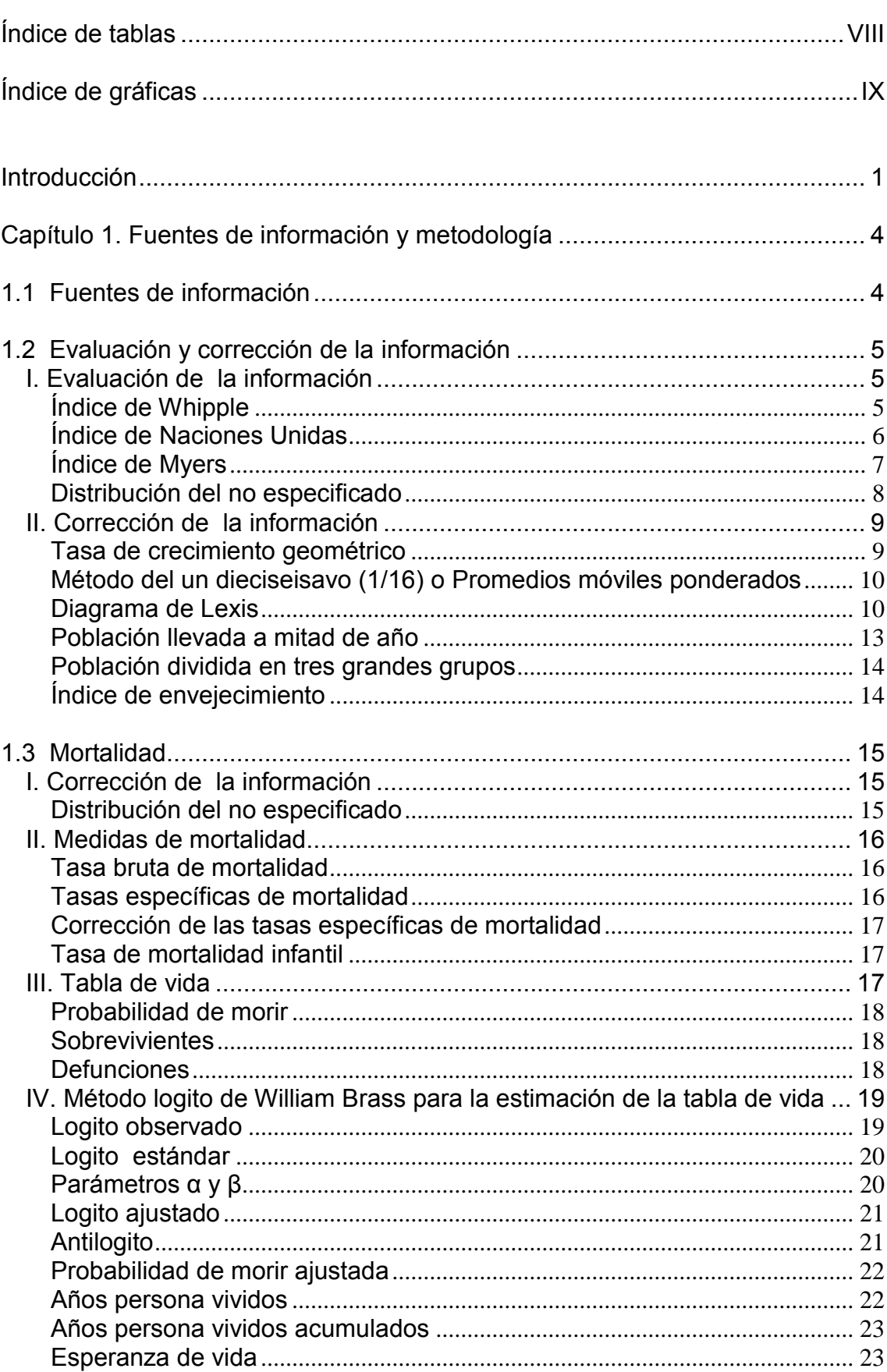

# Índice

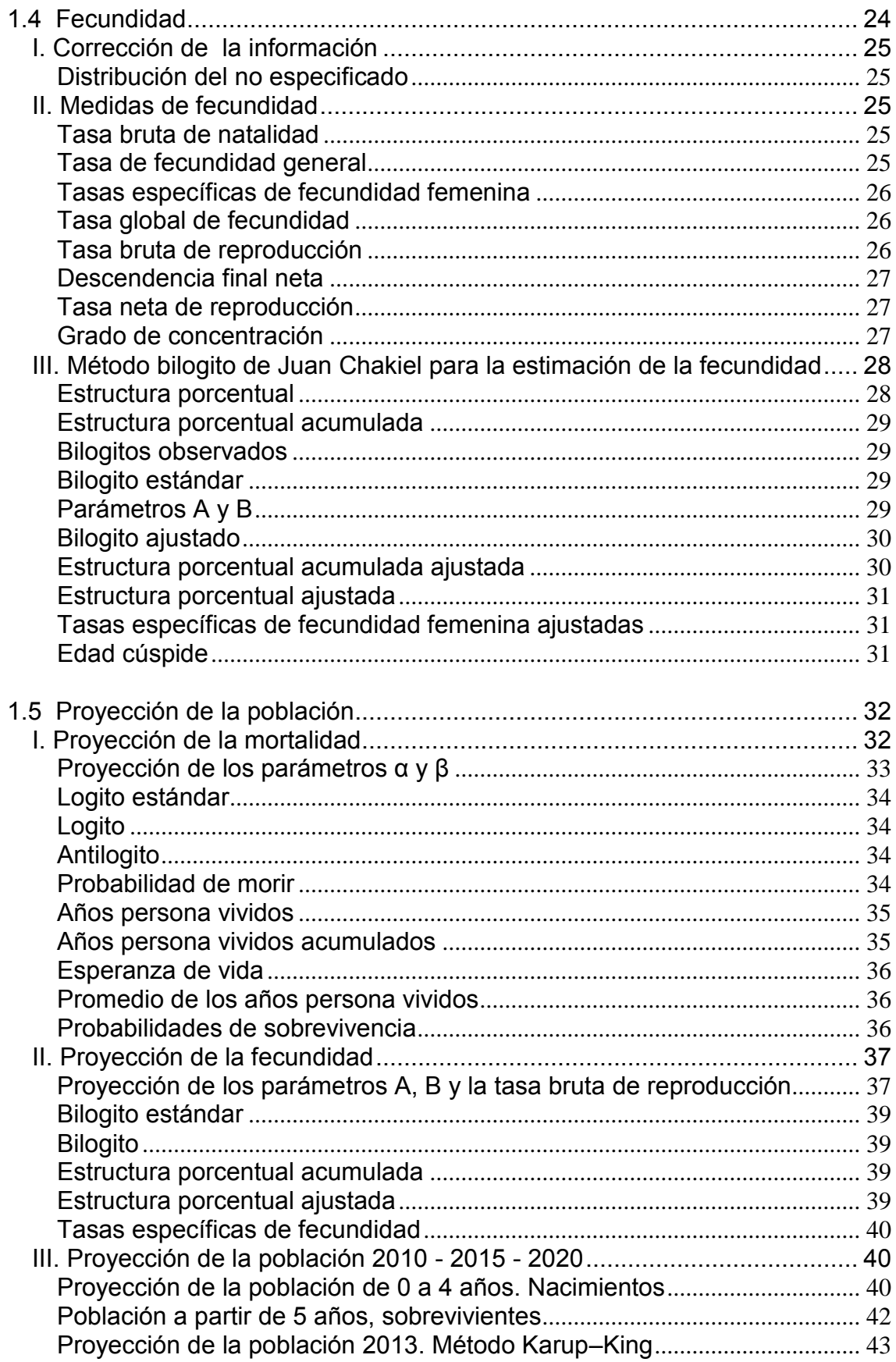

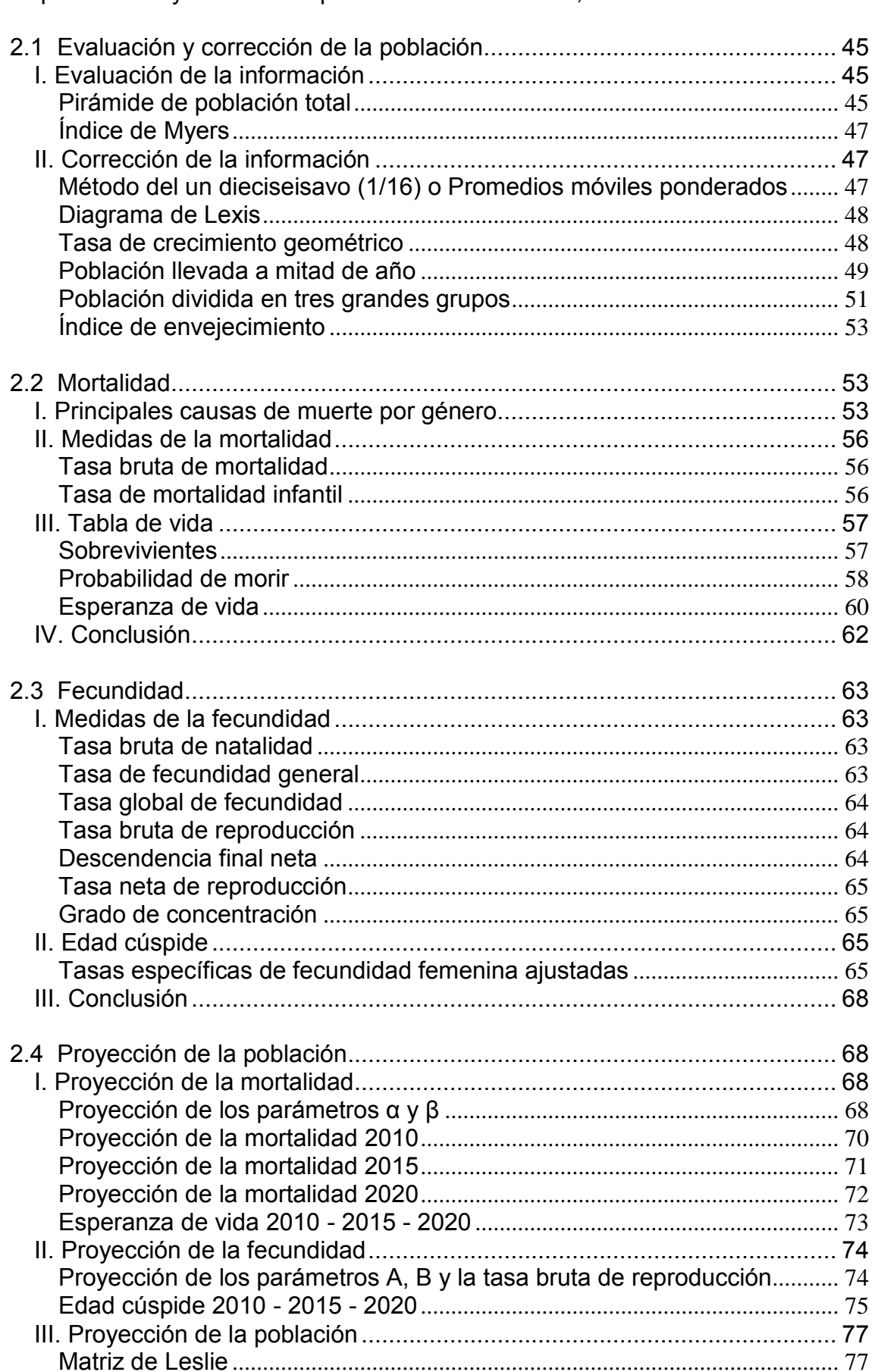

Capítulo 2. Proyección de la población de Zacatecas, 2010 - 2015 - 2020.... 45

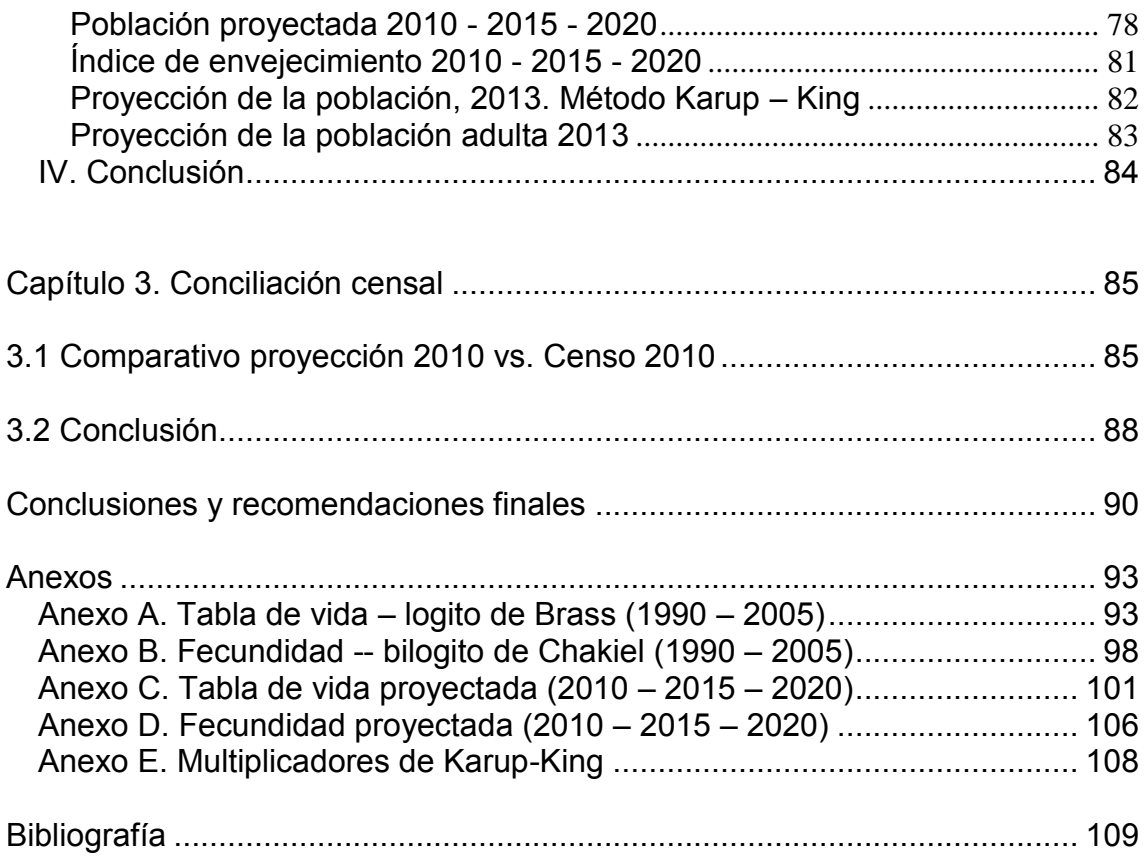

## <span id="page-9-0"></span>**Índice de tablas**

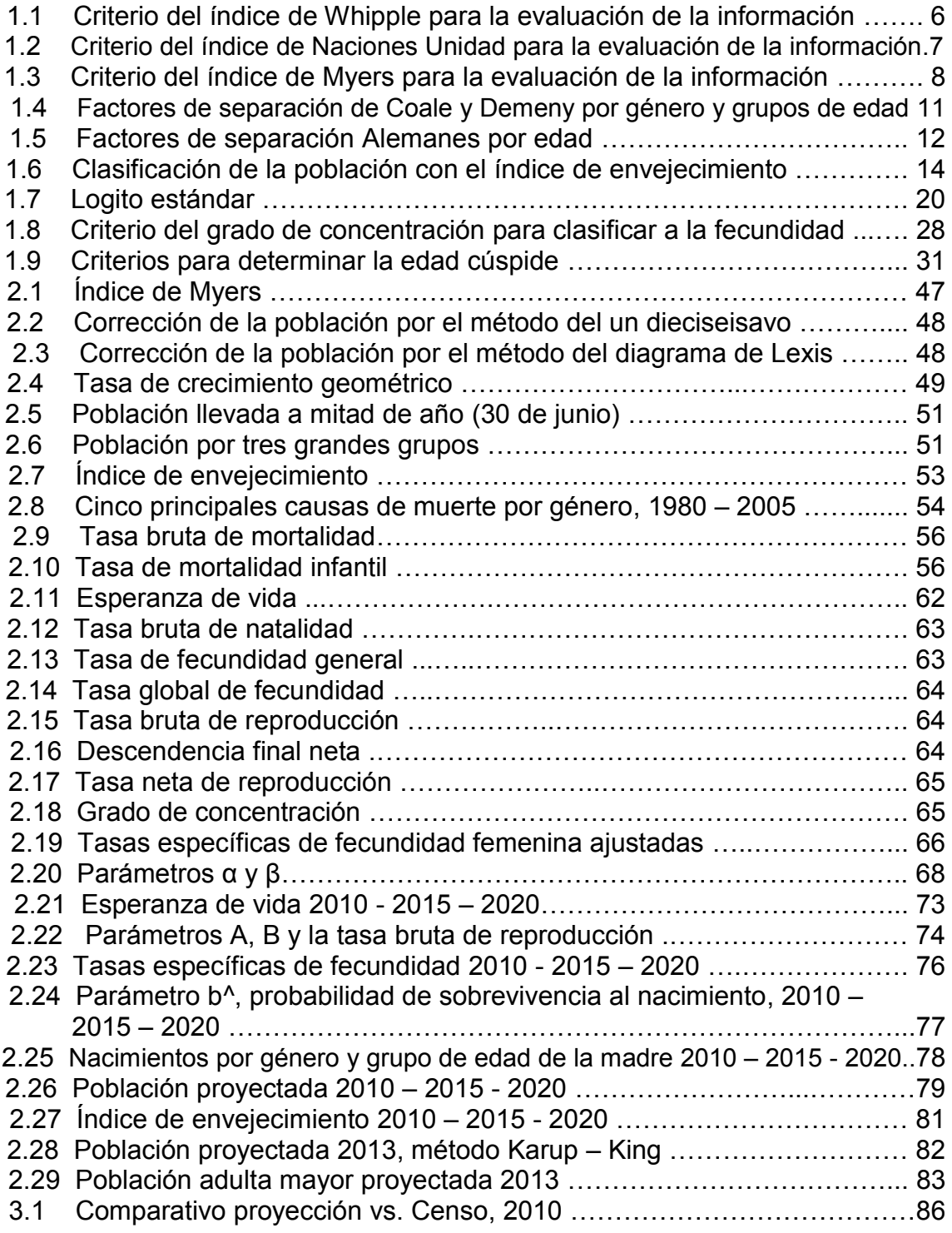

# <span id="page-10-0"></span>**Índice de gráficas**

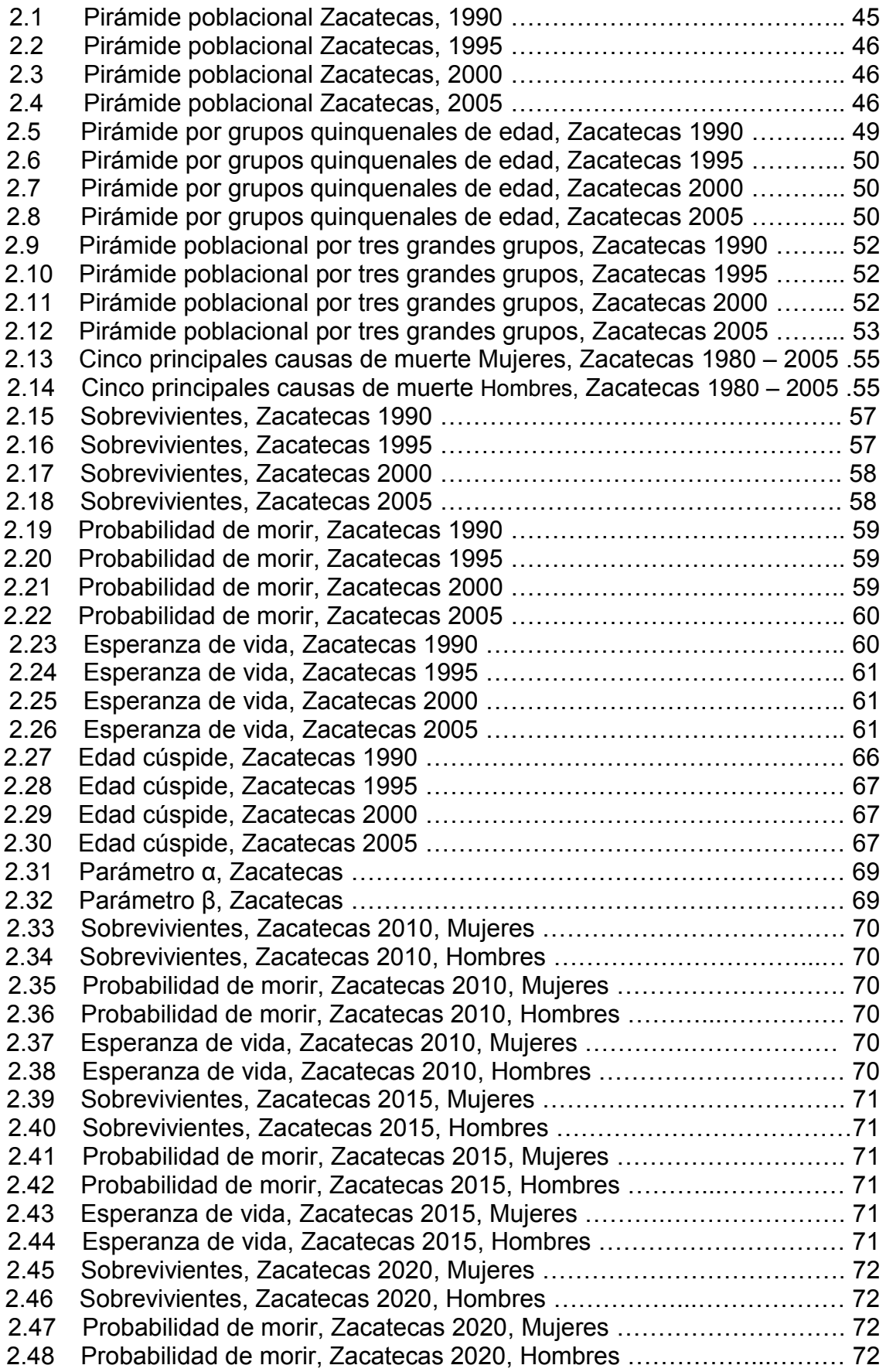

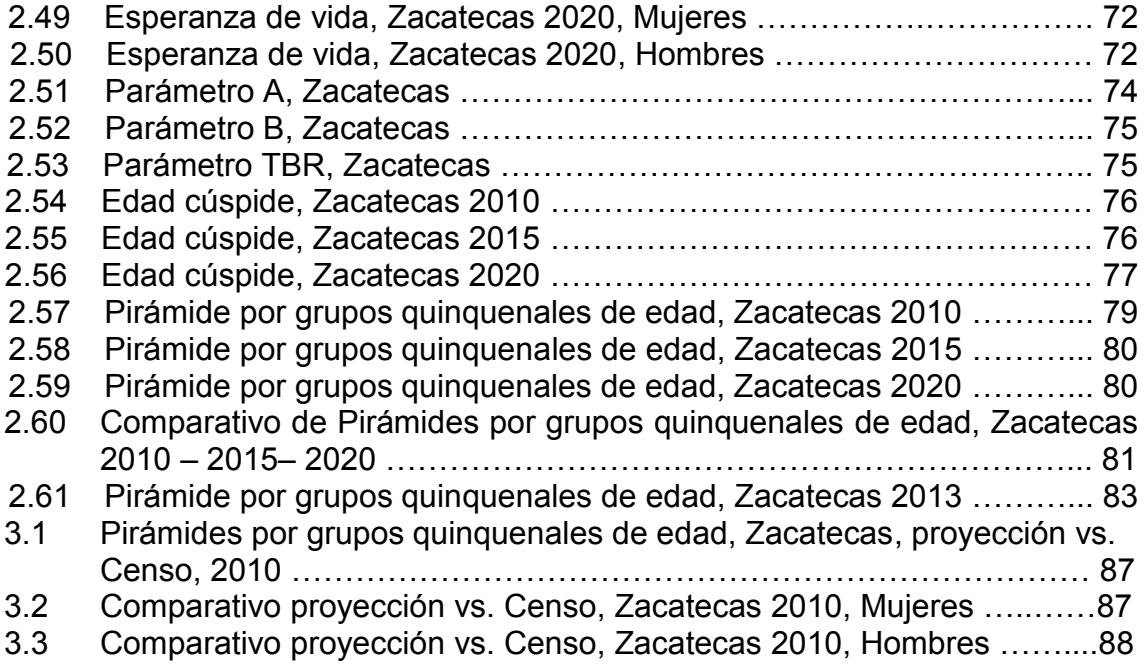

## <span id="page-12-0"></span>**Introducción**

Las proyecciones de población son un instrumento fundamental para los planes de desarrollo tanto para el Gobierno Federal como el Estatal, ya que los factores demográficos que inciden sobre el volumen, la dinámica y la estructura de la población, son una base sustentable para construir y evaluar los futuros escenarios en los sectores de educación, salud, laboral, económico, entre otras.

Las proyecciones de población se basan en los siguientes principios:

- Información básica disponible
- Evaluación y corrección de los datos disponibles
- Conocer la realidad del país
- Alcance cronológico
- Cobertura geográfica o territorial
- Formulación de hipótesis
- Evaluación de la calidad de los cálculos y análisis de coherencia de los resultados
- Revisión de las estimaciones y proyecciones

La edad es una variable fundamental para la realización de las proyecciones de población ya que es el factor más relevante que se asocia a la condición biológica del hombre (Rincón, 1989). La fecha de nacimiento es independiente de los factores socioeconómicos y culturales.

Es posible trabajar con información con edades agrupadas ya que las cohortes pueden ser tratadas como poblaciones independientes y con características homogéneas. Se han elaborado muchos modelos demográficos en los cuales la edad es la variable central, por ello, las estadísticas demográficas, culturales y sociales de la población, son calculadas y presentadas en términos de la edad de las personas.

El objetivo de este trabajo es identificar y conocer la situación demográfica actual del estado de Zacatecas y, así mismo, estimar los escenarios futuros probables con base al estudio y análisis de una serie de condiciones específicas que se pueden obtener de cifras oficiales de años anteriores. Se busca evaluar y corregir dicha información para su análisis y calcular los componentes demográficos relacionados con mortalidad y fecundidad haciendo uso de métodos demográficos con el objetivo de realizar una proyección de la población por grupos quinquenales de edad y género para los años 2010, 2013, 2015 y 2020.

Las razones por las que se decidió realizar este trabajo son para: conocer la situación demográfica del estado de Zacatecas, ubicado en la República Mexicana, que permitirá hacer uso de los datos en los ámbitos científico y social, poder identificar las necesidades más apremiantes de la población tanto

presentes como futuras y de esta manera llegar a una solución oportuna de ellas.

Para realizar esta investigación, se quiso seleccionar un estado con indicadores socioeconómicos intermedios y con características semejantes a la República Mexicana en diversos ámbitos y al realizar un comparativo estatal, se concluyó que Zacatecas es un estado emblemático para analizar. Geográficamente, el estado tiene la característica de encontrarse al centro del país, ocupa el octavo lugar en extensión territorial a nivel nacional representando el 3.8% de la superficie del país en el (INEGI, 2013). Además los resultados de algunos indicadores son similares a los nacionales, por ejemplo, el índice de Desarrollo Humano (IDH) 2010 Nacional es de 0.7390 y el de Zacatecas es de 0.7057 (UNDP, 2012); ocupa un lugar intermedio en cuanto a su aportación al Producto Interno Bruto (PIB) nacional con 0.9% en el 2009 (INEGI, 2011); cuenta con un índice de marginación de 0.1037 en el 2010 ocupando el lugar no. 13 a nivel nacional con un grado de marginación medio (Conapo, 2012).

Según los resultados del Censo de Población y Vivienda 2010 del INEGI, el 12 de junio de ese año 1,490,668 personas residen en Zacatecas. De estas, el 51.2% son mujeres y el 48.8% son hombres. Respecto a la estructura por edad, el Censo muestra que el 30.9% de la población tiene menos de 15 años, el 61.6% se encuentra entre los 15 y 64 años y el 7.5% tienen 65 y más años. La edad mediana en el estado es de 25 años.

El estado está conformado por 58 municipios. En Fresnillo, Guadalupe y Zacatecas se encuentra el 34.3% de la población total del estado. El 59.4% de la población reside en zonas urbanas, esto es, en localidades con 2500 o más habitantes y el 40.6% de la población reside en localidades con menos de 2500 habitantes.

Para lograr que una proyección de población sea confiable y de calidad, se necesita evaluar y corregir los datos. Los Censos y Conteos de Población y Vivienda que realiza el Instituto Nacional de Estadística y Geografía (INEGI) son las fuentes de información primordiales para poder realizar esta investigación. Sin embargo, el volumen, la estructura y la distribución de la población que recogen los Censos Conteos en el país, suelen tener fallas e imprecisiones.

Algunas de las causas por las cuales los Censos y Conteos de Población y Vivienda se presentan con fallas son porque la persona que otorga la información, al momento de la entrevista omite señalar a alguna persona ya que no puede definir si esa persona omitida vive en el hogar o reside en otro lugar por diversas razones. También es muy común que el entrevistado proporcione una edad aproximada de las personas que viven en esa vivienda. Otra falla primordial es la recolección imprecisa de las características personales y de la vivienda que ocupan las personas por parte del entrevistador.

El problema de las fallas e imprecisiones no son exclusivos del Censo 2010 sino también de los Censos y Conteos anteriores. Por ello, es importante iniciar el proyecto con el tema de la evaluación y corrección de la información, ya que si la información que proporcione el INEGI no se evalúa y corrige, este trabajo no se entregaría con resultados confiables.

Las fuentes de información que se requirieron para la realización de esta investigación se presentan en el primer capítulo. También se describe la metodología utilizada, iniciando por la evaluación y corrección de los datos, pasando por los indicadores demográficos de mortalidad y fecundidad y finalizando con la proyección de la población.

En el segundo capítulo se presentan los resultados obtenidos en la evaluación y corrección de la información, los principales resultados de los componentes demográficos de mortalidad y fecundidad, concluyendo con las proyecciones de mortalidad, de fecundidad y de la población para los años 2010, 2013, 2015 y 2020.

Las proyecciones de población se realizan con estimaciones de mortalidad y de fecundidad, con base en información de Censos previos y de estadísticas vitales. Estas fuentes de información tienen características diferentes y no son de la misma calidad, por ello se debe realizar la conciliación censal. Los procesos se apoyan por lo general en los mismos principios de la ecuación compensadora por edad, modelo a partir del cual se establece la vinculación entre los resultados de los Censos y Conteos anteriores con los nacimientos y las defunciones de los años intermedios.

La conciliación censal se presenta en el capítulo 3, realizando un comparativo de los resultados de la estimación 2010 con las cifras que se obtuvieron del Censo de Población y Vivienda 2010. El trabajo de investigación finaliza realizando anotaciones que se consideran de importancia en las conclusiones generales y recomendaciones.

Se espera que este trabajo sirva para abrir puertas de interés sobre las proyecciones y la demografía en general. Lo que se pretende con el trabajo es que la población y en especial a los representantes del país, al planear sus acciones de gobierno, se sensibilicen en la importancia de la investigación de indicadores demográficos en el país.

## <span id="page-15-0"></span>**Capítulo 1. Fuentes de información y metodología**

## <span id="page-15-1"></span>**1.1 Fuentes de información**

Para la realización de este proyecto de investigación, fue necesario recopilar las cifras oficiales de diferentes fuentes de información pública. La población del estado de Zacatecas por género y edad se obtuvo con base en los Censos de Población y Vivienda 1990 y 2000 y Conteos de Población y Vivienda 1995 y 2005 del Instituto Nacional de Estadística y Geografía (INEGI). Se requiere que estos datos sean evaluados, corregidos y trasladados a mitad de año para poder realizar las proyecciones.

En cuanto a la corrección de la población de 1 a 4 años, se realiza de manera separada. Se utiliza el diagrama de Lexis, por lo cual se requiere obtener la información de los nacimientos totales registrados por género y año, así como de las defunciones generales registradas por género, edad (de 1 a 4 años) y año de 1985 hasta 2005 de las estadística de natalidad y mortalidad del INEGI y las estadísticas vitales del Consejo Nacional de Población (Conapo).

Para el cálculo de la mortalidad se utilizan las cifras de las defunciones registradas por grupos quinquenales de edad y sexo que se obtuvo con base en los Censos de Población y Vivienda 1990 y 2000 y Conteos de Población y Vivienda 1995 y 2005 del INEGI, así como de las Estadísticas Vitales de 1985 al 2006 del Conapo.

En el caso de la fecundidad se usa la información de los nacimientos registrados por municipio de residencia habitual según grupos quinquenales de edad de la madre al nacimiento del estado de Zacatecas de los Censos de Población y Vivienda 1990 y 2000 y Conteos de Población y Vivienda 1995 y 2005 del INEGI, así como de las Estadísticas Vitales de 1985 al 2006 del Conapo.

Por último, para realizar la conciliación censal se requieren los datos de la población de Zacatecas por género y grupos de edad del Censo de Población y Vivienda 2010 del INEGI.

La información que se requiere para poder obtener las proyecciones de la población y realizar la conciliación censal es pública, se encuentra disponible y puede ser descargada de las páginas oficiales del INEGI y Conapo (ver bibliografía).

## <span id="page-16-0"></span>**1.2 Evaluación y corrección de la información**

## <span id="page-16-1"></span>**I. Evaluación de la información**

Antes de realizar un análisis demográfico es necesario hacer una evaluación y corrección de la información de la población por edad desplegada y género ya que con ese desglose se pueden estudiar aspectos relevantes de la historia de las poblaciones y de la actualidad.

En ocasiones la información recolectada en censos y conteos no son suficientemente confiables, especialmente la variable edad presenta serias deficiencias, esto se debe a:

- Encuestadores mal capacitados.
- Edad ignorada por no tener la información precisa de los años.
- Mala declaración de la edad voluntaria o involuntariamente por parte del informante.
- Omisión diferencial por edad por no contar a toda la población
- Preferencia de declarar la edad con terminación en 0 ó 5, en lugar de declarar la edad exacta.
- Traslado de edad. Algunas mujeres a partir de cierta edad se declaran más jóvenes, los ancianos tienden a declarar mayor edad de la que tienen, etc.
- Se omitió declarar a las personas de edad un año o menos y a las personas ancianas.

Lo cual provoca:

- La publicación de la categoría de edad no especificada.
- Que existan mayor número de personas de edad con terminación 0 y 5 (este último en menor cantidad) que con otras terminaciones.
- La publicación de edad errónea de parte de la población.

Por ello, es necesario analizar y evaluar la información publicada para saber si esta es de calidad o si es necesario realizar ciertas correcciones.

Existen varios métodos, que permiten detectar la magnitud, sentido y origen de la omisión de la edad publicada de hombres y mujeres para la toma de medidas correctivas con el propósito de mejorar la precisión y calidad de los resultados. Los métodos más usados son los índices de Whipple, de Myers y de Naciones Unidas que se explican a continuación. Existen también otros métodos como el de Ramachandran, Bacchi, Michalup, Carrier, Das Gupta, entre otros, pero son más complicados y por ende menos usados.

## <span id="page-16-2"></span>**Índice de Whipple**

La información a usarse es la población por edad individual. Este índice mide el grado de atracción de la declaración de la edad con preferencia en los dígitos con terminación 0 y 5.

El índice supone que la población varia en forma lineal en los grupos de edades  $23 - 27$ ,  $28 - 32$ ,  $33 - 37$ ,  $38 - 42$ ,  $43 - 47$ ,  $48 - 52$ ,  $53 - 57$  y  $58 - 62$ .

La fórmula para calcular el índice de Whipple es la siguiente:

$$
I_{W} = \frac{\sum_{i=5}^{12} P_{5i} * 5}{\sum_{i=23}^{62} P_{i} * 100}
$$

Donde:

Iw es el índice de Whipple

P<sub>5i</sub> es la población con edad cumplida en terminación 0 y 5

Pi es la población con edad cumplida

i son los años.

El criterio para evaluar la información se encuentra a continuación.

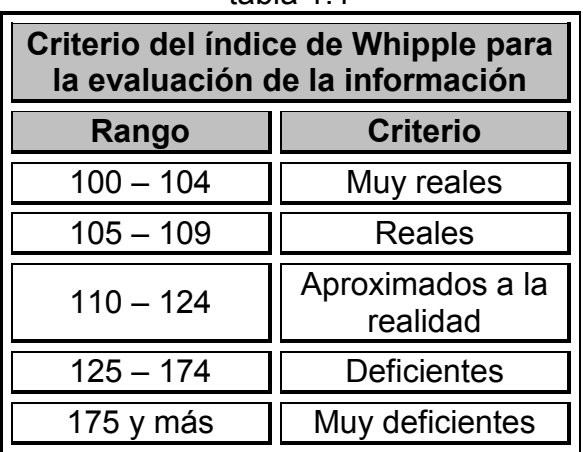

tabla 1.1

### <span id="page-17-0"></span>**Índice de Naciones Unidas**

El índice de Naciones Unidas, además de calcular si existe una mala declaración de la edad y la preferencia en los dígitos, presenta la omisión diferencial de individuos que se da en las edades. El índice maneja una hipótesis de trayectoria lineal. El índice se obtiene en tres pasos: 1) Regularidad de géneros: usando la información de la población por grupos quinquenales de edad, se obtiene el índice de masculinidad. De ahí, se calcula la diferencia entre el índice de masculinidad de un grupo de edad con el anterior. 2) Cociente de edades: Se divide un grupo de edad entre la media aritmética de los dos grupos adyacentes y la diferencia del cociente, suponiendo que la población real decrece al aumentar la edad aritméticamente. 3) índice resumen: haciendo la suma de tres variables, índice de regularidad de géneros, promedio de desviaciones masculina respecto a 100 y promedio de desviaciones femenina respecto a 100.

A continuación se muestra el criterio para evaluar la información.

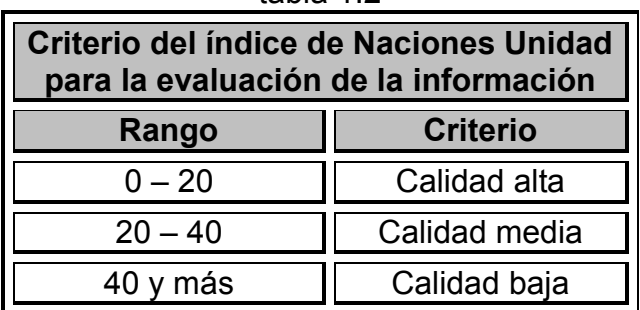

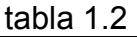

La forma de calcular el índice de Naciones Unidas se muestra a continuación:  

$$
D_{IM} = \left(\sum_{i=1}^{13} \left| \left( P_{(5i)-(5i+4)}^m / P_{(5i)-(5i+4)}^f \right) - P_{(5i+5)-(5i+9)}^m / P_{(5i+5)-(5i+9)}^f \right| / 13 \right) * 100
$$

Es la diferencia del índice de masculinidad de todas las edades.

$$
D_{CE}^{F} = \left(\sum_{i=1}^{13} \left( 2P_{(5i)-(5i+4)}^{f} / \left( p_{(5i+5)-(5i)}^{f} + P_{(5i+5)-(5i+9)}^{f} \right) \right) - 1 \right) / 13 \right) * 100
$$

Es la diferencia del cociente por edad femenina de todas las edades.

$$
D_{CE}^{M} = \left( \sum_{i=1}^{13} \left[ 2P_{(5i)-(5i+4)}^{m} / \left( p_{(5i+5)-(5i)}^{m} + P_{(5i+5)-(5i+9)}^{m} \right) \right) - 1 \right] / 13 \right) * 100
$$

Es la diferencia del cociente por edad masculina de todas las edades.

*M CE*  $\mathit{INV} = D_{\mathit{IM}} + D_{\mathit{CE}}^{\mathit{F}} + D$ 

Es el índice resumen de Naciones Unidas.

Donde:

P<sup>f</sup>es la población femenina. P<sup>m</sup> es la población masculina. Para i = 0, 1, … , 74 años cumplidos.

### <span id="page-18-0"></span>**Índice de Myers**

Este índice mide la preferencia o rechazo individual por cada dígito terminal en desviación del 10% del total de la población, así como el nivel de atracción general, partiendo de la idea de que la suma de las poblaciones por cada dígito representa el 10%. Usando la información de la población por edades individuales, de 10 a 79 años, suponiendo una variación lineal, se suman todas las edades que terminen en los dígitos del 0 al 9, se ponderan y se agregan una tras otra obteniendo la suma de los valores absolutos finales en cada dígito. Así, suponiendo una distribución uniforme, al no existir preferencia por

algún dígito, se suman los valores absolutos de las desviaciones en cada dígito respecto al 10% de la suma total. Cabe señalar que este índice es un avance respecto al índice de Wipple ya que en este se puede determinar la atracción o repulsión hacia cada dígito.

La fórmula para calcular el índice de Myers es la siguiente:

$$
I_M = \frac{a_i P_i + a_i P_i}{\sum_{i=0}^{9} (a_i P_i + a_i P_i) - 0.10} * 100
$$

Donde:

 $a_i = i + 1$  $a_i' = 9 - i$  $P_i = \sum_{i \ge 1} P_{10i+j}$  Para la población de 10 años y más. *i*  $=\sum_{i\geq 2} 2P_{10i+j}$  $P_i^{\prime} = \sum_{k=2} P_{i0i+j}$  Para la población de 20 años y más. *i* Para i, j = 0, 1, … ,9 años

Los criterios para la evaluación de la información con base a la interpretación del índice de Myers propuestos por Stocwell y Wicks (1974) son los siguientes:

| Criterio del índice de Myers para la<br>evaluación de la información |                  |  |  |
|----------------------------------------------------------------------|------------------|--|--|
| Rango                                                                | <b>Atracción</b> |  |  |
| $0 - 5$                                                              | Baja             |  |  |
| $5.1 - 15$                                                           | Media            |  |  |
| $15.1 - 30$                                                          | Alta             |  |  |
| 30.1 y más                                                           | Muy Alta         |  |  |

tabla 1.3

### <span id="page-19-0"></span>**Distribución del no especificado**

Usando el método de ponderación, se puede corregir y distribuir a la población que no especificó su edad. Consiste en separarla en cada grupo quinquenal de edad en razón del peso o porcentaje que la población de dicho grupo de edad represente sobre el total de la población.

Lo primero que se tiene que hacer es obtener el porcentaje de la población no especificada, si este es mayor al 5%, se recomienda realizar la distribución de la siguiente manera:

$$
{}_{5}P_{x} = {}_{5}P_{x} * P^{NE}
$$

Donde:

- ´  $\overline{S}_5 P_{\overline{\chi}}^7 \;$  es la población entre la edad x y x+5 con la distribución del no especificado
- 5 *Px* es la población entre la edad x y x+5 sin la distribución del no especificado

**x** = 0, 5, 10, … , 85 años

$$
P^{NE} = 1 + \left(\frac{P_{ne}}{P_{Total} - P_{ne}}\right)
$$
es el porrateo de la población no  
especificado.

*Pne* es la población que no especificó su edad

 $\overline{P}_{Total}$  es la población total

Cabe indicar que la distribución del no especificado se hace por separado mujeres de hombres.

## <span id="page-20-0"></span>**II. Corrección de la información**

Es de gran importancia corregir las cifras de la población, si se encuentra que dicha información no es de calidad total. Si los datos por género y edad son de mala calidad y no se corrigen, los aspectos a estudiar se verían afectados y provocarían conclusiones erróneas.

### <span id="page-20-1"></span>**Tasa de crecimiento geométrico**

Para obtener la tasa de crecimiento geométrico se divide la población total al tiempo t entre la población total de un periodo anterior, elevado a la 1 sobre el tiempo trascurrido entre los dos periodos, y restando 1 al final se obtiene la tasa.

$$
r^g = \left(\frac{P_{Total}^t}{P_{Total}^{t'}}\right)^{\frac{1}{h}} - 1
$$

Donde:

r <sup>g</sup> es la tasa de crecimiento geométrico

 $P_{Total}^t\;$  es la población total del Censo o Conteo del año t

 $P_{Total}^{t'}\;$  es la población total del Censo o Conteo del año t-5

h es el tiempo exacto transcurrido entre los instantes t-5 y t.

## <span id="page-21-0"></span>**Método del un dieciseisavo (1/16) o Promedios móviles ponderados**

Usando la información de la población por grupos quinquenales de edad, este método supone que cada cinco grupos de edad sucesivos estimados se distribuyen adecuándose a un polinomio de grado tres y los efectivos observados por grupos quinquenales de edad contienen un error de magnitud constante. Se toman los 5 grupos de edades y se corrige el de en medio. El grupo de edad con el que se está trabajando tiene un peso de 10, al anterior a este y al siguiente de 4 y al segundo anterior y segundo siguiente un peso de -1, obteniendo un peso total de 16, de ahí su nombre.

La fórmula para corregir la población es la siguiente:

$$
{}_{5}P_{x}^{\prime} = \frac{-{}_{5}P_{x-10} + 4*{}_{5}P_{x-5} + 10*{}_{5}P_{x} + 4*{}_{5}P_{x+5} - {}_{5}P_{x+10}^{\prime}}{16}
$$

Donde:

^  $\overline{S} \, P_{_X}^{^{\wedge}}\;$  es la población corregida entre la edad x y x+5 ´  $_5\emph{P}_{\vphantom{i}\smash{\cdot}}^j$  es la población entre la edad x  $\,$  y  $\,$  x+5 con la distribución del no especificado x = 10, 15, …, 75 años

El método de Promedios móviles ponderados no puede corregir a la población de los grupos quinquenales  $5 - 9$ ,  $80 - 84$  y  $85$  y más y por tanto, no se modifican. Para corregir al grupo quinquenal de edad 0 – 4 se utiliza el método del diagrama de Lexis que se explica en el siguiente apartado.

### <span id="page-21-1"></span>**Diagrama de Lexis**

El diagrama de Lexis es un cuadro cartesiano que se encuentra en movimiento de tal forma que el eje "x" represente el tiempo en años y el eje "y" la edad. También se incluyen las "líneas de vida", que forman un ángulo de 45° con los ejes cartesianos simulando ser la mitad del año, esto es, las líneas representan el 30 de junio de cada año. El diagrama de Lexis realiza un análisis transversal, una observación instantánea de varias cohortes (conjunto de personas que comparten un mismo evento en común) durante un periodo específico de tiempo, después se realiza un análisis longitudinal para poder observar las líneas de vida de las personas.

En este apartado se corrige la población de 0 a 4 años de edad suponiendo una distribución uniforme de las muertes. La información a utilizar son los nacimientos totales registrados por género y año y las defunciones generales registradas por género, edad (de 1 a 4 años) y año de 1985 hasta 2005. Como estas últimas no están distribuidas por generación, debe suponerse que pertenecen a dos generaciones, esto es, separar por un lado las defunciones para la primera mitad del año y las otras defunciones para la siguiente mitad.

Para esto, es necesario obtener dos tipos de factores de separación que se explican a continuación.

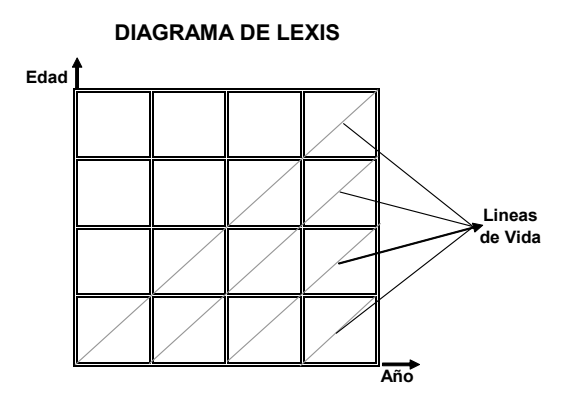

## **Factores de separación**

Los factores de separación ( $n f_x$ ) sirven para separar las defunciones por generación. Los de Coale y Demeny se emplean para el grupo de edad 0 – 1 y 1 – 4 años; los alemanes se emplean para las edades individuales 1, 2, 3 y 4. A continuación se presentan los factores de separación de Coale y Demeny para las cuatro zonas geográficas (tabla 1.4) y los alemanes (tabla 1.5).

| Factores de separación de Coale y Demeny por género y grupos de edad |                         |                                                                 |                                    |                                                                                    |                                    |  |  |
|----------------------------------------------------------------------|-------------------------|-----------------------------------------------------------------|------------------------------------|------------------------------------------------------------------------------------|------------------------------------|--|--|
| Zona                                                                 | Grupo de<br><b>Edad</b> | <b>Masculino</b>                                                |                                    | Femenino                                                                           |                                    |  |  |
|                                                                      |                         | si $_0$ <b>q</b> <sub>1</sub> < 0.1                             | si <sub>0</sub> $q_1$ ≥ 0.1        | si $_0$ <b>q</b> <sub>1</sub> < 0.1                                                | si <sub>0</sub> $q_1$ ≥ 0.1        |  |  |
| <b>Norte</b>                                                         | 0 a 1 año               | $_{1}f_{0}$ = 0.0425 + (2.875 $*$ <sub>0</sub> $q_{1}$ )        | $_{1}f_{0} = 0.33$                 | $_{1}f_{0} = 0.05 + (3.0 *_{0}q_{1})$                                              | $_{1}f_{0} = 0.35$                 |  |  |
|                                                                      | 1 a 4 años              | $_{4}f_{1}$ = 1.859 + (3.013 $_{0}^{*}$ oV <sub>1</sub> )       | $_4$ <b>f</b> <sub>1</sub> = 1.558 | $_{4}f_{1}$ = 1.733 + (1.627 $*_{0}q_{1}$ )                                        | $_{4}$ f <sub>1</sub> = 1.57       |  |  |
| Sur                                                                  | 0 a 1 año               | $_{1}f_{0}$ = 0.0425 + (2.875 $*_{0}q_{1}$ )                    | $_{1}f_{0} = 0.33$                 | $_{1}f_{0} = 0.05 + (3.0 *_{0}q_{1})$                                              | $_{1}f_{0} = 0.35$                 |  |  |
|                                                                      | 1 a 4 años              | $_{4}f_{1}$ = 1.614 + (3.013 $_{0}^{*}$ $_{0}q_{1}$ )           | $_4$ f <sub>1</sub> = 1.24         | $_{4}f_{1}$ = 1.487 + (1.627 $*_{0}q_{1}$ )                                        | $_{4}f_{1} = 1.239$                |  |  |
| <b>Este</b>                                                          | 0 a 1 año               | $_{1}f_{0}$ = 0.0025 + (2.875 $*_{0}q_{1}$ )                    | $_{1}f_{0} = 0.29$                 | $_{1}f_{0}$ = 0.01 + (3.0 $_{0}^{*}$ oV <sub>1</sub> )                             | $_{1}f_{0} = 0.31$                 |  |  |
|                                                                      | 1 a 4 años              | $_{4}f_{1}$ = 1.541 + (3.013 $_{0}^{*}$ o <sub>0</sub> $_{1}$ ) | $_{4}f_{1}$ = 1.313                | $_4$ f <sub>1</sub> = 1.402 + (1.627 $*$ <sub>0</sub> $q_1$ )                      | $_4$ f <sub>1</sub> = 1.324        |  |  |
| <b>Oeste</b>                                                         | 0 a 1 año               | $_{1}f_{0}$ = 0.0425 + (2.875 $*_{0}q_{1}$ )                    | $_{1}f_{0} = 0.33$                 | $_{1}f_{0} = 0.05 + (3.0 *_{0}q_{1})$                                              | $_{1}f_{0} = 0.35$                 |  |  |
|                                                                      | 1 a 4 años              | $_{4}f_{1}$ = 1.653 + (3.013 $_{0}^{*}$ $Q_{1}$ )               | $_4$ <b>f</b> <sub>1</sub> = 1.352 | $_4$ f <sub>1</sub> = 1.524 + (1.625 $*$ <sub>0</sub> $q_1$ )<br>Tables and Otable | $_4$ <b>f</b> <sub>1</sub> = 1.361 |  |  |

tabla 14

Fuente: Ansley, J. Coale y Paul Demeny (1966), Regional Model Life Tables and Stable Population. Princeton. New Jersey.

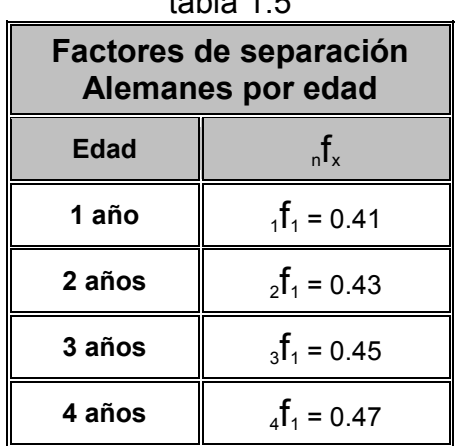

 $t = b + c$   $\neq$   $\tau$ 

Fuente: Greville, Thomas (1946), United States Life Tables and Actuarial Tables 1939-1941, Department of Commerce, Bureau of the Census, Washington, United States. Presentados en Ortega, Antonio (1987). Tablas de Mortalidad. CELADE. San José, Costa Rica.

En este caso, se usan la tabla de factores de separación de Coale – Demeny de la zona oeste ya que México y consecuentemente Zacatecas se encuentran en esa zona cardinal.

A continuación se expresa la manera en que se tienen que obtener los valores de las defunciones por generación:

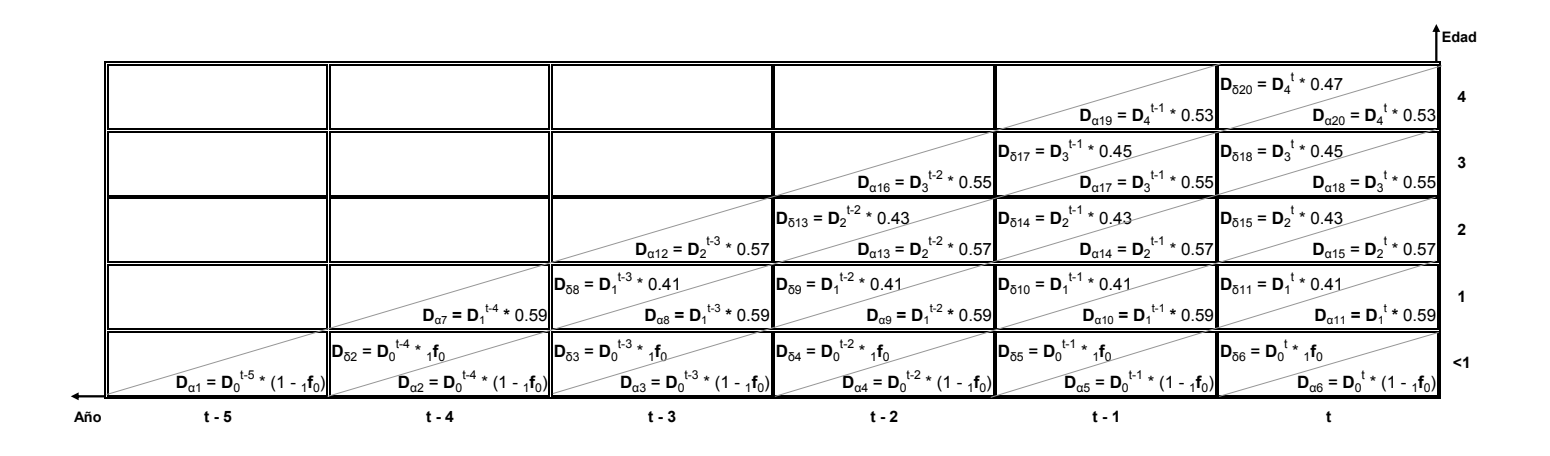

Donde:

Defunciones generales a edad x:

 $D_x$ <sup>t</sup> del año t.  $D_{\alpha}$  al inicio del año t.  $D_{\delta}$  al final del año t.  $x = 1, 1, 2, 3y 4 a$ ños. Para los años t, t – 1, t – 2, t – 3, t – 4 y t – 5.

Después se estima la población por edad al 1° de enero y al 31 de diciembre de cada año como se muestra a continuación:

**Edad**

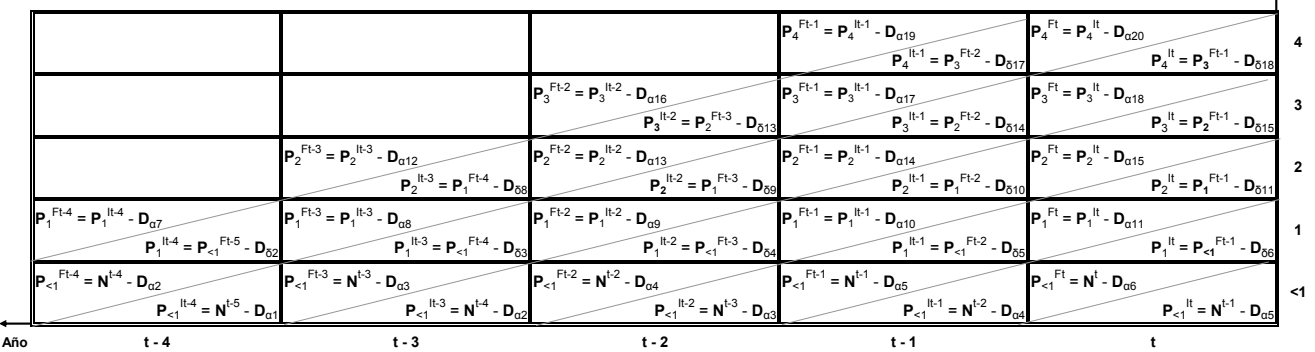

Donde:

 $N<sup>t</sup>$  son los nacimientos totales del año t.

Población de edad x de año:

 $P_x$ <sup>It</sup> al inicio del año (1 – enero – t)

 $P_x^{Ft}$  al final del año (31 – diciembre – t)

Población de edad x del año t-1:

 $P_x^{lt-1}$  al inicio del año (1 – enero – t-1)  $P_x^{Ft-1}$  al final del año (31 – diciembre – t-1)  $x = 1, 1, 2, 3, 4$  años. Para los años t, t – 1, t – 2, t – 3, t – 4 y t – 5.

Por último, se calcula la población a mitad de año, esto es, al 30 de junio de cada año, para los grupos de edad <1 año y de 1 a 4 años, de la siguiente manera:

manera:  
\n1. 
$$
P_{-1}^{30-jun-t} = (P_{-1}^{It} + P_{-1}^{Ft})/2
$$
  
\n2.  ${}_{4}P_{-1}^{30-jun-t} = \sum_{x=1}^{4} (P_{x}^{It} + P_{x}^{Ft})/2$ 

Donde:

 $P_{\leq 1}^{30-jun-t}$  $\prec$  $_{{\rm s1}}^{{\rm 30}-{\it jun-t}}$  es la población menor de un año llevada a mitad del año t  $_4P_1^{30-jun-t}$  es la población de 1 a 4 años llevada a mitad del año t

## <span id="page-24-0"></span>**Población llevada a mitad de año**

La tasa de crecimiento geométrico se usa para trasladar a la población al 30 de junio, esto es, a mitad de año, que se requiere para poder estimar a la población. La fórmula es la siguiente:

$$
{}_{5}P_{x}^{30jun} = {}_{5}P_{x}^{6} * (1 + r^{8})^{\pm h^{6}}
$$

Donde:

 $_5P_x^{30jun}$  es la población llevada a mitad de año entre la edad x  $\,$ y  $\,$  x+5  $\,$ 

 $\wedge$  $\Delta_S P_{_X}^{^{\wedge}}\;$  es la población corregida entre la edad x y x+5

- r <sup>g</sup> es la tasa de crecimiento geométrico
- h´ es la fracción de año entre la fecha media del Censo o Conteo y el 30 de junio

x = 10, 15, …, 75 años.

### <span id="page-25-0"></span>**Población dividida en tres grandes grupos**

Normalmente se suele clasificar a la población en joven, madura y envejecida. Para esto, se separan los datos en tres grupos: de 0 a 14 años, de 15 a 64 años y de 65 años y más y se analiza la estructura en dichos grupos.

### <span id="page-25-1"></span>**Índice de envejecimiento**

Es necesario calcular el índice de envejecimiento, para saber como se encuentra la población de dicha entidad, que se define como:

$$
I^{e} = \left(\frac{P_{65y+}^{30junio}}{P_{Total}^{30junio}}\right) * 100
$$

Donde:

 *es el índice de envejecimiento* 

 $P_{Total}^{30\,jun}$  es la población total llevada a mitad de año

 $P_{65y+}^{30jun}$ 

 $\zeta_{65y+}$  es la población de 65 años y más llevada a mitad de año

La manera de clasificar a la población es la siguiente:

| Clasificación de la población con<br>el índice de envejecimiento |                                     |  |  |
|------------------------------------------------------------------|-------------------------------------|--|--|
| ıe                                                               | <b>Criterio</b>                     |  |  |
| Menor a 6%                                                       | Población joven                     |  |  |
| Del 6 al 10%                                                     | Población madura                    |  |  |
|                                                                  | Mayor al 10%   Población envejecida |  |  |

tabla 1.6

## <span id="page-26-0"></span>**1.3 Mortalidad**

Se define a la mortalidad general como: (INEGI, 2012) "Desaparición permanente de todo signo de vida, cualquiera que fuere el tiempo transcurrido desde el nacimiento con vida (cesación postnatal de las funciones vitales sin posibilidad de reanimación)".

El cálculo de la mortalidad es fundamental para analizar aspectos demográficos y sociales y para estimar el tamaño de la población futura y su estructura. Por ejemplo: si en años pasados se observó una alta mortalidad, pudo ser causada por una guerra o una fuerte epidemia, y esta variable se ve reflejada directamente en la pirámide poblacional.

La mortalidad vista como un fenómeno demográfico con las diferentes condiciones sanitarias, sociales y económicas de la población está estrechamente relacionada con las características de las causas de muerte donde se pueden identificar las carencias o ventajas ante la muerte de la población en un momento histórico específico.

Las principales causas de muerte a nivel mundial son:

- 1. Enfermedades infecciosas parasitarias.
- 2. Enfermedades cardiovasculares y renales.
- 3. Tumores malignos
- 4. Accidentes y causas violentas
- 5. SIDA
- 6. Otras

En los países menos desarrollados destacan las causas de muerte no. 1 y 6, en cambio, en países menos desarrollados predominan las causas de muerte restantes.

Para el cálculo de la mortalidad se utilizaron las cifras de las defunciones por grupos quinquenales edad desplegada y sexo del estado de Zacatecas de 1989 al 2006.

El objetivo del cálculo de la mortalidad es derivar las relaciones de sobrevivencia, por género y grupos quinquenales de edad que son necesarios para calcular las cohortes que se usaran en las proyecciones. En este trabajo se explica cómo obtener la mortalidad con la población por género y grupos de edad.

## <span id="page-26-1"></span>**I. Corrección de la información**

### <span id="page-26-2"></span>**Distribución del no especificado**

Para repartir las defunciones con edades no especificadas, en este caso sólo se hace un nuevo grupo de edad de 85 y más años y tales defunciones se unen al grupo, ya que normalmente el porcentaje de defunciones no especificadas es muy bajo en relación al total y la creación del nuevo grupo de edad tiene el objetivo de facilitar futuros cálculos.

## <span id="page-27-0"></span>**II. Medidas de mortalidad**

#### <span id="page-27-1"></span>**Tasa bruta de mortalidad**

Describe la proporción de personas que mueren con relación a la población expuesta al riesgo en una población en particular durante un tiempo determinado.

$$
TBM^t = \left(\frac{\left(D_{Total}^{t-1} + D_{Total}^t + D_{Total}^{t+1}\right)/3}{P_{Total}^{30\,junio-t}}\right) * 1000
$$

Donde:

 $\boldsymbol{TBM}^t$  es la tasa bruta de mortalidad del año t  $D_{Total}^t\;$  son las defunciones totales del año t  $P^{30\, jun\!-\!t}_{Total}$  es la población total llevada a mitad del año t

#### <span id="page-27-2"></span>**Tasas específicas de mortalidad**

Para obtener las tasas específicas de mortalidad, para cada grupo quinquenal de edad. Se fija la intensidad del fenómeno y la cohorte o estructura por edades.

$$
{}_{n}M_{x}^{t} = \left(\frac{\left(nD_{x}^{t-1} + {}_{n}D_{x}^{t} + {}_{n}D_{x}^{t+1}\right)/3}{R_{x}^{30\,junio-t}}\right)
$$

Donde:

- $_{n}^{}M_{\,x}^{\,t}\;$  es la tasas específicas de mortalidad del grupo de edad x,  $\,$ x + n del año t
- $\boldsymbol{D}_x^t$  son las defunciones del grupo de edad x,  $\textsf{x}$  + n del año t
- $P_x^{30$ jun–t es la población total llevada a mitad de año t, para el grupo de edad x,  $x + n$ **x** = <1, 1, 5, … , 85 años.

## <span id="page-28-0"></span>**Corrección de las tasas específicas de mortalidad**

Para poder eliminar ciertos errores en algunos datos (si es que existen), se grafican las tasas específicas de mortalidad y se observan si existen "picos", si los hay, entonces la curva graficada se tiene que suavizar y así se obtienen las tasas corregidas. Si no hay "picos" en la curva, las tasas específicas de mortalidad no se modifican.

## <span id="page-28-1"></span>**Tasa de mortalidad infantil**

Es el número de defunciones de menores a un año por cada 1000 nacidos vivos.

$$
TMI^{t} =_1 q_0 = \left( \frac{\left( {}_{1}D_0^{t-1} + {}_{1}D_0^{t} + {}_{1}D_0^{t+1}\right)/3}{\left( N_{Total}^{t-1} + N_{Total}^{t} + N_{Total}^{t+1}\right)/3} \right)
$$

Donde:

 $TMI<sup>t</sup>$  es la tasa de mortalidad infantil del año t

 $_1\overline{D_0^t}\;$  son las defunciones de 0 a 1 año cumplido del año t

 $N_{Total}^t\;$  son los nacimientos totales ocurridos y registrados del año t

## <span id="page-28-2"></span>**III. Tabla de vida**

La tabla de vida es un instrumento que se usa en demografía que permite medir las probabilidades de vida y de muerte de una población específica en función de la edad. Dicha tabla provee la más completa y concreta descripción estadística de la mortalidad. La tabla de vida se vincula a un año civil y no a las generaciones y supone una progresiva reducción de la población por efecto de la mortalidad.

La tabla de vida simula el comportamiento longitudinal de cierta generación, esto es, presenta un análisis transversal ya que se basa en el patrón de la mortalidad de un año en específico observada sobre la población real. En comparación con otros métodos, las tablas de vida tienen la ventaja de no requerir una población estándar.

La tabla de vida permite llevar a cabo un análisis temporal y facilita realizar comparaciones espaciales sobre la incidencia de un fenómeno con independencia de la estructura por edad de la población estudiada. Los resultados de una tabla de vida pueden ser usados para el estudio de ciertas características socioeconómicas de las personas como las pensiones, la regulación de los sistemas de jubilación, entre otros.

## <span id="page-29-0"></span>**Probabilidad de morir**

Se define como la probabilidad de que los sobrevivientes a edad x, no lleguen con vida a la edad x + n. Existen cuatro casos para el cálculo de la probabilidad de morir:

de morir:  
\n1. 
$$
{}_{1}q_{0} = TMI^{t}
$$
 Para el grupo de edad de 0 a 1 años  
\n2.  ${}_{4}q_{1} = 1 - \exp \left( (-4*_{4}M_{1}) - (0.008*4^{3}*(_{4}M_{1})^{2}) \right)$   
\nPara el grupo de edad de 1 a 4 años  
\n3.  ${}_{n}q_{x} = \frac{5*_{n}M_{x}}{1 + (5/2)*_{n}M_{x}}$  Para x = 5, 10, ..., 80 años

4.  $\,q_{85+}=1\,$  Para el grupo de edad de 85 y más años. Por ser el último grupo de edad, se supone que todos los sobrevivientes mueren al final de la tabla.

Donde:

 ${}_nq_{_X}$  es la probabilidad de morir del grupo de edad x,  $\,$ x + n del año t

 $_{n}^{}M$ <sub> $_{x}$ </sub> son las tasas específicas de mortalidad del grupo de edad x, x + n del año t

#### <span id="page-29-1"></span>**Sobrevivientes**

Es la evolución de una generación inicial sometida al régimen de mortalidad y así obtener una serie de sobrevivientes de un cierto grupo de edad. El cálculo de la probabilidad de sobrevivir se debe realizar paralelamente al cálculo de las defunciones. Existen dos casos para calcular a los sobrevivientes del año t.

1.  $l_0 = 1$  Para el grupo de edad de 0 a 1 año.

2. 
$$
l_x = l_{x-n} - d_{x-n}
$$
 Para x = 1, 5, 10, ..., 85 años, n = 5

Donde:

*x l* son los sobrevivientes del grupo de edad x, x + n del año t

 $l_{_{X\!-n}}\;$  son los sobrevivientes del grupo de edad x – n, x del año t

 $d_{_{X\!-n}}\;$  son las defunciones del grupo de edad x – n, x del año t

### <span id="page-29-2"></span>**Defunciones**

Son los fallecimientos ocurridos en el año t, entre las edades x, x + n correspondiendo a una población hipotética. Existen dos casos para calcular a las defunciones del año t.

- 1.  $d_x =_n q_x * l_x$  para  $x = 1, 5, 10, \ldots, 80$  años
- 2.  $d_{85+}\,{=}\, l_{85+}\,$  Para el grupo de edad de 85 y más años

Donde:

 $_{n}q_{_{X}}\;$  es la probabilidad de morir del grupo de edad x,  $\;$ x + n del año t

*x d* son las defunciones del grupo de edad x, x + n del año t

## <span id="page-30-0"></span>**IV. Método logito de William Brass para la estimación de la tabla de vida**

Entre los primeros métodos para la estimación de la tabla de vida se encuentra el de las Naciones Unidas (1955), el de Gabriel y Ronen (1958), el de Ledermann y Breas (1959) y el modelo regional de Coale y Demeny (1966) que se basaban en técnicas de regresión con un sólo patrón.

 En 1974 William Brass se dio cuenta de que no sólo había un sólo patrón sino que también otros aspectos a considerar en el cálculo de la mortalidad y diseñó un nuevo sistema relacionado con un patrón bien comportado al que le llamó "patrón estándar" y así poderlo comparar con otros patrones.

Este sistema se basa en la utilización de una función matemática que relaciona una ley de mortalidad por edad con las condiciones de mortalidad de otros momentos. Se fundamenta en la transformación en los logitos de las probabilidades de sobrevivencia del nacimiento y así permitir que la función de sobrevivencia sea más lineal, dicha función se mostrará más adelante.

Los parámetros α y β se asocian con el indicador general de mortalidad, esto es, con la esperanza de vida al nacer y con la forma que va adquiriendo la estructura de la mortalidad, en otras palabras, estos parámetros vinculan las condiciones de mortalidad de dos momentos.

## <span id="page-30-1"></span>**Logito observado**

$$
Y_x^o = 0.5 * \ln((l_0 - l_x)/l_x)
$$

Donde:

 $Y^o_x$  es el logito observado del grupo de edad x, x + n del año t

*x l* son los sobrevivientes del grupo de edad x, x + n del año t

 $l_0^{\phantom{\dag}}$  son los sobrevivientes del grupo de edad de 0 a 1 del año t

#### <span id="page-31-0"></span>**Logito estándar**

Los valores del logito estándar (tabla 1.7) son fijos y son los mismos para los cuatro años en que se realizó el cálculo.

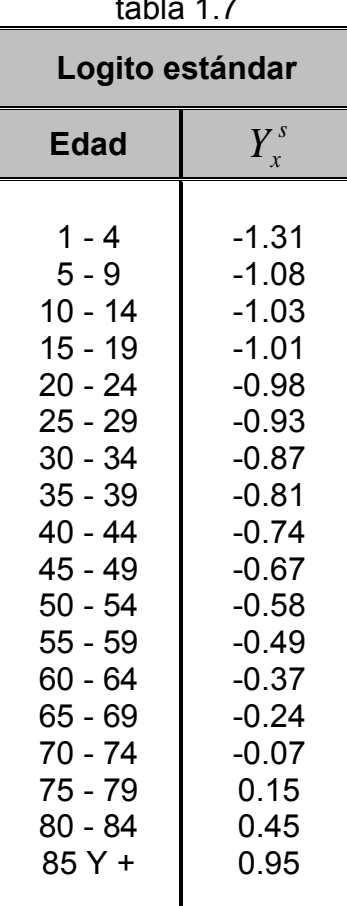

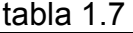

### <span id="page-31-1"></span>**Parámetros α y β**

Para determinar los parámetros α y β es necesario por lo menos dos valores de probabilidad de supervivencia a edades diferentes para poder crear un sistema de ecuaciones con dos incógnitas. El parámetro α se define como nivel de mortalidad y β se asocia a la estructura por edad de la mortalidad.

El parámetro β se obtiene de la siguiente forma:

$$
\beta^{t} = \frac{Y_{x2}^{o} - Y_{x1}^{o}}{Y_{x2}^{s} - Y_{x1}^{s}}
$$

Fuente: Partida Bush, Virgilio (1980), Patrones modelo de mortalidad para México. Tesis que para obtener el grado de Maestro en Demografía, El Colegio de México, Escuela de Demografía, México.

Donde:

 $\beta^t$   $\,$  es el parámetro beta del año t Suma de los logitos observados del año t de los grupos de edad:  $\sum$  $=$  $=$ 40 1 1 *X o x o*  $Y^o_{x1} = \sum Y^o_{x}$  de 1 – 4 a 40 – 44 años  $\sum$  $=$ = 85 45 2 *X o x o*  $Y^o_{x2} = \sum Y^o_{x}$  de 45 – 49 a 85 y más años

Suma de los logitos estándar de los grupos de edad:

$$
Y_{x1}^{s} = \sum_{x=1}^{40} Y_{x}^{s} \text{ de } 1 - 4 \text{ a } 40 - 44 \text{ años}
$$
  

$$
Y_{x2}^{s} = \sum_{x=45}^{85} Y_{x}^{s} \text{ de } 45 - 49 \text{ a } 85 \text{ y más años}
$$

El parámetro α se obtiene con base al parámetro β:

$$
\alpha^t = Y_{\text{x2}}^o - \left(\beta^t * Y_{\text{x2}}^s\right)
$$

Donde:

 $\alpha^t$  es el parámetro alfa del año t

## <span id="page-32-0"></span>**Logito ajustado**

Para calcular el logito ajustado del año t, se debe utilizar la siguiente fórmula:

$$
Y_{x} = \alpha^{t} + (\beta^{t} * Y_{x}^{s})
$$

Donde:

*Yx* es el logito ajustado del grupo de edad x, x + n del año t

## <span id="page-32-1"></span>**Antilogito**

Existen dos casos para calcular el antilogito o los sobrevivientes ajustados del año t

1. 
$$
l_0^2 = 1
$$
 Para el grupo de edad de 0 a 1 año  
2.  $l_x^2 = \frac{1}{1 + \exp(2 \times Y_x)}$  Para x = 1, 5, 10, ..., 85 años

Donde:

- $\wedge$  $l_0^\wedge~$  son los sobrevivientes ajustados (Antilogito) del grupo de edad de 0 a 1 del año t
- $\wedge$ *x l* son los sobrevivientes ajustados (Antilogito) del grupo de edad x, x + n del año t

## <span id="page-33-0"></span>**Probabilidad de morir ajustada**

Existen dos casos para calcular la probabilidad de morir ajustada del año t.

1. 
$$
n \hat{q}_x^{\wedge} = \frac{l_x^{\wedge} - l_{x+n}^{\wedge}}{l_x^{\wedge}}
$$
 Para x = <1, 1, 5, 10, ..., 80 años

2.  $q^{\hat{}}{}_{85+}=1$  ${\hat{q}}^{\hat{}}_{\;\;85+}}=1\;$ Para el grupo de edad de 85 y más años. Por ser el último, se supone que todos los sobrevivientes mueren al final de la tabla.

### <span id="page-33-1"></span>**Años persona vividos**

Es el total de tiempo vivido dentro de un intervalo de edad de una población en específico con las características de mortalidad que se refleja en la tabla.

Existen cuatro casos para calcular los años persona vividos del año t.

Existen cuatro casos para calcular los años persona vividos del año t.  
\n1. 
$$
L_0 = {f_0 * t_0 \choose 1} + (1 - f_0) * t_{1-4}^{\wedge}
$$
 Para el grupo de edad de 0 a 1 año  
\n2.  ${}_4L_1 = {4 f_1 * t_{1-4}^{\wedge}} + (4 - {}_4f_1) * t_{5-9}^{\wedge}$  Para el grupo de edad de 1  
\na 4 años

$$
{}_{3. n}L_x = \frac{5}{2} * (l_x^2 - l_{x+n}^2)
$$
 Para x = 5, 10, ..., 80 años  
4.  $L_{85+} = 0.1167227 + (6.23 * l_{85+}^2)$  Para el grupo de edad de 85  
ymás años

Donde:

- *<sub>n</sub>*  $L$ <sub>*x*</sub> son los años persona vividos del grupo de edad x, x + n del año t
- $\frac{1}{1} f_0$  es el factor de separación de Coale-Demeny para el grupo de edad 0 – 1 años
- $_{4}\,f_{1-}$ es el factor de separación de Coale-Demeny para el grupo de edad 1 – 4 años

Los factores de separación se explicaron anteriormente dentro del tema del diagrama de Lexis (página 11). Para el caso de Zacatecas, se usan los factores de separación de la zona oeste.

### <span id="page-34-0"></span>**Años persona vividos acumulados**

Es el tiempo vivido por la población del grupo de edad x,  $x + n$ , en otras palabras, es la suma de los años persona vividos de edad 0 a edad x, para cada grupo de edad**.** 

Existen dos casos para calcular los años persona vividos acumulados del año t.

1.  $T_{85+} = L_{85+}$  Para el grupo de edad de 85 y más años

2. 
$$
T_x =_n L_x + T_{x+n}
$$
 Para x = <1, 15, 10, ..., 80 años

Donde:

 $T_{\scriptscriptstyle X}$ son los años persona vividos acumulados del grupo de edad x, x + n del año t

## <span id="page-34-1"></span>**Esperanza de vida**

Es la cantidad de años que se espera que viva una persona a edad x que pertenece a cierta generación.

Existen dos casos para calcular la esperanza de vida del año t.

1. 
$$
e_x = T_x * l_x
$$
 ' Para x = <1, 15, 10, ..., 80 años  
2.  $e_{85+} = \frac{1}{M_{85+}}$  Para el grupo de edad de 85 y más años

Donde:

 $\bm{e}_{x}$  es la esperanza de vida del grupo de edad x,  $\,$ x + n del año t

## <span id="page-35-0"></span>**1.4 Fecundidad**

Se define a los nacimientos registrados como: (INEGI, 2012) "el número de nacidos vivos inscritos en el Registro Civil en un periodo determinado, generalmente un año. Incluye los ocurridos en el mismo año (registro oportuno) y a los nacidos en años anteriores (registros extemporáneos) "

La fecundidad es afectada por el comportamiento social ya que sus características generales son determinadas por las condiciones socioeconómicas de cada individuo en los contextos sociales y geográficos.

Variables que afectan la curva de las tasas específicas de fecundidad:

- 1. Relacionadas con el estado civil:
	- Edad al casarse o unirse
	- Porcentaje de mujeres que enviudan
- 2. Relacionadas con la fecundidad matrimonial:
	- Grado de extensión de las prácticas anticonceptivas
	- Amplitud del intervalo protogenésico (tiempo que transcurre del matrimonio al nacimiento del primer hijo) e intergenésico (tiempo que transcurre entre el nacimiento de un hijo y el otro).
	- Incidencia de embarazos mal logrados: abortos o mortinatos.
	- Edad de completar la familia: Edad promedio a la cual la mujer tiene el último hijo.

Factores o variables determinantes de la fecundidad:

- 1. Factores extrínsecos: Afectan los valores de las tasas pero no a los niveles de fecundidad.
	- Proporción de mujeres en edad fértil.
	- Estructura por edad de las mujeres en edad fértil.
	- Grado de concentración (estructura por edad de las tasas específicas de fecundidad)
- 2. Factores intrínsecos: Afectan los valores de las tasas y los niveles de fecundidad.
	- Edad al casarse o unirse.
	- Distribución de la población según la edad conyugal.

En este trabajo se explica como obtener la fecundidad de la población femenina por edad. Para su cálculo se utilizaron los nacimientos ocurridos y registrados por municipio de residencia habitual según grupos quinquenales de edad de la madre al nacimiento del estado de Zacatecas.
# **I. Corrección de la información**

#### **Distribución del no especificado**

Para repartir los nacimientos con edad de la madre al nacimiento no especificada, en este caso sólo se hace un nuevo grupo de edad de 45 y más años y tales nacimientos se unen a este grupo. Así mismo se crea otro grupo con la suma de los nacimientos a edad de la madre al nacimiento de 0 a 19 años. Normalmente las mujeres que no especifican su edad al nacer su(s) hijo(s) son muy pocas en relación al total, por esto, se suma al último grupo de edad y facilita cálculos posteriores.

# **II. Medidas de fecundidad**

## **Tasa bruta de natalidad**

Es el número promedio de nacimientos por cada 1000 mujeres. Es la relación entre el número de niños y niñas nacidos vivos en un año determinado y la población media del mismo año.

$$
TBN^{t} = \left(\frac{\left(\frac{M-F}{M-t} N_{Total}^{t-1} + \frac{M_{Total}^{t}}{M-F} N_{Total}^{t+1}\right)/3}{\frac{M}{M-t} P_{Total}^{30 \, junior}}\right) * 1000
$$

Donde:

 $\mathit{TBN}^t$  es la tasa bruta de natalidad del año t

*t*  $_{M-F} N^t_{Total}$  son los nacimientos totales femeninos y masculinos del año t  $M-F$ <sup>30 jun–t</sup> $r$  $\overline{a}$ 30 es la población total femenina y masculina llevada a mitad del año t

#### **Tasa de fecundidad general**

Es la relación entre el número de niños y niñas nacidos vivos en un año determinado y la población femenina en edad para fecundar (mujeres expuestas al riesgo de concebir) del mismo año.

$$
TFG^{t} = \left(\frac{\left(\frac{M-F}{M}\right)^{t-1} \left(\frac{M}{M}\right)^{t}}{F}\frac{N^{t}}{P_{15-49}^{30\,junio-t}}N^{t+1}_{total}}\right)/3\right) * 1000
$$

Donde:

 $TFG^t$   $\,$  es la tasa de fecundidad general del año t *t*  $_{M-F} N^{t}_{Total}$  son los nacimientos totales femeninos y masculinos del año t

*tjun*  $F P_{15-49}^{30 \, jun-}$  $\vdash$  $b_{15-49}^{30\,jun-t}$  es la población femenina de 15 a 49 años de edad llevada a mitad del año t

#### **Tasas específicas de fecundidad femenina**

Es el número promedio de hijas provenientes de madres de una determinada edad entre las mujeres totales de esa misma edad. En este tema sólo se trabaja con población femenina y nacimientos femeninos.

$$
_{n}f_{x}^{t} = \left(\frac{\left(\frac{1}{F}N_{x}^{t-1} + \frac{1}{F}N_{x}^{t} + \frac{1}{F}N_{x}^{t+1}\right)/3}{F^{2}y_{\text{unio-t}}}\right) * 1000
$$

Donde:

*t*  $_{n}^{}f_{\scriptscriptstyle X}^{\,t}$  es la tasa específica de fecundidad femenina del grupo x, x + n, del año t  $\overline{f}_F N^t_x$  son los nacimientos femeninos del grupo de edad x, x + n, del año t  ${_F}P_x^{30\, jun-t}$  es la población femenina del grupo de edad x, x + n llevada a mitad del año t

 $x = 19, 20, 25, ..., 40, 45$  años de edad de las mujeres

#### **Tasa global de fecundidad**

Es el número promedio de hijos e hijas que tendrá una mujer al término de su vida reproductiva de acuerdo a la fecundidad observada en ese momento y supone que no hay mortalidad en las mujeres en edad fértil.

$$
TGF^t = 5 * \sum_{x} {}_{n}f_{x}^{*t}
$$

Donde:

$$
TGF^t
$$
 es la tasa global de fecundidad del año t  

$$
{}_{n}f_{x}^{*t} = \left(\frac{\left(\frac{1}{M-F}N_{Total}^{t-1} + \frac{1}{M-F}N_{Total}^{t} + \frac{1}{M-F}N_{Total}^{t+1}}{F P_{x}^{30junio-t}}\right) * 1000
$$

es la tasa específica de fecundidad del grupo de edad x, x + n, del año t

#### **Tasa bruta de reproducción**

Es el número promedio de hijas que tendría una mujer a lo largo de su vida reproductiva de acuerdo a la fecundidad observada en ese momento, supone que no hay mortalidad en las mujeres en edad fértil. En otras palabras, del total de hijos promedio que tendría una mujer a lo largo de su vida, cuántos de estos serian del sexo femenino.

$$
TBR^t = TGF^t * 0.4878
$$

 $\mathit{TBR}^t$  es la tasa bruta de reproducción del año t 0.4878 es el índice de Feminidad

#### **Descendencia final neta**

Es el número promedio de hijos e hijas que tendría una mujer a lo largo de su vida reproductiva sujeta a una ley de fecundidad y suponiendo que existe la mortalidad en las mujeres en edad fértil.

$$
DFN^{t} = \left(\sum_{x} \left(n \, \mathcal{f}_{x}^{*t} *_{n} S_{x}^{t}\right)\right)
$$

Donde:

 $DFN^t$   $\,$  es la descendencia final neta del año t

 $\boldsymbol{S}^t_{x}$  es la probabilidad de sobrevivencia del grupo de edad x, x+n, del año t

Donde:

$$
{}_{n}S_{x}^{t} = {}_{n}L_{x} \over l_{0} = \frac{\text{Años persona vividos del grupo de edad x, x+n}}{\text{Sobrevivientes del grupo de edad de 0 a 1}}
$$

#### **Tasa neta de reproducción**

 $t' = TGF^t * 0.4878$ <br>
te reproducción del año t<br>
se hijas que tendría una mujer a lo largo de su<br>
ley de fecundidad y suponiendo que existe la<br>
dad fertil.<br>  $= \left( \sum_x \left( \prod_n f_x^{*t} *_{n} S_x^t \right) \right)$ <br>
tota final neta del año t<br>
de Es el número promedio de hijas que tendría una mujer a lo largo de su vida reproductiva sujeta a una ley de fecundidad y suponiendo que existe la mortalidad en las mujeres en edad fértil. En otras palabras, del total de hijos promedio que tendría una mujer a lo largo de su vida, cuántos de estos serian mujeres.

$$
TNR^t = DFN^t * 0.4878
$$

Donde:

 $\mathit{TNR}^t$  es la tasa neta de reproducción del año t

#### **Grado de concentración**

Las tasas específicas de fecundidad femeninas se separan en tres grupos: menor o igual a 19, 20 – 34, 35 y más años; cada grupo se divide entre la suma de las tasas específicas de fecundidad femeninas y se multiplica por 100 para obtener un porcentaje para cada grupo. Estos porcentajes sirven para determinar si la fecundidad de la población estudiada es alta o baja. Los criterios se muestran a continuación:

| Criterio del grado de concentración para |                            |           |  |  |  |  |
|------------------------------------------|----------------------------|-----------|--|--|--|--|
| clasificar a la fecundidad               |                            |           |  |  |  |  |
| Grupo de<br>edad                         | <b>Baja</b><br><b>Alta</b> |           |  |  |  |  |
| $\leq 19$                                | $≤ 10 %$                   | $> 10 \%$ |  |  |  |  |
| $20 - 34$                                | $\geq 75 \%$               | $< 75 \%$ |  |  |  |  |
| 35 y más                                 | $\leq$ 15 %                | $> 15 \%$ |  |  |  |  |

tabla 1.8

# **III. Método bilogito de Juan Chakiel para la estimación de la fecundidad**

Existen diversos métodos para la proyección de nacimientos como el de Whepton, el de Coale, el de Feeney, el de Romaniuk, entre otros, que no siempre resultan apropiados para ciertos países, como por ejemplo, los que tienen estadísticas deficientes. El método más destacado fue el desarrollado por Brass (1974) que fue un procedimiento indirecto para estimar los indicadores.

En este trabajo se usa el sistema bilogito de Chakiel por ser un sistema adecuado para México y Zacatecas. Este sistema utiliza la función de Gompertz linealizada mediante una transformación logarítmica, basada en el método de Brass. Garantiza una adecuada estructura de acuerdo con el pivote y estándar seleccionada y que no es independiente del nivel estimado.

La estimación comienza por las tasas específicas de fecundidad por edad, Su distribución relativa depende del nivel de la fecundidad correspondiente a cada grupo de edad. Este método utiliza dos parámetros: "A" y "B" (que se calcularan más adelante), que varían entre cero y uno respectivamente.

# **Estructura porcentual**

$$
{}_{n}g_{x}^{t} = {}_{n}f_{x} / \sum_{x} {}_{n}f_{x}
$$

Donde:

 $\overline{g}_{x}^{t}$  es la estructura porcentual del grupo de edad x, x + n, del año t

#### **Estructura porcentual acumulada**

$$
_{n}G_{x}^{t}=\sum_{x}{}_{n}g_{x}^{t}
$$

Donde:

 $\boldsymbol{G}_x^t$  es la estructura porcentual acumulada del grupo de edad 0, x + n, del año t

cabe aclarar que:

$$
G_{45+}^{\ \ t} = \sum_{x=0}^{45+} {}_{n}g_{x} = 1
$$

#### **Bilogitos observados**

$$
_{n}V_{_{X}}^{\;\;o,t}=\ln\bigl(-\ln\bigl(\_{n}G_{_{X}}^{t}\bigr)\bigr)
$$

Donde:

 $V_x^{\circ,t}$  es el bilogito observado del grupo de edad x, x + n, del año t x = ≤19, 20, 25, … , 40 años de edad

#### **Bilogito estándar**

Promedio de los bilogitos observados de los años en estudio.

$$
{}_{n}V_{x}^{s} = \left({}_{n}V_{x}^{o,1990} + {}_{n}V_{x}^{o,1995} + {}_{n}V_{x}^{o,2000} + {}_{n}V_{x}^{o,2005}\right)/4
$$

Donde:

*s Vxn* es el bilogito estándar del grupo de edad x, x + n x = ≤19, 20, 25, … , 40 años de edad

#### **Parámetros A y B**

El parámetro A esta asociado con la edad media de la fecundidad y el B se asocia con la desviación estándar de las tasas específicas de fecundidad.

El parámetro B se obtiene de la siguiente forma:

$$
B^{t} = \frac{V_{x2}^{o,t} - V_{x1}^{o,t}}{V_{x2}^{s} - V_{x1}^{s}}
$$

 $B^t$   $\,$  es el parámetro B del año t

Suma de los bilogitos observados del año t para los grupos de edad:

$$
V_{x1}^{o,t} = \sum_{x \le 19}^{25} V_x^{o,t} \text{ de } \le 19 \text{ a } 25 - 29 \text{ años}
$$
  

$$
V_{x2}^{o,t} = \sum_{x=30}^{40} V_x^{o,t} \text{ de } 30 - 34 \text{ a } 40 - 44 \text{ años}
$$

Suma de los bilogitos estándar para los grupos de edad:

$$
V_{x1}^s = \sum_{x= \le 19}^{25} V_x^s
$$
 de ≤19 a 25 – 29 años  

$$
V_{x2}^s = \sum_{x=30}^{40} V_x^s
$$
 de 30 - 34 a 40 – 44 años

El parámetro A se obtiene con base al parámetro B:

$$
A^t=V_{_{\rm x1}}^{\it o,t}-\left(B^t\ ^*\!V_{_{\rm x1}}^{\it s}\right)
$$

Donde:

 $A^t$  es el parámetro A del año t

# **Bilogito ajustado**

$$
{}_{n}V_{x}^{t}=A^{t}+\left(B^{t}*V_{x}^{s}\right)
$$

Donde:

 $\mathbf{v}_x^{\prime}V_x^t$  es el bilogito ajustado del grupo de edad x,  $\mathbf{x}$  + n del año t x = ≤19, 20, 25, … , 40 años de edad

#### **Estructura porcentual acumulada ajustada**

Existen dos casos para calcular la estructura porcentual acumulada ajustada del año t:

1. 
$$
G_x^{\lambda,t} = \exp(-\exp((n_x V_x)))
$$
 para x = 19, 20, 25, ..., 40 años  
2.  $G_{45+}^{\lambda,t} = 1$  para x = 45 y más años

$$
G_{\scriptscriptstyle \! \chi}^{\scriptscriptstyle \wedge,t}
$$

 es la estructura porcentual acumulada ajustada del grupo de edad x,  $x + n$ , del año t

# **Estructura porcentual ajustada**

Existen dos casos para calcular la estructura porcentual ajustada del año t:

1. 
$$
g_{\leq 19}^{\lambda,t} = G_{\leq 19}^{\lambda,t}
$$
 para x = 19 años y menos  
2.  ${}_{n}g_{x}^{\lambda,t} = G_{x}^{\lambda,t} - G_{x-n}^{\lambda,t}$ Para x = 20, 25, ..., 45 años

Donde:

$$
{}_{n}g^{\hat{}}_{x}^{t}
$$
es la estructura porcentual ajustada del grupo de edad x, x + n, del año t

## **Tasas específicas de fecundidad femenina ajustadas**

$$
{}_{n}f_{x}^{\wedge,t} = {}_{n}g_{x}^{\wedge,t} * \left(\frac{TBR^{t}}{5}\right)
$$

Donde:

$$
{}_n f_x^{\wedge,t}
$$

 es la tasa específica de fecundidad femenina ajustada del grupo de edad x, x + n, del año t

# **Edad cúspide**

Es la edad donde se presenta la tasa específica de fecundidad (ajustada) más alta. Los criterios para determinar la edad cúspide son mostrados a continuación:

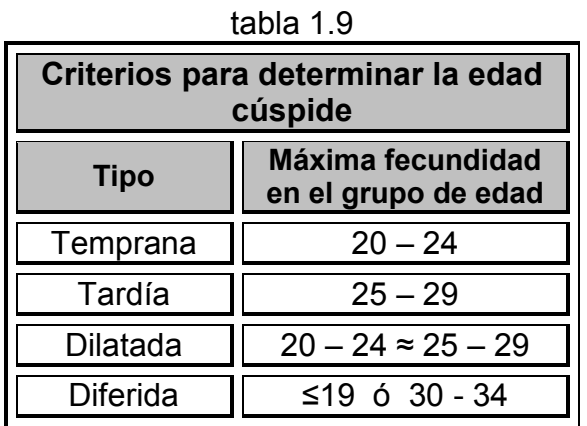

# **1.5 Proyección de la población**

Las proyecciones de la población son de vital importancia ya que permiten evaluar y construir posibles trayectorias que provocan mantener o afectar las tendencias actuales de los factores que inciden sobre la estructura de la población y su dinámica. Son fundamentales para los programas de Gobierno estatales y nacionales ya que ayudan a anticipar las demandas sociales básicas de la población.

Las proyecciones de la población comprenden dos períodos: uno observado y otro proyectado donde el año base constituye la intersección. El observado (que se detalló en los temas anteriores) es el periodo en el que los cambios experimentados por la fecundidad y la mortalidad son expresados por los datos estadísticos recopilados y son coherentes con la población desglosada por género y edades de los censos que comprende dicho período. El período proyectado (que se explicará a continuación) sigue comprendiendo la población por género y edad que se obtiene al usar los métodos más adecuados a la población con base a diferentes hipótesis sobre la evolución futura de estos componentes del crecimiento demográfico.

El objetivo de realizar las proyecciones demográficas no es el de adivinar, profetizar o predecir el futuro, sino imaginar los escenarios posteriores probables con base al estudio y análisis de una serie de condiciones específicas.

En este trabajo se explica como realizar las proyecciones de la población por género y edad, esto es, se proyectan tanto a las mujeres como a los hombres por grupos quinquenales de edad. La población a estudiar es cerrada, esto significa que no se toma en cuenta el factor de migración**.** La población del estado de Zacatecas se proyecta para los años 2010, 2015 y 2020. Además se explica como se realiza la proyección hacia un año que no sea múltiplo del 5, en este caso para el año 2013.

# **I. Proyección de la mortalidad**

La proyección de la mortalidad sirve para diversos fines, por ejemplo: diseñar programas gubernamentales de salud y sus costos, evaluar la posibilidad de reducir la mortalidad, entre otros.

En términos demográficos, el cálculo de la mortalidad futura tiene como objetivo derivar las relaciones de sobrevivencia por género y grupos de edad, que son necesarios para el cálculo de los sobrevivientes de las cohortes iniciales y futuras.

La proyección de la mortalidad consta de dos pasos principales: primero se proyecta la esperanza de vida al nacer, por género y edad y segundo, se proyecta la estructura de la mortalidad, esto es, las relaciones de sobrevivencia por género y grupos quinquenales de edad. Para poder iniciar con el cálculo se necesita un conjunto de tablas de mortalidad observadas por género y grupos quinquenales de edad de los Censos y Conteos de años anteriores (el cálculo se explicó en temas anteriores). Posteriormente se realiza la estimación basándose en un método de proyección de la mortalidad.

En concreto, la tabla de vida es el instrumento estadístico completo que permite observar y estudiar los fallecimientos y las esperanzas de vida por género y grupos quinquenales de edad. La proyección de la mortalidad no es otra cosa que estimar una tabla de vida en un periodo futuro específico.

#### **Proyección de los parámetros α y β**

Gracias al sistema logito de Brass, se tienen los valores de los parámetros α y β para los años 1990, 1995, 2000 y 2005, partiendo de estas variables, se proyecta la mortalidad.

Para estimar los valores futuros del parámetro α se realizó lo siguiente:

$$
\alpha^t = \frac{\alpha_{\text{Max}}}{1 \pm \exp(a + (b^*k))}
$$

Donde:

$$
a = \ln\left(\left(\frac{\alpha_{Max}}{\alpha_m}\right) - 1\right)
$$

$$
b = \ln\left(\left(\frac{\alpha_{Max}}{\alpha_n}\right) - 1\right) - a
$$

 $\alpha^t$  es el valor proyectado del parámetro α en el año t

 $\alpha_{\rm \scriptscriptstyle Max}$ es el valor máximo esperado hipotéticamente del parámetro α

*<sup>m</sup>* es el valor del parámetro α en el año m

 $\alpha_n$  es el valor del parámetro α en el año n  $k = 0, 0.5, 1, 1.5, 2, 2.5, 3$ Para m = 1990, n = 2005, y t = 2010, 2015, 2020

Para estimar los valores futuros del parámetro β se debe realizar lo siguiente:

$$
\beta^t = \beta^n + (\beta^n - \beta^m)k
$$

 $\beta^t$  es el valor proyectado del parámetro β en el año t  $k = 0, 0.5, 1, 1.5, 2, 2.5, 3$ Para  $m = 1990$ ,  $n = 2005$ ,  $y = 2010$ , 2015, 2020

## **Logito estándar**

Los valores de logito estándar se obtuvieron dentro del cálculo de la mortalidad, en el método de logito de William Brass en el tema 1.3.

*s Yx* es el logito estándar del grupo de edad x, x + n

## **Logito**

Existen dos casos para calcular el logito del año t

1.  $Y_0 = \alpha$  Para el grupo de edad de 0 a 1 año ara ei grupo de e $\left(\beta^t*Y^s_x\right)\;$  Par  $\frac{1}{t}$   $\left( \frac{1}{2} \right)$ 

2. 
$$
Y_x = \alpha^t + (\beta^t * Y_x^s)
$$
 Para x = 1, 5, 10, ..., 85 años

Donde:

*Yx* es el logito del grupo de edad x, x + n del año t

# **Antilogito**

Existen dos casos para calcular el antilogito o los sobrevivientes del año t.

1. 
$$
l_0 = 1
$$
 Para el grupo de edad de 0 a 1 año  
2.  $l_x = \frac{1}{1 + \exp(2 \cdot Y_x)}$  Para x = 1, 5, 10, ..., 80, 85 y más años

Donde:

*x l* son los sobrevivientes (Antilogito) del grupo de edad x, x + n del año t

## **Probabilidad de morir**

Existen dos casos para calcular la probabilidad de morir del año t.

1. 
$$
{}_{n}q_{x} = \frac{l_{x} - l_{x+n}}{l_{x}}
$$
 Para x = <1, 1, 5, 10, ..., 80 años

2.  $q_{\mid_{85+}}^{}=1\,$  Para el grupo de edad de 85 y más años. Por ser el último grupo, se supone que todos los sobrevivientes mueren al final de la tabla.

Donde:

 $q_x$  es la probabilidad de morir ajustada del grupo de edad x, x + n del año t

#### **Años persona vividos**

Existen cuatro casos para calcular los años persona vividos del año t.

Existen cuatro casos para calcular los años persona vividos del año t.  
\n1. 
$$
L_0 = \left(\frac{1}{1} f_0 * l_0\right) + \left(1 - \frac{1}{1} f_0\right) * l_{1-4}
$$
 Para el grupo de edad de 0 a 1 año  
\n2.  ${}_{4}L_1 = \left(\frac{1}{4} f_1 * l_{1-4}\right) + \left(4 - \frac{1}{4} f_1\right) * l_{5-9}$  Para el grupo de edad de 1

2. 
$$
{}_{4}L_{1} = ({}_{4}f_{1}^{*}l_{1-4}) + (4 - {}_{4}f_{1})^{*}l_{5-9}
$$
 Para el grupo de edad de  
a 4 años

$$
{}_{3. n}L_x = \frac{5}{2} * (l_x - l_{x+n})
$$
 Para x = 5, 10, ..., 80 años  
4.  $L_{85+} = 0.1167227 + (6.23 * l_{85+})$  Para el grupo

4. 
$$
L_{85+} = 0.1167227 + (6.23 * l_{85+})
$$
 Para el grupo de edad de 85  
y más años

Donde:

- *n*  $L$ <sup>*x*</sup> son los años persona vividos del grupo de edad x, x + n del año t
- $_1\overline{f}_0$  es el factor de separación de Coale-Demeny para el grupo de edad 0 – 1 años
- $_4\,f_1$  es el factor de separación de Coale-Demeny para el grupo de edad 1 – 4 años

El método de cálculo de los factores de separación se muestra dentro del tema del diagrama de Lexis del tema 1.2. Para el caso de Zacatecas, Se usaron los factores de separación de la Zona Oeste.

# **Años persona vividos acumulados**

Existen dos casos para calcular los años persona vividos acumulados del año t.

1. 
$$
T_{85+} = L_{85+}
$$
 Para el grupo de edad de 85 y más años

2. 
$$
T_x =_n L_x + T_{x+n}
$$
 Para x = <1, 1, 5, 10, ..., 80 años

 $T_{\scriptscriptstyle X}$ son los años persona vividos acumulados del grupo de edad x, x + n del año t

#### **Esperanza de vida**

Se espera que la esperanza de vida al nacimiento aumente de forma continua a través del tiempo. La fórmula para proyectarla es la siguiente:

$$
e_x = T_x * l_x
$$

Donde:

*x e* es la esperanza de vida del grupo de edad x, x + n del año t x = <1, 1, 5, 10, … , 80, 85 años y más

#### **Promedio de los años persona vividos**

$$
L_x^{t,t+5} = \frac{{}_nL_x^t + {}_nL_x^{t+5}}{2}
$$

Donde:

 $\boldsymbol{L}_{\text{x}}^{t,t+5}$  es el promedio de los años persona vividos del grupo de edad x,  $x + n$  del periodo t,  $t + 5$ x = 0, 5, … , 80, 85 años y más t = 2005, 2010, 2015

Los años persona vividos del grupo de edad 0 – 4 años se obtiene con la suma de los grupos <1 año y 1 – 4 años.

#### **Probabilidades de sobrevivencia**

Existen dos casos para calcular las probabilidades de sobrevivencia del periodo  $t, t + 5.$ 

1. 
$$
n \, S_x^{t,t+5} = \frac{L_{x+n}^{t,t+5}}{L_x^{t,t+5}}
$$
 para x = 0, 5, ..., 75 años

2. 
$$
s_4 S_{80}^{t,t+5} = \frac{L_{85+}^{t,t+5}}{L_{80-84}^{t,t+5} + L_{85+}^{t,t+5}}
$$
 Para el grupo de edad de 80 - 84 años

 $S_x^{t,t+5}$ es la probabilidad de sobrevivencia del grupo de edad x,  $x + n$  del periodo t  $v t + 5$ t = 2005, 2010, 2015

No es necesario calcular la probabilidad de sobrevivencia para el grupo de edad de 85 y más años.

# **II. Proyección de la fecundidad**

La fecundidad es la variable más importante en la proyección de la población, ya que la determinación de los nacimientos da lugar a nuevas generaciones y es fundamental para determinar el tamaño de la población futura y su composición.

Por esta razón, es relevante la necesidad de contar con proyecciones precisas de la situación y la evolución que han tenido los niveles y la estructura de la fecundidad por grupos de edad y su distribución. Se deben de generar hipótesis sobre la evolución futura de las proyecciones de la fecundidad, basándose en el análisis de sus tendencias históricas y las expectativas previsibles que seguirán en el futuro.

Se sabe que la proyección de su estructura no es independiente del nivel, ya que la distribución relativa de la tasa de fecundidad por edades depende del nivel de la fecundidad correspondiente a cada grupo de edades. Cuando se observe que la fecundidad descienda, la estructura o forma de la función de la curva a utilizar se relaciona con la intensidad del descenso en cada grupo de edad, el cual, puede darse de múltiples formas, según cómo actúen las llamadas variables intermedias.

#### **Proyección de los parámetros A, B y la tasa bruta de reproducción**

Para poder proyectar la fecundidad son necesarias las cifras de los parámetros A y B de los años 1990, 1995, 2000 y 2005 que se obtuvieron gracias al sistema bilogito de Chakiel en el tema 1.4, así como los valores de la tasa bruta de reproducción de los mismos años.

Para estimar los valores futuros del parámetro A, se debe realizar el siguiente cálculo:

$$
A' = \frac{A_{Max}}{1 \pm \exp(a + (b * k))}
$$

Donde:

$$
a = \ln\left(\left(\frac{A_{Max}}{A_m}\right) - 1\right)
$$

$$
b = \ln\left(\left(\frac{A_{Max}}{A_n}\right) - 1\right) - a
$$

 $A^t$   $\,$  es el valor proyectado del parámetro A en el año t

*AMax* es el valor máximo esperado hipotéticamente del parámetro A

*Am* es el valor del parámetro A en el año m

*An* es el valor del parámetro A en el año n

 $k = 0, 0.5, 1, 1.5, 2, 2.5, 3$ 

Para m = 1990, n = 2005 y t = 2010, 2015, 2020

Para estimar los valores futuros del parámetro B se debe realizar lo siguiente:

$$
B^t=B^n+\left(B^n-B^m\right)
$$

Donde:

 $B^{\rm t}\,$  es el valor proyectado del parámetro B en el año t  $k = 0, 0.5, 1, 1.5, 2, 2.5, 3$ Para m = 1990, n = 2005 y t = 2010, 2015, 2020

Para estimar los valores futuros de la tasa bruta de reproducción se realiza lo siguiente:

$$
TBR^t = \frac{TBR_{Max}}{1 \pm \exp(a + (b * k))}
$$

Donde:

$$
a = \ln\left(\left(\frac{TBR_{Max}}{TBR_m}\right) - 1\right)
$$

$$
b = \ln\left(\left(\frac{TBR_{Max}}{TBR_n}\right) - 1\right) - a
$$

<sup>1</sup> es el valor proyectado de la tasa bruta de reproducción<br>
(TBR) en el año t<br>  $\kappa_n$  es el valor máximo esperado hipotéticamente de la TBR<br>
<sup>1</sup><sub>77</sub> es el valor de la TBR en el año n<br>
2<sup>7</sup><sub>77</sub> es el valor de la TBR en el  $\mathit{TBR}^t$  es el valor proyectado de la tasa bruta de reproducción (TBR) en el año t  $\emph{TBR}_{\emph{Max}}\enspace$  es el valor máximo esperado hipotéticamente de la TBR *TBRm* es el valor de la TBR en el año m *TBRn* es el valor de la TBR en el año n  $k = 0, 0.5, 1, 1.5, 2, 2.5, 3$ Para m = 1990, n = 2005, y t = 2010, 2015, 2020

## **Bilogito estándar**

Los valores de bilogito estándar  $\binom{n}{r^X x}$  se obtuvieron dentro del cálculo de la fecundidad, en el tema 1.4.

## **Bilogito**

$$
_{n}V_{_{X}}^{t}=A^{t}+\left( B^{t}\ast _{n}V_{_{X}}^{s}\right)
$$

Donde:

 $\boldsymbol{v}_x^{\prime} \boldsymbol{V}_x^t$  es el bilogito del grupo de edad x,  $\textbf{x}$  + n del año t x = ≤19, 20, 25, … , 40 años de edad

#### **Estructura porcentual acumulada**

Existen dos casos para calcular la estructura porcentual acumulada del año t:

1. 
$$
G_x^t = \exp(-\exp((nV_x^t)))
$$
 para x = ≤19, 20, 25, ..., 40 años  
2.  $G_{45+}^t = 1$  para x = 45 y más años

Donde:

 $\boldsymbol{G}_{\!x}^{t}$  es la estructura porcentual acumulada del grupo de edad x, x + n, del año t

#### **Estructura porcentual ajustada**

Existen dos casos para calcular la estructura porcentual ajustada del año t:

1.  $g_{\leq 19}^{\qquad t}$  =  $G_{\leq 19}^{\qquad t}$  para x = 19 años y menos

2. 
$$
{}_n g_x^t = G_x^t - G_{x-n}^t
$$
 Para x = 20, 25, ..., 45 años

 $\overline{g}_{x}^{t}$  es la estructura porcentual ajustada del grupo de edad x, x + n, del año t

#### **Tasas específicas de fecundidad**

$$
{}_{n}f_{x}^{t} = {}_{n}g_{x}^{t} * \left(\frac{TBR^{t}}{5}\right)
$$

Donde:

*t*  $f^{\ t}_{x} \;$  es la tasa específica de fecundidad del grupo de edad x, x + n, del año t

# **III. Proyección de la población 2010 - 2015 - 2020**

## **Proyección de la población de 0 a 4 años. Nacimientos**

Teniendo los nacimientos calculados para el quinquenio de la proyección, se obtiene la población menor de 5 años en el momento final de dicho período. Se usaron los valores de la tabla de vida que, aplicada a los nacimientos del período, se obtiene al final del quinquenio los niños menores de 5 años, sobrevivientes de tales nacimientos.

La población de cero a cuatro años desglosada por género y grupo de edad de la madre se obtienen a través de la "matriz de Leslie" para los años 2010, 2015 y 2020.

La matriz de Leslie creada por el fisiólogo Patrick Holt Leslie (1900 - 1974), es un modelo estocástico que permite predecir la estructura por edad de una población específica en un instante seleccionado, bajo la suposición de que las tasas de fecundidad y mortalidad por edad no varían con el tamaño de la población ni con las condiciones ambientales.

Se sabe que es complicado determinar la paternidad, por esto, en este trabajo sólo se analizó la evolución de la fecundidad y con la matriz de Leslie se calcula la población femenina de cero a cuatro años. Los hombres de ese mismo grupo de edad se obtienen con base al índice de feminidad.

A través del tiempo y debido a los procesos biológicos del ser humano, el número de la población femenina que existe en cada una de las clases, se encuentra en constante cambio. Si se expresan estos procesos de forma cuantitativa, se verá que el vector de la distribución inicial por edad puede

proyectarse hacia el futuro. La ventaja de proyectar la población de esta manera, es que permite controlar durante un periodo de tiempo el comportamiento y efecto de las variables estudiadas, tanto individualmente, como de las interacciones entre ellos, obteniendo una coherencia exitosa entre los sucesos, la población total y su estructura.

La población de cero a cuatro años de por género y grupo de edad de la madre se construyen de la siguiente manera:

a) Nacimientos femeninos por grupo de edad de la madre.

Existen dos casos para calcular los nacimientos femeninos:

1. 
$$
nNF_x^t = \left(nf_x^{t-5} * \left(\frac{15}{8} + \frac{5}{8} * \frac{5}{8} * S_x^{t-5,t}\right) + {}_n f_{x+5}^t * \left(\frac{5}{8} + \frac{15}{8} * \frac{5}{8} * S_x^{t-5,t}\right)\right) * {}_n PF_x^{t-5}
$$
  
Para x = 15, 20, ..., 45 años  
2. 49 
$$
NF_{45}^t = \left(f_{45+}^{t-5} * \left(\frac{5}{8} + \frac{15}{8} * \frac{5}{8} * S_{45}^{t-5,t}\right)\right) * {}_49 PF_{45}^{t-5}
$$
 para el grupo de edad

de 45 a 49 años

Donde:

 $\eta_{n} N F^{t}_{x}$  son los nacimientos femeninos del grupo de edad x, x + n, del año t

 ${_{n}PF_{x}^{t}}$  es la población femenina a mitad del año t, del grupo de edad  $x, x + n$ 

b) Nacimientos masculinos por grupo de edad del padre.

$$
_{n}NM_{x}^{t} = \left(\frac{1 - 0.4878}{0.4878}\right) *_{n}NF_{x}^{t}
$$

Donde:

 $\boldsymbol{u}_n\boldsymbol{N}\boldsymbol{M}_{x}^{t}$  son los nacimientos masculinos del grupo de edad x, x + n, del año t x = 15, 20, … , 45 años

c) Población proyectada de 0 a 4 años.

El cálculo de la población femenina se realiza de la siguiente manera:

$$
{}_{4}PF_{0}^{t} = \sum_{x=15}^{45+} {}_{n}NF_{x}^{t} * b^{\wedge t}
$$

 $\displaystyle _4PF_0^{t}$   $\,$  es la población femenina proyectada del grupo de edad 0 - 4, del año t.

La población masculina se obtiene con la siguiente fórmula:

$$
{}_{4}PM^t_{0} = \sum_{x=15}^{45+} {}_{n}NM^t_{x} * b^{\lambda t}
$$

Donde:

 ${_4}PM_{0}^t\;$  es la población masculina proyectada del grupo de edad 0 - 4, del año t.

El cálculo del valor de b^ se explica a continuación:

$$
b^{\wedge t} = 4L_0^t * 5
$$

Donde:

 $b^{\wedge t}$  es el parámetro b^ de los años persona vividos del grupo de edad 0 - 4 años del año t

 $_4\,L_{0}^t$   $\,$  son los años persona vividos del grupo de edad de 0 a 4 del año t

El cálculo se realiza para ambos géneros y para los años 2010, 2015 y 2020.

# **Población a partir de 5 años, sobrevivientes**

Una vez determinada la población de cero a cuatro años proyectada, se calcula los sobrevivientes de cada cohorte, o grupo poblacional del mismo género e intervalo de edad, mediante la aplicación de relaciones de sobrevivencia válidas para el quinquenio de proyección. Dicha relación de sobrevivencia ( $nP_x$ ) es una función diferencial por género y edad que se aplica al número de personas del grupo quinquenal de edad, entre las edades exactas x y x+4, obteniendo los sobrevivientes de dicha cohorte cuando tengan entre x+5 y x+9 años de edad, esto es, 5 años después.

Los sobrevivientes de 5 años y más se calculan por género y para los años 2010, 2015 y 2020 con la siguiente fórmula:

$$
{}_{n}P_{x}^{t}=S_{x-n}^{t-5,t} \cdot P_{x-n}^{t-5}
$$

 $_{n}P_{x}^{t}$  es la población proyectada del grupo de edad x, x + n, del año t x = 5, 10, … , 80, 85 y más años.

## **Proyección de la población 2013. Método Karup–King**

Para proyectar la información por años calendario entre años censales o desagregar la información por grupos de edades quinquenales o decenales, se han desarrollado diferentes métodos. El más simple para desagregar la información por grupos de edades consiste en realizar una función lineal suponiendo que cada edad tiene la misma cantidad de individuos, pero la mayoría de las veces esto provoca grandes errores por no tomar en cuenta ciertos factores importantes en relación a las edades.

 Por ello, diferentes autores han creado estrategias o métodos basados en modelos matemáticos llamados "multiplicadores". Estos combinan la información de varios grupos de edad consecutivos con la intención de desagregar las cifras solamente de uno de los grupos intermedios. Por ejemplo, el método llamado "interpolación oscilatoria" consiste en determinar un conjunto de curvas basadas en los diferentes grupos de edades y que se concuerdan entre sí en el grupo de interés.

Un método muy eficaz y de gran recomendación es el de Karup–King creado por J. M. Bragg. Este método se puede utilizar en tres casos:

- 1. Para abrir años calendario.
- 2. Para abrir años quinquenales.
- 3. Para abrir años decenales.

 En este trabajo se desea proyectar la población a un año no censal, como ejemplo se consideró el año 2013 y se usó el primer caso. Las poblaciones por ańos calendario se obtienen aplicando el método a las poblaciones por edades simples de los años terminados en 0 y 5, de la siguiente manera:

$$
{}_{n}P_{x}^{j}=\sum\nolimits_{i=1}^{4}KK_{ij} *_{n}P_{x}^{i}
$$

Donde:

 ${}_{n}P_{x}^{~j}~$  es la población entre la edad x y x+n del año calendario que se quiere obtener entre los años j y j+5

 ${}_{n}P_{x}^{i}~$  es la población entre la edad x y x+n de los años 2005, 2010, 2015 y 2020

 $\overline{KK}_{ij}$   $\,$  son multiplicadores de Karup-King del año calendario a calcular con i,  $i = 1, 2, 3, v 4$ 

En la tabla, los multiplicadores de Karup-King (Anexo E) se muestran divididos en tres secciones: para abrir años calendario, para grupos quinquenales o para grupos decenales.

Si se necesita desagregar la población para los primeros 5 años de la proyección se utiliza la primera sección  $(N_1)$  del apartado A de la tabla, para los siguientes 5 años de la proyección se usa la segunda sección  $(N_2)$  y para los últimos años de la proyección la tercera y última sección  $(N_3)$ .

Para desagregar la población por años calendario entre el 2005 y el 2020 (en esta caso 2013), se deben utilizar las cifras del Conteo 2005 y las poblaciones proyectadas correspondientes al 2010, 2015 y 2020 asimismo se toman los multiplicadores de Karup-King de la primera sección de la tabla ( $N_{2.6}$  para el caso del 2013).

# **Capítulo 2. Proyección de la población de Zacatecas, 2010 – 2015 – 2020**

# **2.1 Evaluación y corrección de la población**

# **I. Evaluación de la información**

#### **Pirámide de población total**

A continuación se muestran las pirámides poblacionales del estado de Zacatecas (gráficas 2.1 a la 2.4), con los datos antes de ser evaluados y corregidos.

De 1990 a 2005, se observa un comportamiento similar, la atracción y el rechazo por algún dígito se muestran en forma sistemática para las mismas edades durante el periodo referido y con la misma intensidad en hombres y mujeres. También se observa que a partir de los 20 años, la preferencia de las personas al dígito cero es la más acentuada en ambos géneros, le sigue en importancia la atracción al dígito 5, 8 y 2 respectivamente. En las edades con terminación en 1 se observa un fuerte rechazo.

Las cuatro pirámides son de tipo progresiva lo que significa que en el estado se encuentra una población joven con natalidad alta.

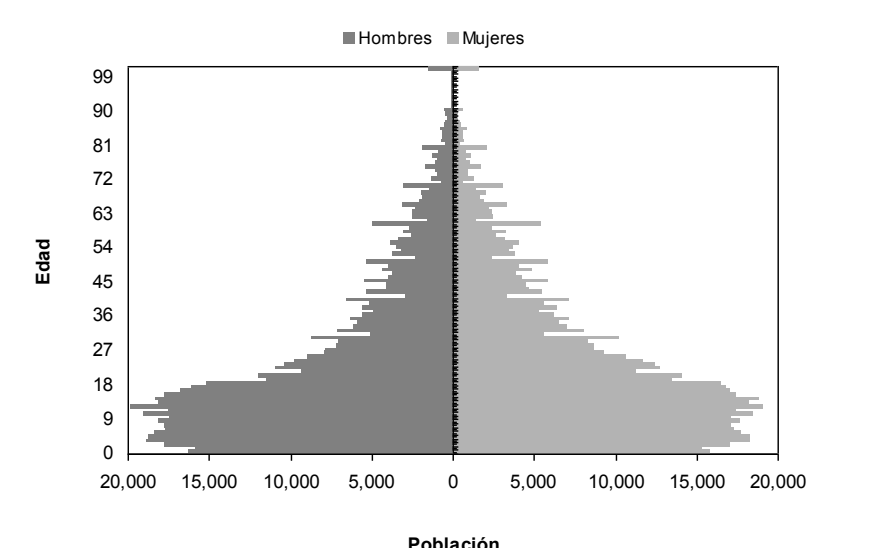

gráfica 2.1 **Pirámide poblacional Zacatecas, 1990**

Fuente: XI Censo General de Población y Vivienda 1990, INEGI.

#### gráfica 2.2 **Pirámide poblacional Zacatecas, 1995**

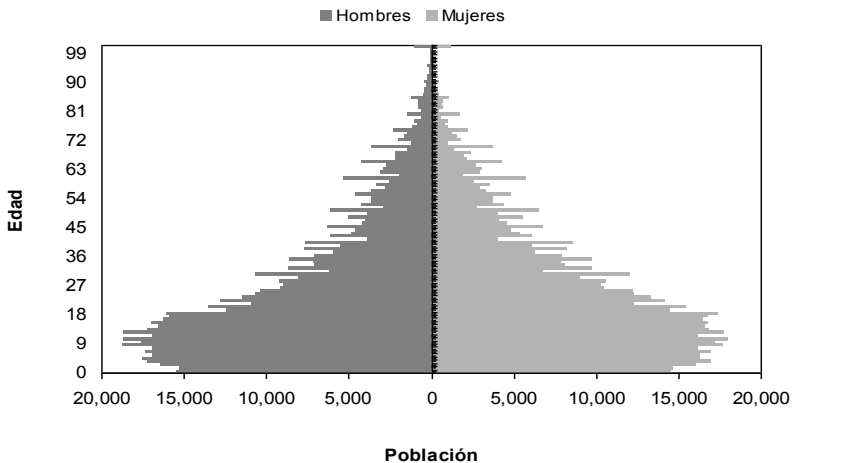

Fuente: Conteo de Población y Vivienda 1995, INEGI.

gráfica 2.3 **Pirámide poblacional Zacatecas, 2000**

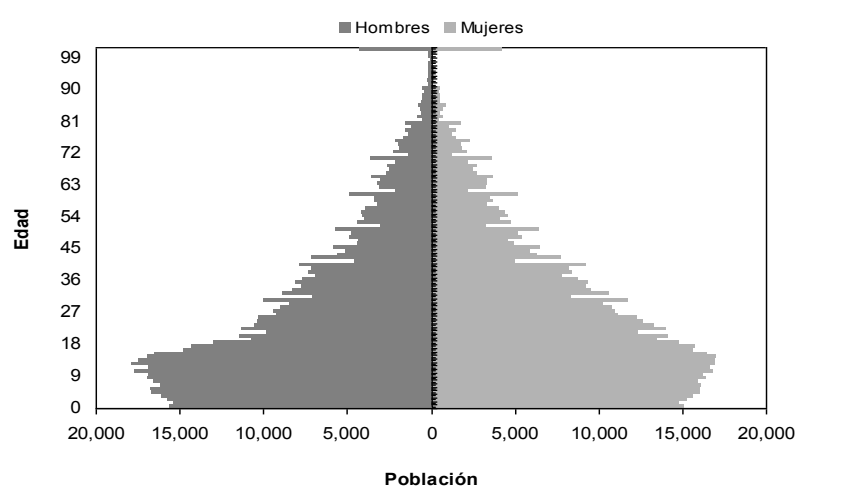

Fuente: XII Censo General de Población y Vivienda 2000, INEGI.

gráfica 2.4 **Pirámide poblacional Zacatecas, 2005**

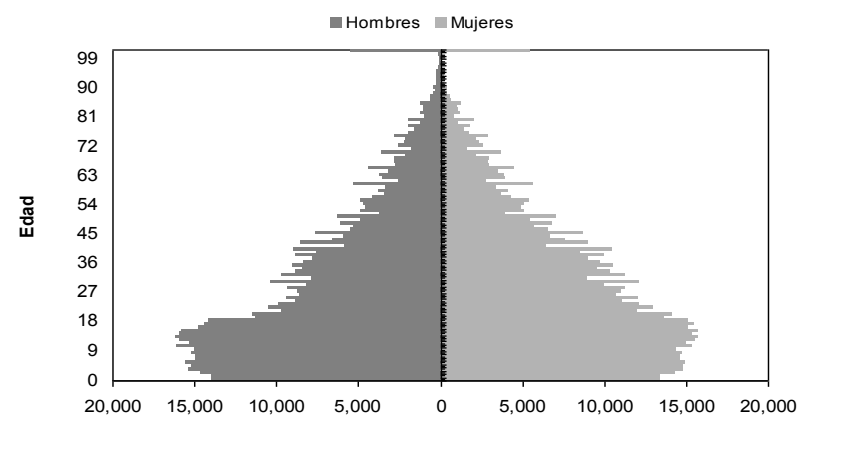

**Población** Fuente: II Conteo de Población y Vivienda 2005, INEGI.

# **Índice de Myers**

Se observa que todos los valores se encuentran entre el rango de 5.1 y 15 (tabla 2.1), por lo tanto, con base en los criterios de este índice, se concluye que de 1990 al 2005 la población mantiene un nivel de atracción medio hacia alguno de los dígitos del 0 al 9, por lo que no existen inconvenientes al utilizar el método de corrección de la edad que se contempló en el capítulo anterior y que refleja los resultados semejantes a la realidad.

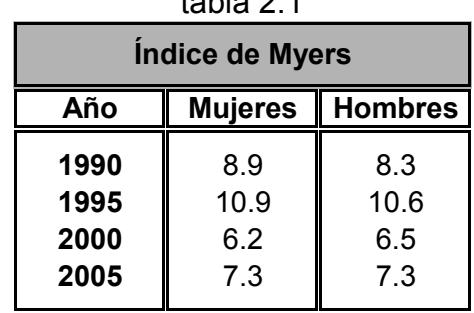

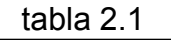

Fuente: Cálculos propios.

# **II. Corrección de la información**

# **Método del un dieciseisavo (1/16) o Promedios móviles ponderados**

Una vez corregidos los datos (tabla 2.2), se identifica que de 1990 a 2005 la población muestra una tendencia creciente. El grupo quinquenal de edad con mayor población es el grupo de 10 a 14 años de edad en todos los casos. Recordando que la población de los grupos quinquenales 5 – 9, 80 – 84 y 85 y más años no se modifican en el uso de este método.

Así mismo, es posible observar que en los grupos quinquenales de edad 5 -9, 10 – 14 y 15 – 19 la población disminuye en ambos géneros durante este periodo de tiempo. En el grupo quinquenal de 20 – 24 se observa que de 1990 a 1995 la población aumenta pero en el 2000 y 2005 se ve disminuida en ambos géneros. Para los grupos quinquenales de 25 – 29 años en adelante, la población se incrementa.

Destaca el crecimiento de la población femenina de 1990 a 2005 que es más rápido que el incremento masculino del estado de Zacatecas, ya que se observa un aumento de 70,000 mujeres en 15 años aproximadamente, en comparación con el crecimiento de 50,000 hombres en ese periodo.

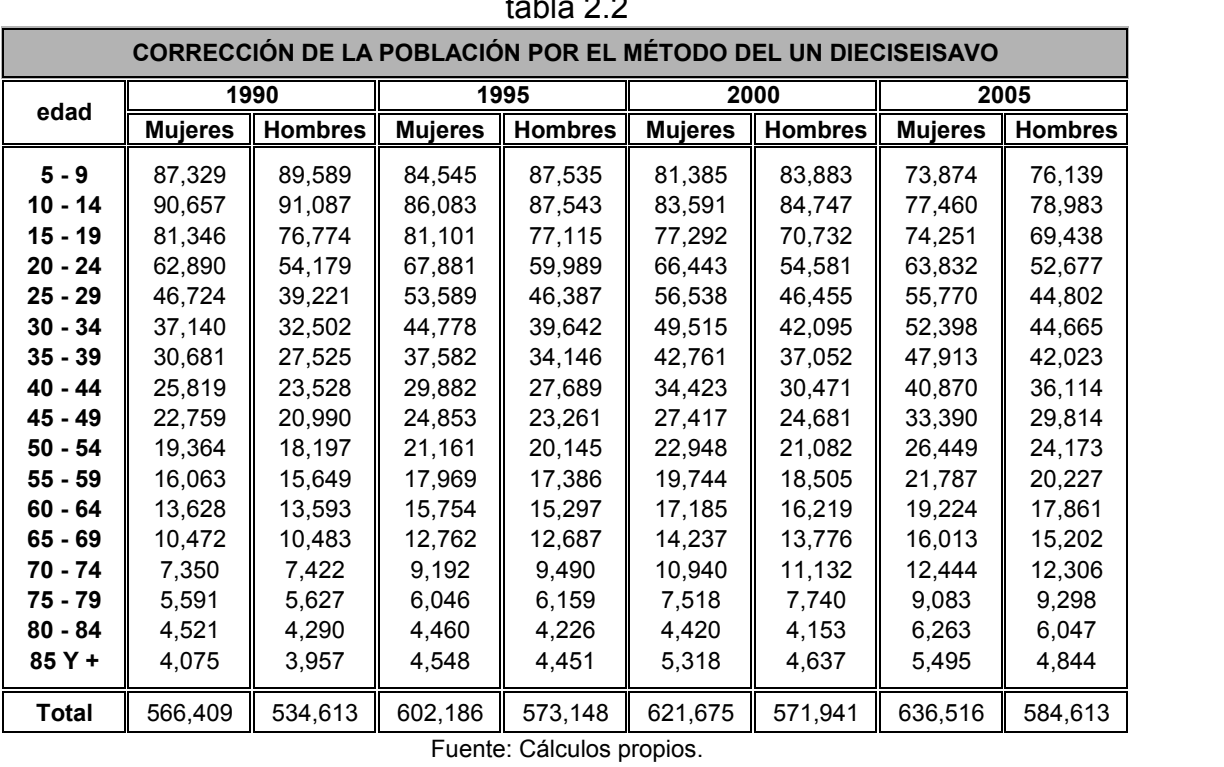

tabla 2.2

Fuente: Cálculos propios.

#### **Diagrama de Lexis**

Ya que en el método de Promedios móviles ponderados no se corrigen las edades menores a 5 años, se utiliza el diagrama de Lexis que separa a la población en dos rubros: menores de un año y de uno a cuatro años. Con esta información se determina que en un lapso de 15 años, la población menor a 5 mantiene una tendencia decreciente en ambos géneros (tabla 2.3), ya que denota en cuanto a las mujeres una disminución de 101,582 en 1990 a 86,975 en 2005 y en los hombres de 105,992 a 89,571.

| tabla 2.3                                                      |                              |                |                |                |                |         |                |                |
|----------------------------------------------------------------|------------------------------|----------------|----------------|----------------|----------------|---------|----------------|----------------|
| CORRECCIÓN DE LA POBLACIÓN POR EL MÉTODO DEL DIAGRAMA DE LEXIS |                              |                |                |                |                |         |                |                |
| edad                                                           | 1990<br>1995<br>2000<br>2005 |                |                |                |                |         |                |                |
|                                                                | <b>Mujeres</b>               | <b>Hombres</b> | <b>Mujeres</b> | <b>Hombres</b> | <b>Mujeres</b> | Hombres | <b>Mujeres</b> | <b>Hombres</b> |
| $\leq 1$                                                       | 19,473                       | 20,110         | 19,380         | 20,433         | 18,678         | 19,361  | 16,972         | 17,248         |
| $1 - 4$                                                        | 82.109                       | 85.882         | 78.234         | 82.518         | 74,575         | 77,183  | 70.003         | 72,323         |
| Total                                                          | 101,582                      | 105.992        | 97.614         | 102.951        | 93.253         | 96.544  | 86.975         | 89,571         |
| Fuente: Cálculos propios.                                      |                              |                |                |                |                |         |                |                |

tabla 2.3

#### **Tasa de crecimiento geométrico**

De acuerdo con los resultados de la tasa de crecimiento geométrico (tabla 2.4), se observa que de 1990 a 2005 se encuentra en descenso tanto en mujeres como en hombres. De 1990 a 1995, la tasa es mayor para el género masculino pero de 2000 a 2005 esta prioridad se invierte, ya que la tasa de las mujeres es mayor que la de los hombres.

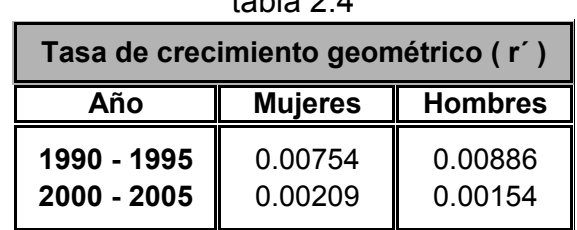

table  $2.4$ 

Fuente: Cálculos propios.

#### **Población llevada a mitad de año**

Los resultados de la población llevada a mitad de año de 1990 a 2005 por grupos quinquenales de edad (tabla 2.5) muestran que, tanto en mujeres como en hombres, existe un aumento gradual ya que en 15 años la población femenina creció en casi 55 mil personas y la masculina aumentó en más de 30 mil personas.

Por grupos quinquenales de edad, se observa que del primer grupo de edad al grupo de 15 a 19 años la población mantiene una tendencia a la baja en este periodo, del grupo de 20 a 24 años al de 25 a 29 años inicia con un aumento de la población pero termina de 2000 al 2005 con un descenso. Finalmente desde el grupo de 30 a 34 años hasta el de 85 anos y más, la población muestra una tendencia creciente en ambos géneros.

En las pirámides de población del estado de Zacatecas del 1990 al 2005 (gráficas 2.5 al 2.8) se observa que las 4 pirámides son de tipo progresiva, esto quiere decir que existe una población joven con natalidad alta lo que significa un alto crecimiento de la población a través de los años, una alta mortalidad y por ende, un esperanza de vida baja.

Destacando que al observar la pirámide de población de 2005, se espera que en los próximos años se tenga como resultado pirámides de tipo regresiva, esto es, con forma de campana. En ese tipo de pirámides de población los primeros grupos de edad son más estrechos que los grupos de edad adultos.

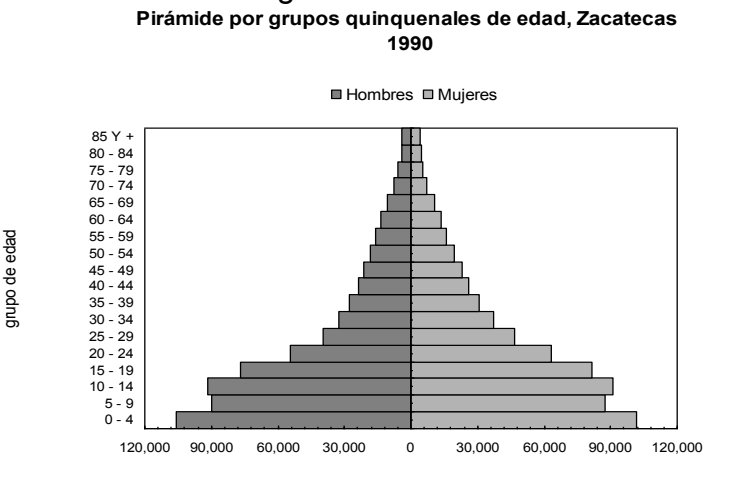

gráfica 2.5

poblacion Fuente: Cálculos propios.

#### gráfica 2.6 **Pirámide por grupos quinquenales de edad, Zacatecas 1995**

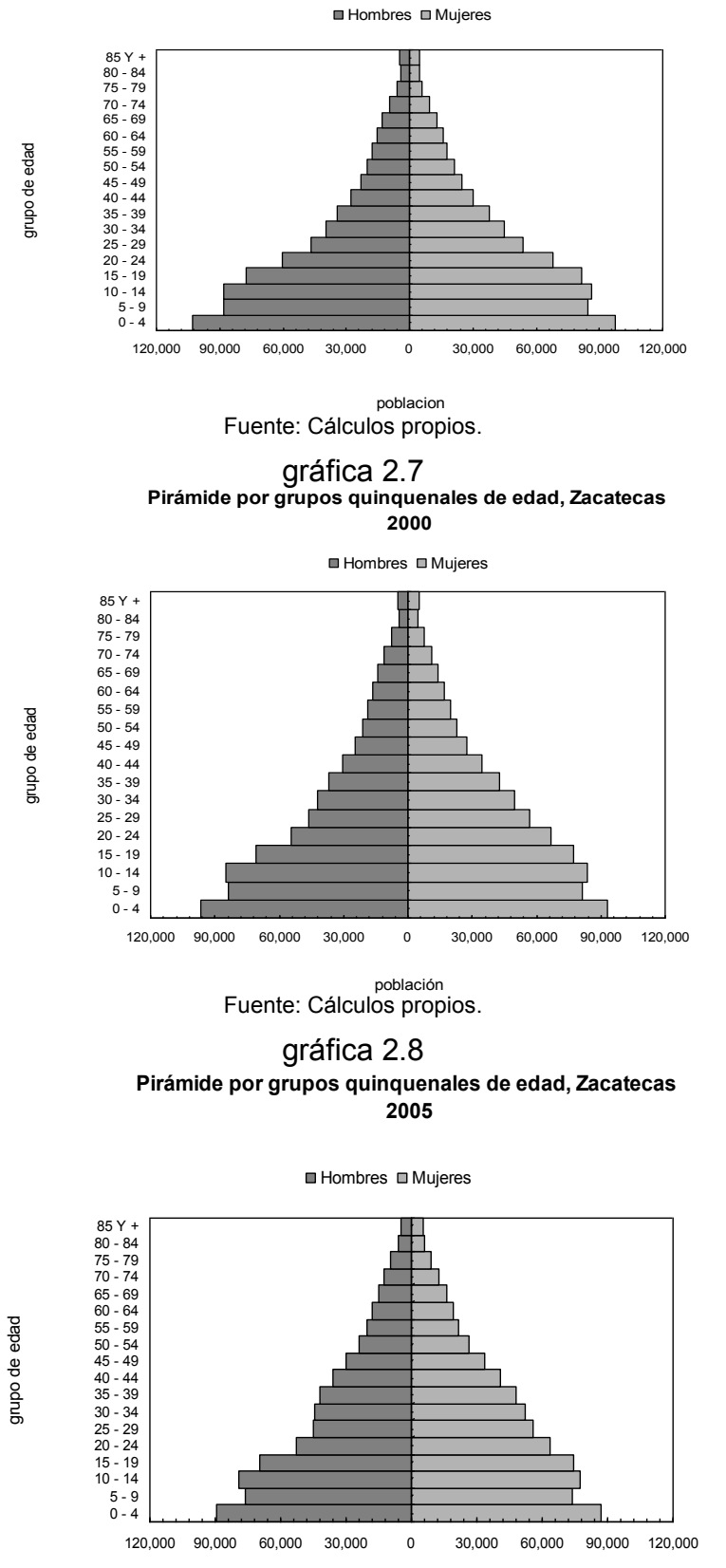

población Fuente: Cálculos propios.

| tabla 2.5                                      |                |                |                |                |                |                |                |                |  |
|------------------------------------------------|----------------|----------------|----------------|----------------|----------------|----------------|----------------|----------------|--|
| Población llevada a mitad de año (30 de junio) |                |                |                |                |                |                |                |                |  |
|                                                |                | 1990           |                | 1995           |                | 2000           |                | 2005           |  |
| Edad                                           | <b>Mujeres</b> | <b>Hombres</b> | <b>Mujeres</b> | <b>Hombres</b> | <b>Mujeres</b> | <b>Hombres</b> | <b>Mujeres</b> | <b>Hombres</b> |  |
| < 1                                            | 19,473         | 20,110         | 19,380         | 20,433         | 18,678         | 19,361         | 16,972         | 17,248         |  |
| 1 - 4                                          | 82,109         | 85,882         | 78,234         | 82,518         | 74,575         | 77,183         | 70,003         | 72,323         |  |
| $5 - 9$                                        | 87,527         | 89,866         | 84,768         | 87,806         | 81,449         | 83,932         | 73,920         | 76,174         |  |
| $10 - 14$                                      | 90,862         | 91,369         | 86,310         | 87,814         | 83,657         | 84,796         | 77,508         | 79,020         |  |
| $15 - 19$                                      | 81,530         | 77,011         | 81,315         | 77,354         | 77,352         | 70,773         | 74,298         | 69,470         |  |
| $20 - 24$                                      | 63,032         | 54,346         | 68,060         | 60,175         | 66,495         | 54,613         | 63,872         | 52,701         |  |
| $25 - 29$                                      | 46,830         | 39,343         | 53,730         | 46,531         | 56,582         | 46,482         | 55,805         | 44,822         |  |
| $30 - 34$                                      | 37,225         | 32,602         | 44,896         | 39,765         | 49,553         | 42,120         | 52,431         | 44,685         |  |
| $35 - 39$                                      | 30,751         | 27,610         | 37,681         | 34,252         | 42,795         | 37,074         | 47,943         | 42,042         |  |
| $40 - 44$                                      | 25,877         | 23,600         | 29,961         | 27,775         | 34,450         | 30,489         | 40,896         | 36,130         |  |
| $45 - 49$                                      | 22,811         | 21,055         | 24,919         | 23,334         | 27,438         | 24,696         | 33,411         | 29,827         |  |
| $50 - 54$                                      | 19,408         | 18,254         | 21,216         | 20,207         | 22,966         | 21,094         | 26,465         | 24,184         |  |
| $55 - 59$                                      | 16,099         | 15,697         | 18,016         | 17,440         | 19,759         | 18,516         | 21,800         | 20,236         |  |
| $60 - 64$                                      | 13,659         | 13,635         | 15,796         | 15,344         | 17,198         | 16,228         | 19,236         | 17,869         |  |
| $65 - 69$                                      | 10,496         | 10,516         | 12,796         | 12,726         | 14,248         | 13.784         | 16,023         | 15,209         |  |
| 70 - 74                                        | 7,367          | 7,445          | 9,216          | 9,520          | 10,949         | 11,139         | 12,452         | 12,312         |  |
| $75 - 79$                                      | 5,603          | 5,644          | 6,062          | 6,178          | 7,524          | 7,744          | 9,089          | 9,303          |  |
| $80 - 84$                                      | 4,531          | 4,304          | 4,472          | 4,239          | 4,423          | 4,156          | 6,267          | 6,050          |  |
| $85Y +$                                        | 4,084          | 3,970          | 4,560          | 4,465          | 5,322          | 4,640          | 5,499          | 4,846          |  |
| <b>Total</b>                                   | 669,274        | 642,259        | 701,388        | 677,876        | 715,413        | 668,820        | 723,890        | 674,451        |  |
| Fuente: Cálculos propios.                      |                |                |                |                |                |                |                |                |  |

tabla 2.5

## **Población dividida en tres grandes grupos**

En la población dividida en tres grandes grupos de 1990 al 2005 de Zacatecas (tabla 2.6) se observa que, en el de 0 a 14 años existe mayor población masculina que femenina, en el grupo de 15 a 64 años predomina la población femenina y en el grupo de 65 años y más, el número de mujeres es casi igual al de hombres en todos los años.

| tabla 2.6                         |                      |                |                |                |                |                |                |                |  |
|-----------------------------------|----------------------|----------------|----------------|----------------|----------------|----------------|----------------|----------------|--|
| Población por tres grandes grupos |                      |                |                |                |                |                |                |                |  |
| Edad                              | 1990<br>1995<br>2000 |                |                |                |                |                |                | 2005           |  |
|                                   | <b>Mujeres</b>       | <b>Hombres</b> | <b>Mujeres</b> | <b>Hombres</b> | <b>Mujeres</b> | <b>Hombres</b> | <b>Mujeres</b> | <b>Hombres</b> |  |
| $0 - 14$                          | 279,971              | 287,227        | 268,692        | 278,571        | 258,359        | 265,272        | 238,403        | 244,765        |  |
| $15 - 64$                         | 357,222              | 323,153        | 395,590        | 362,177        | 414,588        | 362,085        | 436,157        | 381,966        |  |
| $65y +$                           | 32,081               | 31.879         | 37.106         | 37,128         | 42.466         | 41,463         | 49,330         | 47,720         |  |
| Total                             | 669,274              | 642,259        | 701,388        | 677,876        | 715,413        | 668,820        | 723,890        | 674,451        |  |
| Fuente: Cálculos propios.         |                      |                |                |                |                |                |                |                |  |

tabla 2.6

Fuente: Cálculos propios.

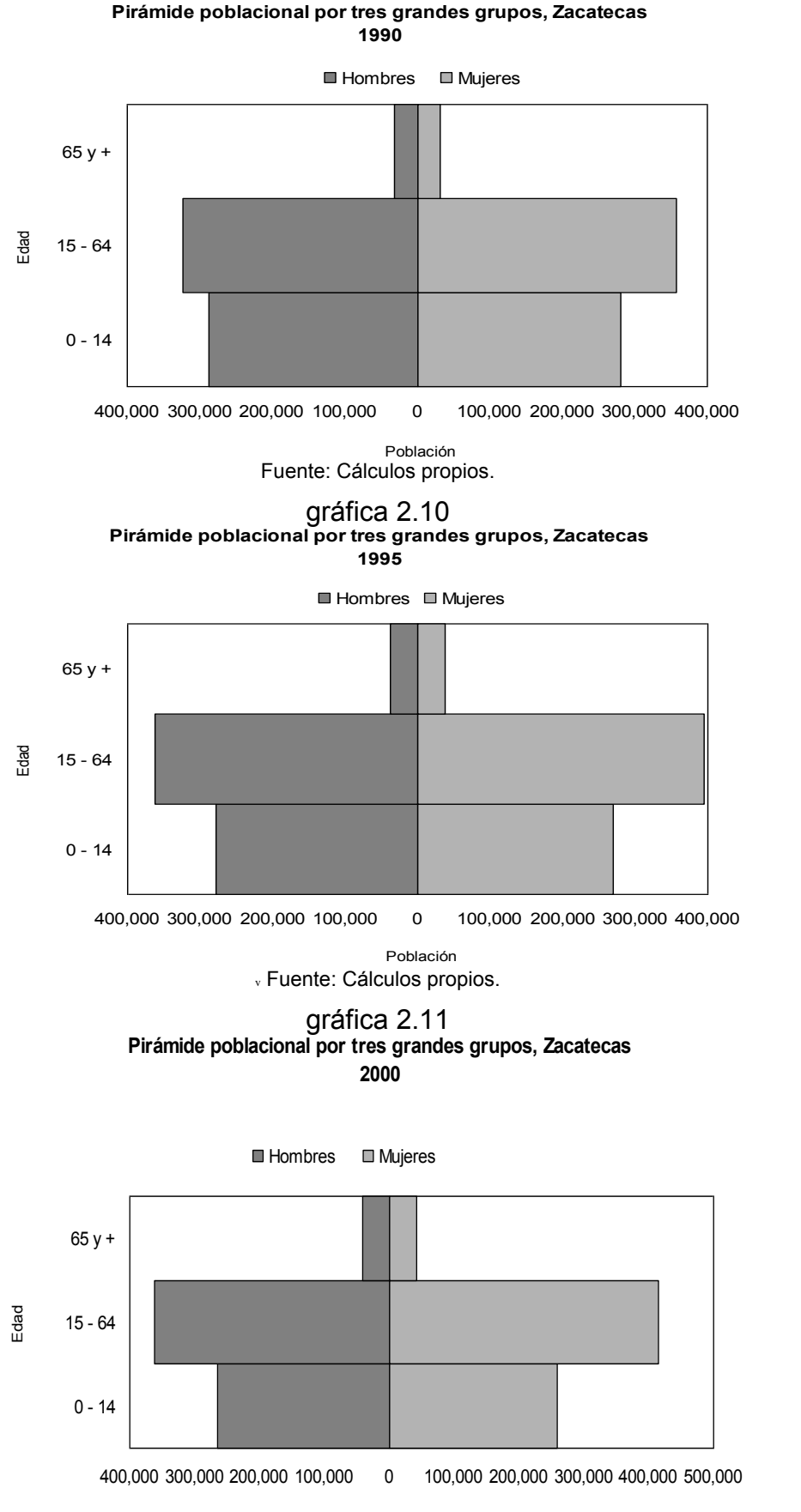

gráfica 2.9 **Pirámide poblacional por tres grandes grupos, Zacatecas** 

Población Fuente: Cálculos propios.

gráfica 2.12 **Pirámide poblacional por tres grandes grupos, Zacatecas 2005**

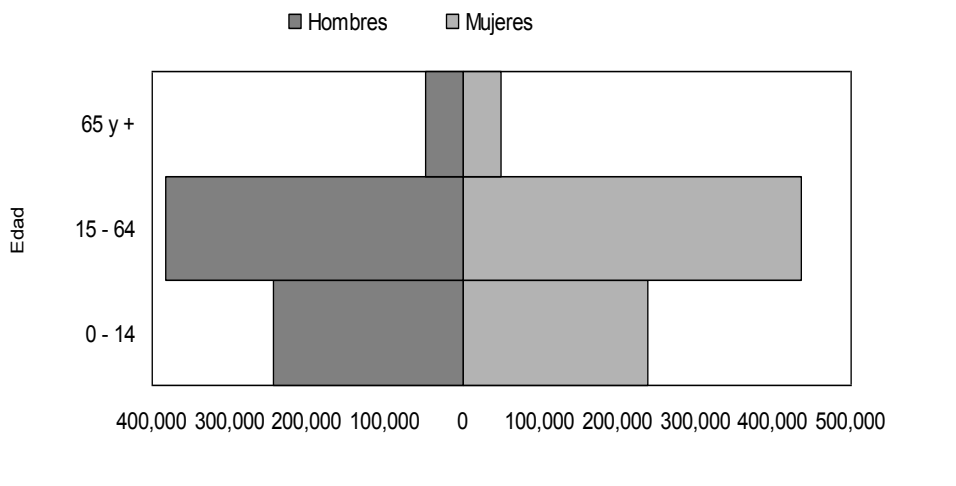

Población Fuente: Cálculos propios.

## **Índice de envejecimiento**

De acuerdo a los resultados anteriores (gráficas 2.9 al 2.12) y a las cifras del índice de envejecimiento (tabla 2.7), se concluye que, de 1990 a 1995 tanto en mujeres como en hombres así como en las mujeres del año 2000, se considera que la población es joven ya que su índice de envejecimiento es menor al 6%. La población masculina del 2000 y la población femenina y masculina del 2005, es considerada población adulta ya que su índice es mayor al 6% pero menor al 10%. Se espera que para los próximos años el índice de envejecimiento del estado de Zacatecas permanezca en el rango de la población adulta.

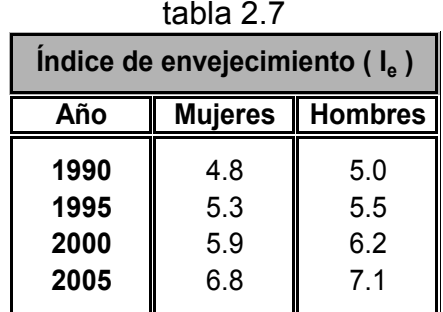

Fuente: Cálculos propios.

# **2.2 Mortalidad**

# **I. Principales causas de muerte por género**

Realizando un análisis de un periodo de 20 años, de 1985 a 2005 con un alto porcentaje, las enfermedades cardiovasculares han sido la principal causa de muerte en el estado de Zacatecas (tabla 2.8 y gráficas 2.13 y 2.14) manteniendo una gran diferencia respecto a la segunda causa de mortalidad que es accidentes para los hombres y tumores malignos en el caso de las mujeres en el mismo periodo de tiempo.

De 1990 al 2005, la tercera causa de muerte para el género masculino es tumores malignos y para el femenino es Diabetes mellitus. Entre la cuarta y quinta causa de muerte en ese periodo de tiempo se encuentran infecciones respiratorias, enfermedades respiratorias crónicas, enfermedades infecciosas y parasitarias, digestivas, accidentes, entre otras.

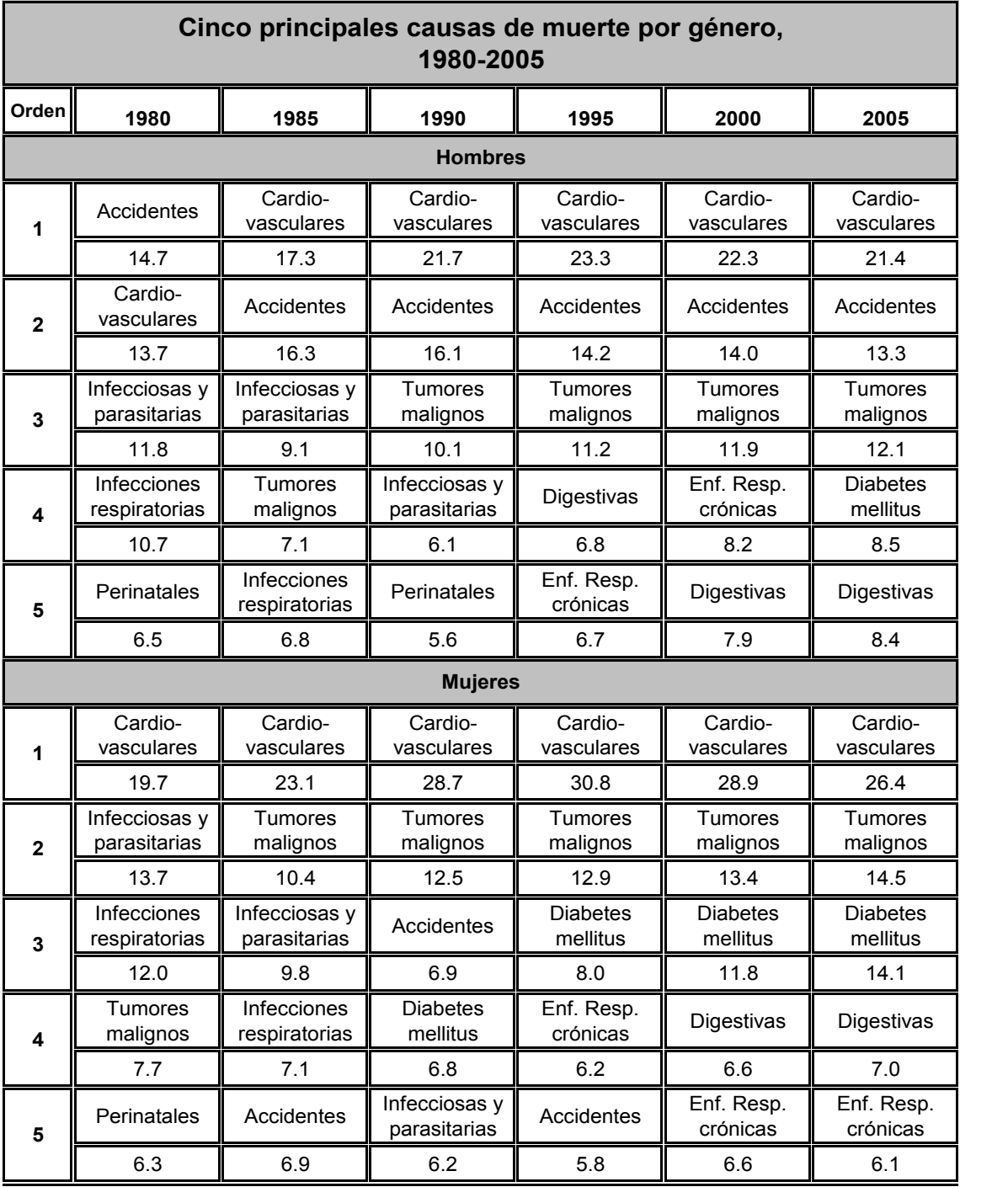

tabla 2.8

Fuente: Estimaciones del Conapo con base en las defunciones del INEGI/SSA, 1979-2005.

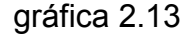

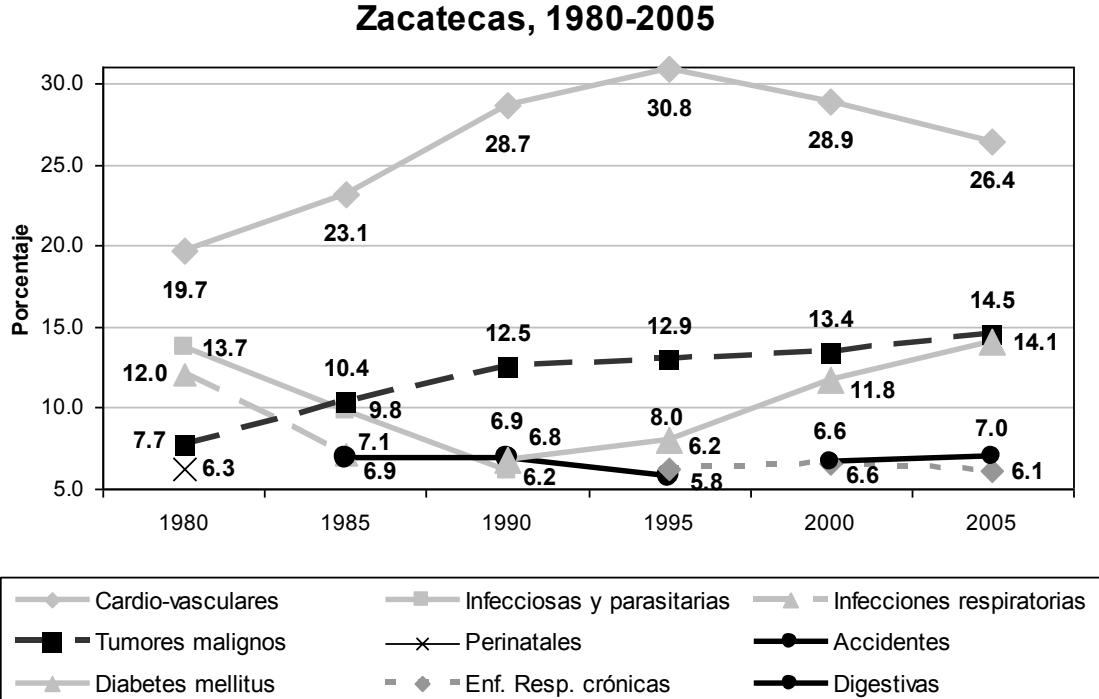

# **Cinco principales causas de muerte, Mujeres**

Fuente: Estimaciones del Conapo con base en las defunciones del INEGI/SSA, 1979-2005.

gráfica 2.14

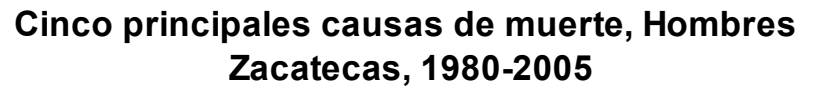

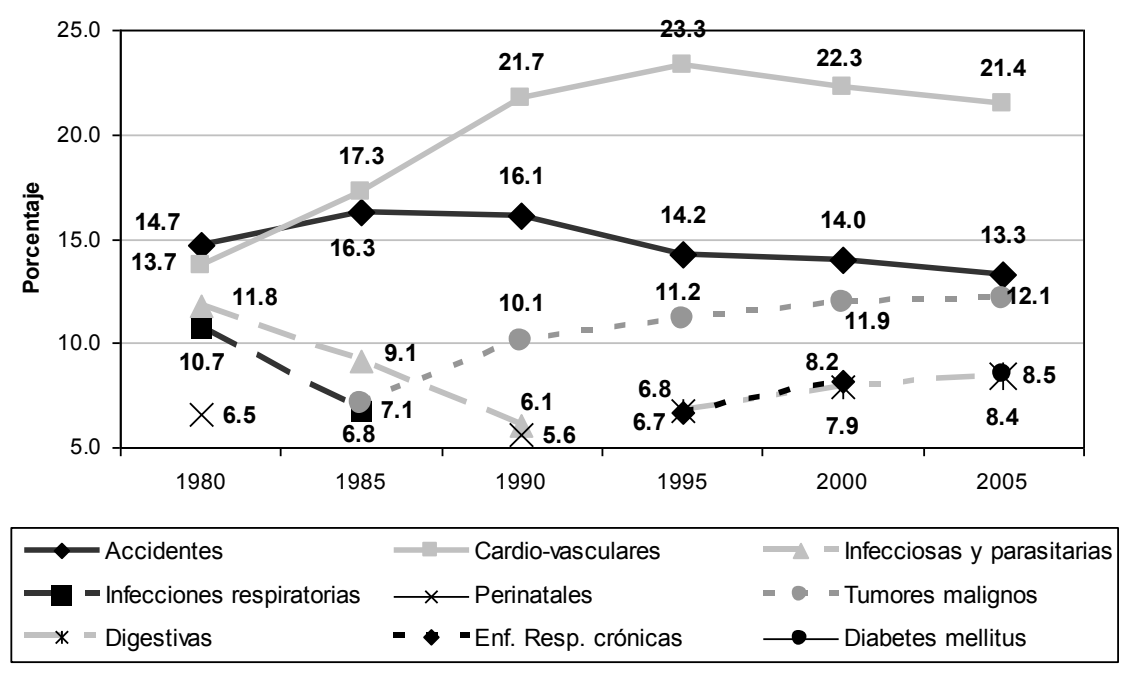

Fuente: Estimaciones del Conapo con base en las defunciones del INEGI/SSA, 1979-2005.

# **II. Medidas de la mortalidad**

## **Tasa bruta de mortalidad**

En Zacatecas la tasa bruta de mortalidad (tabla 2.9) muestra un tendencia creciente de 1990 al 2005 siendo mayor la del género masculino que la del femenino. Esta tasa en las mujeres ascendió tan sólo 0.35 puntos porcentuales de 1990 a 2005 al pasar de 3.93 a 4.28. En el caso de los hombres paso de 5.46 a 5.71 lo que muestra un aumento de 0.25 puntos porcentuales en el mismo periodo de tiempo.

| Tasa bruta de mortalidad                |      |      |  |  |  |  |  |  |
|-----------------------------------------|------|------|--|--|--|--|--|--|
| <b>Hombres</b><br>Año<br><b>Mujeres</b> |      |      |  |  |  |  |  |  |
| 1990                                    | 3.93 | 5.46 |  |  |  |  |  |  |
| 1995                                    | 3.95 | 5.12 |  |  |  |  |  |  |
| 2000                                    | 3.90 | 5.30 |  |  |  |  |  |  |
| 2005                                    | 4.28 | 5.71 |  |  |  |  |  |  |
|                                         |      |      |  |  |  |  |  |  |

tabla 2.9

Fuente: Cálculos propios.

#### **Tasa de mortalidad infantil**

La tasa de mortalidad infantil (tabla 2.10) se encuentra en descenso, ya que de 0.0242 en 1990 disminuyó a 0.0133 para 2005 en el caso de las mujeres, y en los hombres pasó de 0.0299 a 0.0184 en el mismo periodo de tiempo. Se observa también que en los cuatro años, la tasa femenina es menor que la tasa masculina.

table  $2.10$ 

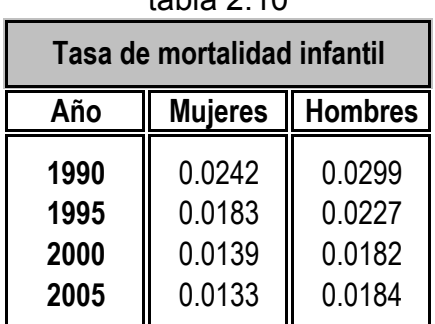

Fuente: Cálculos propios.

# **III. Tabla de vida**

#### **Sobrevivientes**

Identificando la variable de los sobrevivientes de Zacatecas (lx) de 1990 al 2005 de ambos géneros (gráficas 2.15 a 2.18), se observa similitud en los cuatro años manteniendo una tendencia descendente y mostrando mayor pendiente negativa en los grupos de edad de 65 y más años. En todos los años y en todos los grupos de edad son mayores los sobrevivientes femeninos que masculinos.

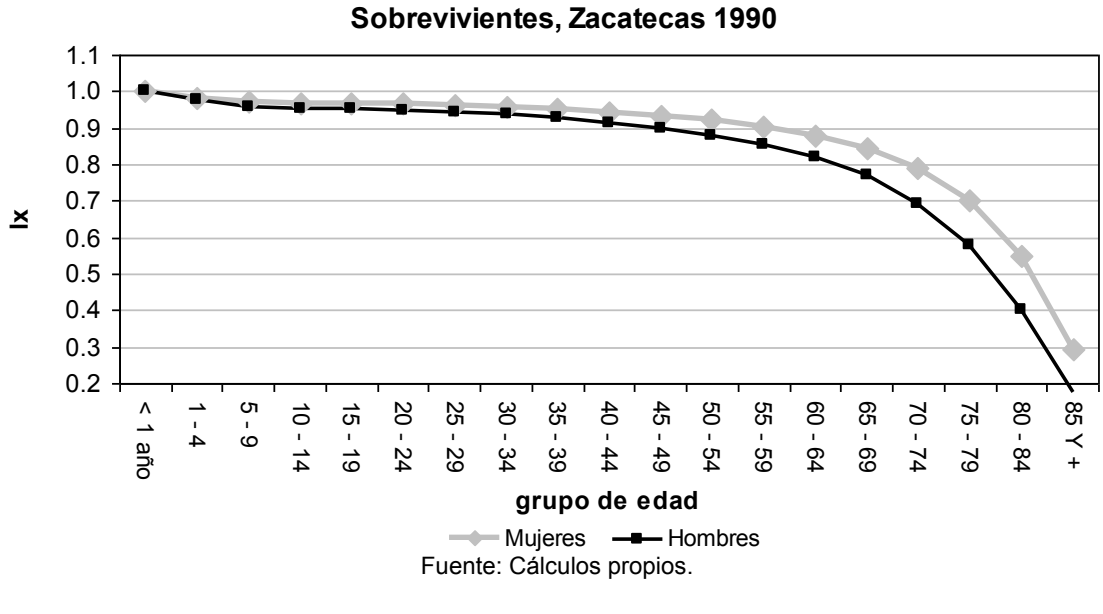

gráfica 2.15

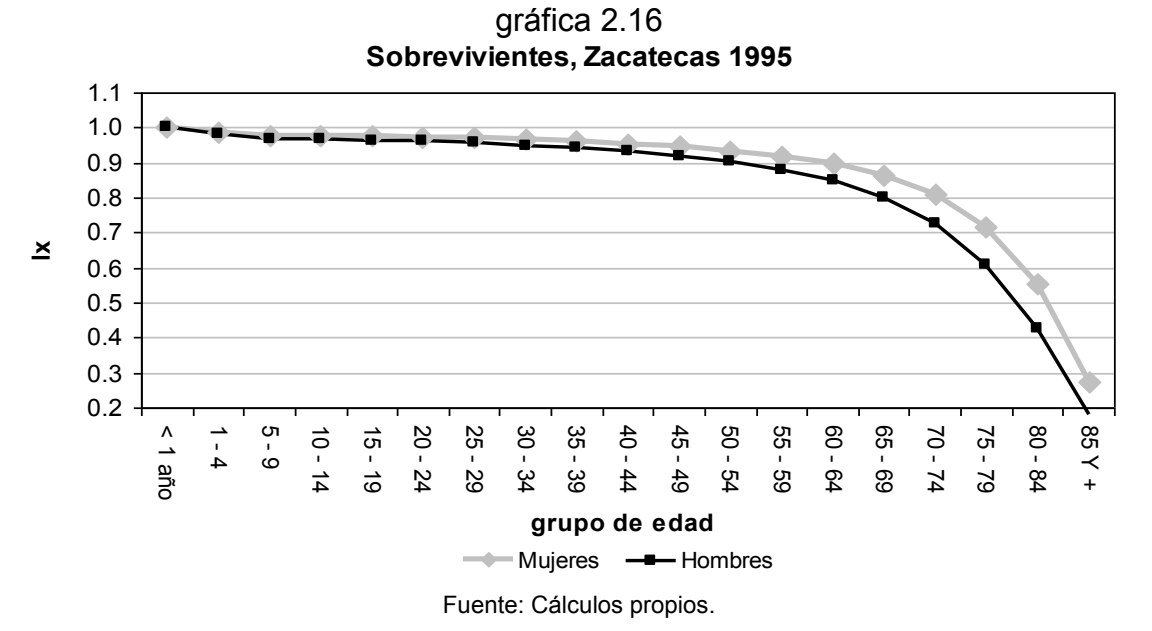

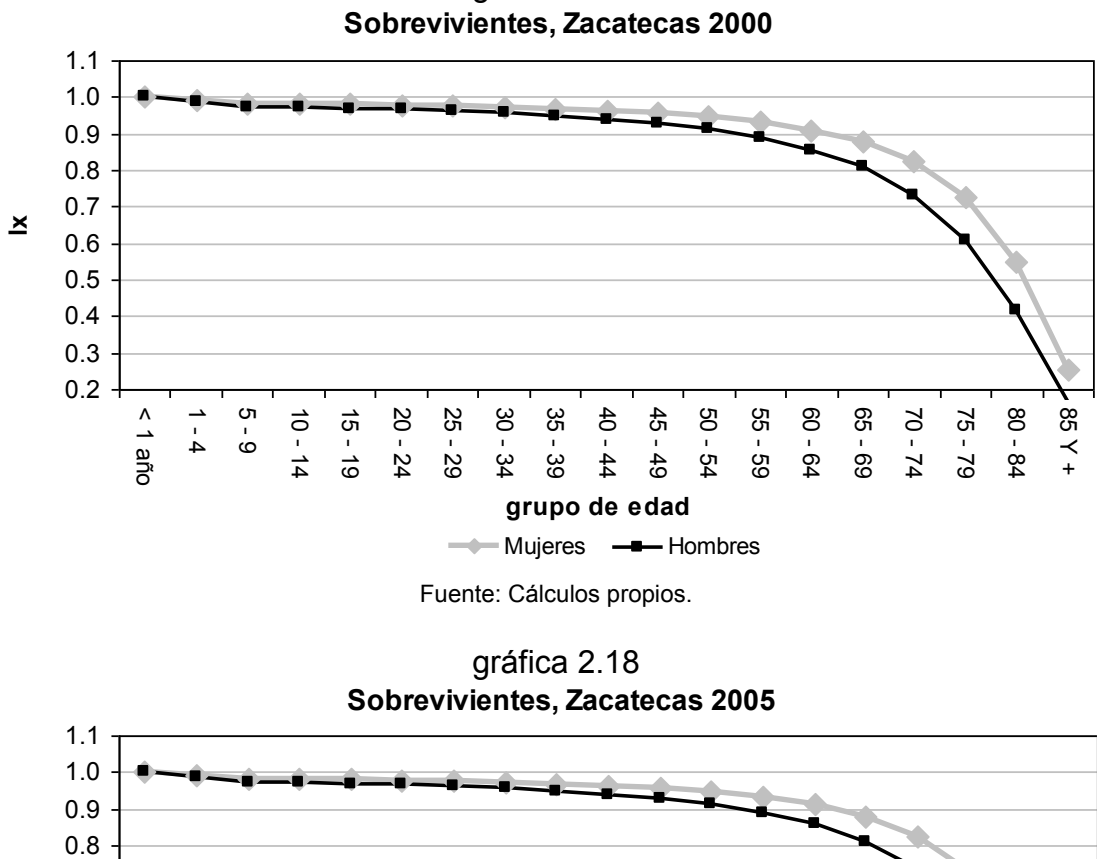

gráfica 2.17

Fuente: Cálculos propios.

**grupo de edad**

 $\longrightarrow$  Mujeres  $\longrightarrow$  Hombres

60 - 64 65 - 69 70 - 74 75 - 79 80 - 84

30 - 34 35 - 39 40 - 44 45 - 49 50 - 54 55 - 59

#### **Probabilidad de morir**

< 1 año

-<br>4 5 - 9 10 - 14 15 - 19 20 - 24 25 - 29

0.2 0.3 0.4 0.5 0.6 0.7

**lx**

La probabilidad de morir en el estado de Zacatecas (gráficas 2.19 al 2.22) no ha tenido un cambio significante de 1990 al 2005. Del grupo de edad de menor a un año al grupo de 60 a 64 años, se mantienen por debajo del 0.1 lo que refleja una probabilidad de morir muy pequeña. Para los grupos de edad de 65 a 69 años hasta los 85 y más años, la probabilidad de morir se encuentra en crecimiento con mayor rapidez ya que esta población es la que se encuentra en la etapa de la vejez.

85 Y +

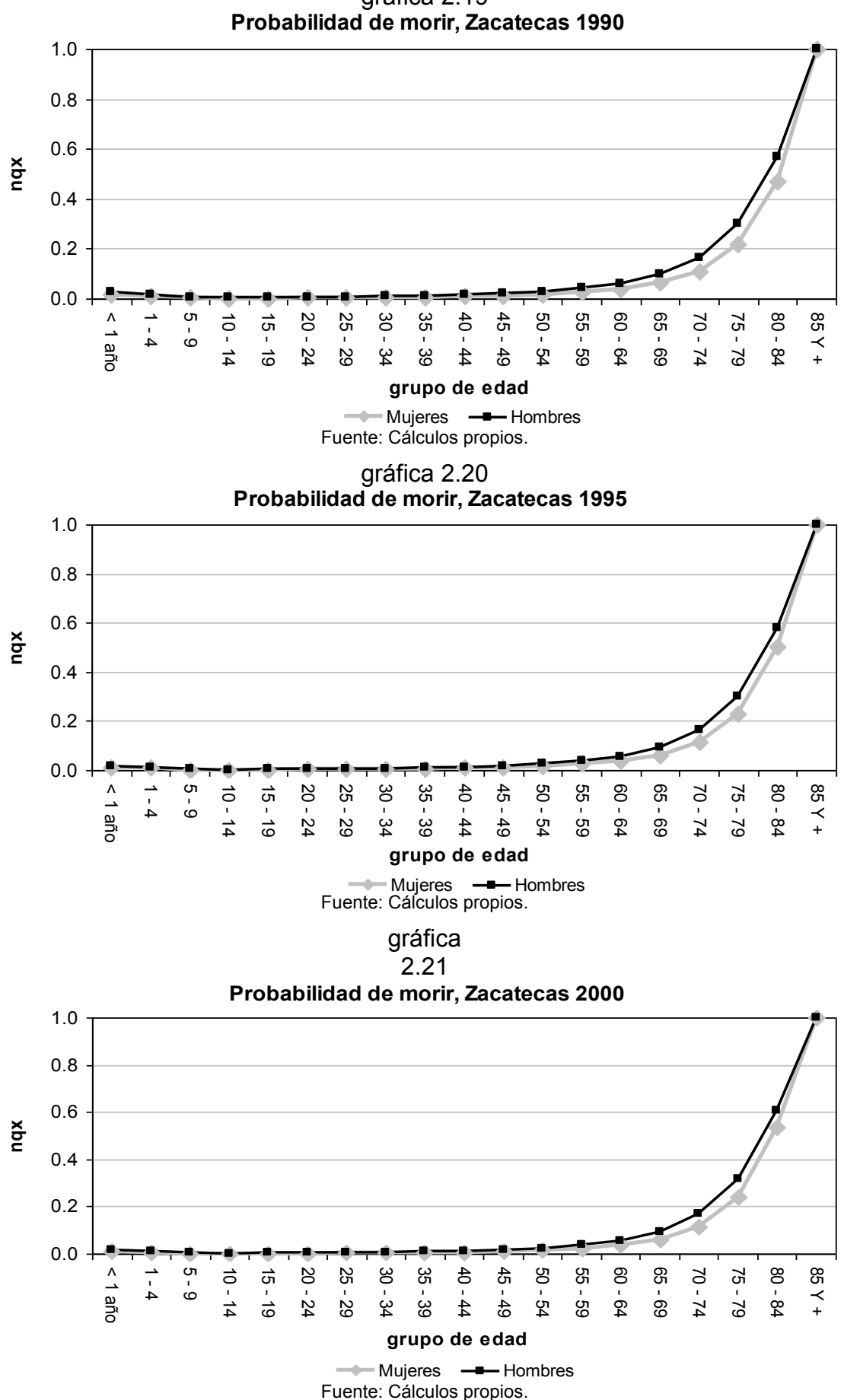

gráfica 2.19

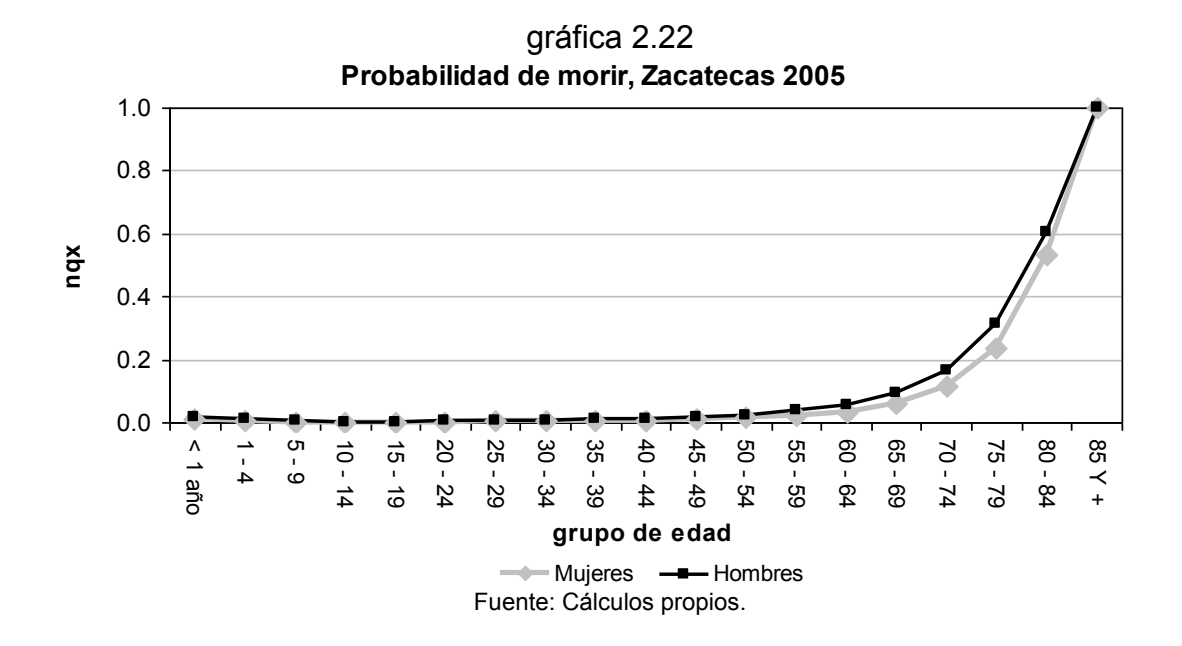

#### **Esperanza de vida**

La esperanza de vida de 1990 al 2005 de la población que reside en Zacatecas (gráficas 2.23 a la 2.26) ha sido mayor en las mujeres que en los hombres en ese periodo de tiempo. Es importante señalar que esta diferencia disminuye conforme avanzan los grupos quinquenales de edad.

También se identifica que la esperanza de vida de un bebe recién nacido ha ido en aumento, ya que en 1990 se esperaba que llegara a vivir 76 años aproximadamente para el caso de los nacidos de género femenino y 71 años para los nacidos de género masculino; en contraste para el 2005, la esperanza de vida para las mujeres es de 77.4 años y en el caso de los hombres es de 73 años (tabla 2.11). Se observa que durante 15 años la esperanza de vida aumentó 1.4 años en las mujeres y en el caso de los hombres la diferencia es mayor ya que aumentó 2 años (Ver anexo A).

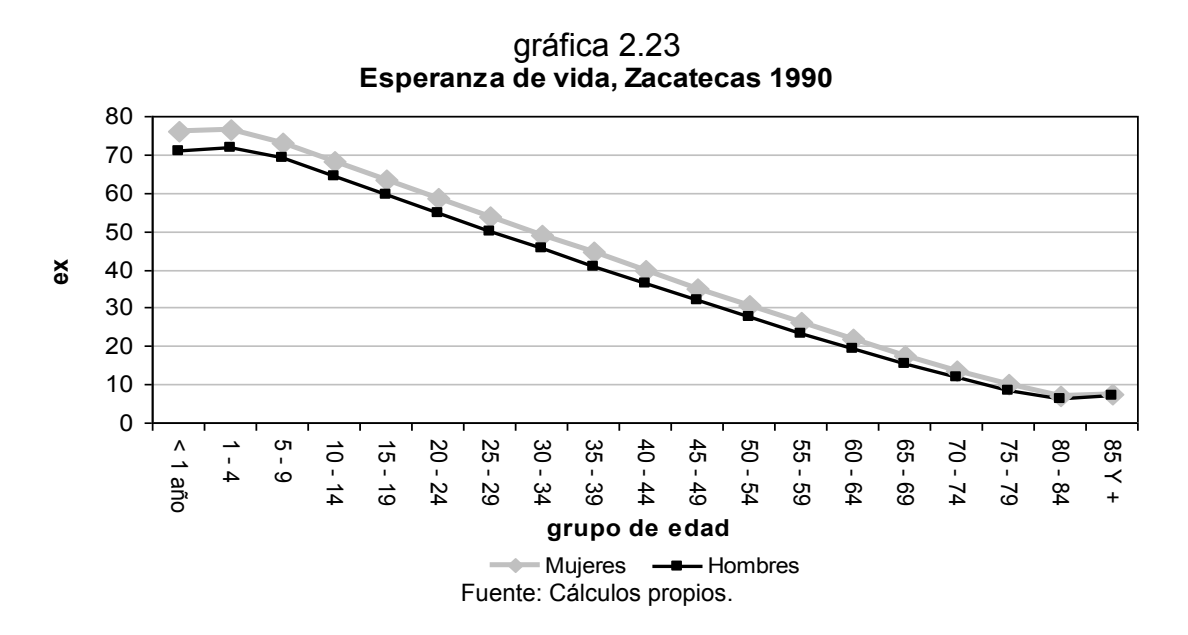
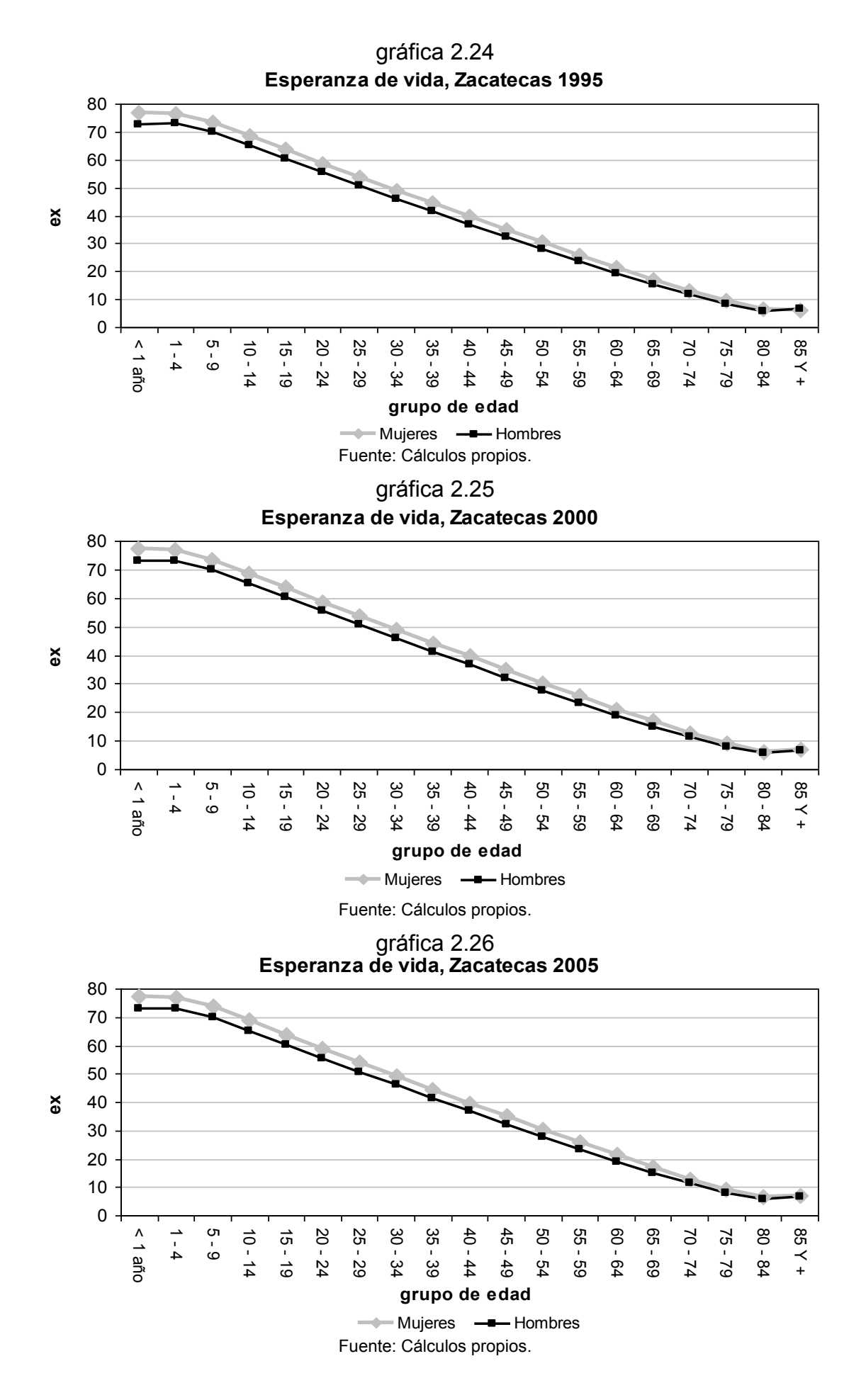

61

| Esperanza de vida |                |                |                |                |      |                 |                |                |
|-------------------|----------------|----------------|----------------|----------------|------|-----------------|----------------|----------------|
|                   | 1990           |                | 1995           |                | 2000 |                 | 2005           |                |
| edad              | <b>Mujeres</b> | <b>Hombres</b> | <b>Mujeres</b> | <b>Hombres</b> |      | Mujeres Hombres | <b>Mujeres</b> | <b>Hombres</b> |
| < 1               | 76.0           | 71.0           | 76.7           | 72.6           | 77.2 | 72.9            | 77.4           | 73.0           |
| $1 - 4$           | 76.3           | 71.8           | 76.7           | 73.0           | 76.9 | 73.1            | 77.1           | 73.1           |
| $5 - 9$           | 73.1           | 69.0           | 73.4           | 69.9           | 73.5 | 69.9            | 73.7           | 70.0           |
| $10 - 14$         | 68.3           | 64.3           | 68.5           | 65.2           | 68.6 | 65.1            | 68.8           | 65.2           |
| $15 - 19$         | 63.5           | 59.5           | 63.6           | 60.3           | 63.7 | 60.2            | 63.9           | 60.3           |
| $20 - 24$         | 58.6           | 54.7           | 58.8           | 55.5           | 58.8 | 55.4            | 59.0           | 55.5           |
| $25 - 29$         | 53.8           | 50.0           | 53.9           | 50.7           | 53.9 | 50.6            | 54.1           | 50.7           |
| $30 - 34$         | 49.1           | 45.4           | 49.2           | 46.0           | 49.1 | 45.9            | 49.3           | 46.0           |
| $35 - 39$         | 44.4           | 40.8           | 44.4           | 41.4           | 44.3 | 41.3            | 44.5           | 41.3           |
| $40 - 44$         | 39.7           | 36.3           | 39.7           | 36.8           | 39.6 | 36.6            | 39.8           | 36.7           |
| 45 - 49           | 35.1           | 31.9           | 35.0           | 32.3           | 34.9 | 32.1            | 35.1           | 32.2           |
| $50 - 54$         | 30.5           | 27.5           | 30.4           | 27.8           | 30.2 | 27.6            | 30.4           | 27.7           |
| $55 - 59$         | 26.0           | 23.2           | 25.9           | 23.5           | 25.6 | 23.2            | 25.8           | 23.3           |
| $60 - 64$         | 21.7           | 19.1           | 21.5           | 19.3           | 21.2 | 19.0            | 21.3           | 19.1           |
| $65 - 69$         | 17.5           | 15.2           | 17.2           | 15.3           | 16.9 | 15.0            | 17.0           | 15.1           |
| $70 - 74$         | 13.5           | 11.6           | 13.2           | 11.6           | 12.8 | 11.3            | 12.9           | 11.4           |
| $75 - 79$         | 9.9            | 8.4            | 9.5            | 8.3            | 9.2  | 8.1             | 9.3            | 8.1            |
| $80 - 84$         | 6.9            | 6.0            | 6.6            | 5.9            | 6.3  | 5.7             | 6.4            | 5.7            |
| 85 Y +            | 7.3            | 6.9            | 6.3            | 6.5            | 7.1  | 6.5             | 7.0            | 6.7            |

tabla 2.11

Fuente: Cálculos propios.

# **IV. Conclusión**

Los proyectos que ha realizado el estado de Zacatecas en las últimas décadas están rindiendo frutos en el tema de la mortalidad ya que los resultados de este proyecto de investigación muestran una disminución en la tasa de mortalidad infantil, destacando que la probabilidad de morir en el estado se mantiene constante y que la esperanza de vida se encuentra en aumento aunque de manera lenta, siendo las mujeres las que más años viven a pesar de que la primera causa de muerte sean las enfermedades cardiovasculares con un alto porcentaje.

Es importante destacar que de 1985 a 2005 las enfermedades cardiovasculares siempre han sido la principal causa de muerte, es recomendable atacar este problema a fondo para poder continuar con una esperanza de vida creciente en el estado. En el 2005, la esperanza de vida fue de 77.4 años para las mujeres y de 73 años para los hombres.

## **2.3 Fecundidad**

### **I. Medidas de la fecundidad**

### **Tasa bruta de natalidad**

En 1990, el número promedio de nacimientos por cada 1000 mujeres fue de 24. Se puede notar que esta cifra ha ido disminuyendo a lo largo de 15 años (tabla 2.12), ya que se calcula que para 2005 hubo en promedio 19 nacidos vivos por cada 1000 mujeres.

| tabla 2.12    |               |  |  |  |  |
|---------------|---------------|--|--|--|--|
|               | Tasa bruta de |  |  |  |  |
|               | natalidad     |  |  |  |  |
| Año<br>TBN    |               |  |  |  |  |
| 1990          | 24 43         |  |  |  |  |
| 1995<br>21.85 |               |  |  |  |  |
| 2000<br>20.55 |               |  |  |  |  |
| 2005          | 18.81         |  |  |  |  |
|               |               |  |  |  |  |

Fuente: Cálculos propios.

### **Tasa de fecundidad general**

En el estado de Zacatecas la tasa de fecundidad general (tabla 2.13) se encuentra en descenso ya que de 1990 al 2005 se ha reducido 32.6 puntos. Para el cálculo de esta tasa se tomó a la población femenina entre 15 y 49 años de edad, ya que es el principal grupo de edad donde las mujeres se encuentran en edad para fecundar.

| Tasa de fecundidad |         |  |  |  |  |  |  |
|--------------------|---------|--|--|--|--|--|--|
|                    | general |  |  |  |  |  |  |
| <b>TFG</b><br>Año  |         |  |  |  |  |  |  |
| 1990               | 103.98  |  |  |  |  |  |  |
| 1995               | 88.49   |  |  |  |  |  |  |
| 2000               | 80.20   |  |  |  |  |  |  |
| 2005               | 71.34   |  |  |  |  |  |  |
|                    |         |  |  |  |  |  |  |

tabla 2.13

Fuente: Cálculos propios.

### **Tasa global de fecundidad**

| tabla 2.14     |            |  |  |  |  |  |
|----------------|------------|--|--|--|--|--|
| Tasa global de |            |  |  |  |  |  |
|                | fecundidad |  |  |  |  |  |
| TGF<br>Año     |            |  |  |  |  |  |
| 1990           | 3.37       |  |  |  |  |  |
| 1995<br>2 77   |            |  |  |  |  |  |
| 2000<br>2.47   |            |  |  |  |  |  |
| 2005           | 2.26       |  |  |  |  |  |
|                |            |  |  |  |  |  |

Fuente: Cálculos propios.

### **Tasa bruta de reproducción**

La tasa bruta de reproducción (tabla 2.15) refleja el número promedio de hijas que tendrá una mujer a lo largo de su vida reproductiva. Se observa que en 1990, una mujer tuvo 1.65 hijas, cifra que para 1995 bajó a 1.35. Esta tendencia de reducción ha continuado hasta el 2005 ya que se estimó que una mujer expuesta al riesgo de concebir tendría 1.1 hijas en promedio.

| tabla 2.15   |               |  |  |  |  |
|--------------|---------------|--|--|--|--|
|              | Tasa bruta de |  |  |  |  |
| reproducción |               |  |  |  |  |
| Año<br>TBR   |               |  |  |  |  |
| 1990         | 1.65          |  |  |  |  |
| 1995         | 1.35          |  |  |  |  |
| 2000<br>1.21 |               |  |  |  |  |
| 2005         | 1.10          |  |  |  |  |
|              |               |  |  |  |  |

Fuente: Cálculos propios.

### **Descendencia final neta**

| tabla 2.16 |                    |  |  |  |  |
|------------|--------------------|--|--|--|--|
|            | Descendencia final |  |  |  |  |
| neta       |                    |  |  |  |  |
| Año<br>DFN |                    |  |  |  |  |
| 1990       | 3.22               |  |  |  |  |
| 1995       | 2.67               |  |  |  |  |
| 2000       | 2.41               |  |  |  |  |
| 2005       | 2.20               |  |  |  |  |
|            |                    |  |  |  |  |

Fuente: Cálculos propios.

### **Tasa neta de reproducción**

La descendencia final neta (tabla 2.16) al igual que la tasa neta de reproducción (tabla 2.17) está sujeta a una ley de fecundidad y supone que existe mortalidad en mujeres de edad fértil. En promedio, en 1990 una mujer tendría 3.22 hijos e hijas, de los cuales 1.57 serían del género femenino. Para el 2005, las cifras se reducen ya que se estima que una mujer en edad fértil tendría 2.2 hijos e hijas en promedio, de los cuales 1.07 serian niñas.

| tabla 2.17   |              |  |  |  |  |  |
|--------------|--------------|--|--|--|--|--|
|              | Tasa neta de |  |  |  |  |  |
|              | reproducción |  |  |  |  |  |
| Año<br>TNR   |              |  |  |  |  |  |
| 1990<br>1.57 |              |  |  |  |  |  |
| 1995<br>1.30 |              |  |  |  |  |  |
| 1.17<br>2000 |              |  |  |  |  |  |
| 2005         | 1.07         |  |  |  |  |  |
|              |              |  |  |  |  |  |

tabla 2.17

Fuente: Cálculos propios.

### **Grado de concentración**

De acuerdo a los resultados obtenidos (tabla 2.18) y con base a los criterios establecidos para el grado de concentración, se concluye que a lo largo de 15 años (1990 – 2005) el estado de Zacatecas ha mantenido una población de alta fecundidad, el cual se encuentra en un proceso de disminución. Esta tabla refleja que en los próximos años el estado tendrá una población de baja fecundidad.

tabla 2.18

| Grado de concentración                      |               |                |                |                |  |  |  |  |
|---------------------------------------------|---------------|----------------|----------------|----------------|--|--|--|--|
| <b>Edad</b><br>1990<br>1995<br>2000<br>2005 |               |                |                |                |  |  |  |  |
| < 19<br>$20 - 34$                           | 8.30<br>69.17 | 10.30<br>70.04 | 11.82<br>72.06 | 13.03<br>72.54 |  |  |  |  |
| $35y +$                                     | 22.53         | 19.66          | 16.12          | 14.43          |  |  |  |  |

Fuente: Cálculos propios.

### **II. Edad cúspide**

### **Tasas específicas de fecundidad femenina ajustadas**

Los resultados de las tasas específicas de fecundidad femenina por grupos quinquenales de edad del estado de Zacatecas de 1990 a 2005 (tabla 2.19 y gráficas 2.27 a 2.30), permiten visualizar el(los) punto(s) más alto(s) para poder concluir sobre la edad cúspide que se presenta en el estado.

 Se observa que para 1990 y 1995 el punto más alto se encuentra en el quinquenio de edad de 25 a 29 años con una tasa específica de fecundidad femenina de 0.16 y 0.13 respectivamente, por tanto la fecundidad en Zacatecas para esos años es tardía. La fecundidad pasó a ser dilatada para los años 2000 y 2005 ya que los puntos más altos se encontraron en los quinquenios 20 a 24 años y 25 a 29 años con una tasa específica de fecundidad femenina de 0.13 y 0.06 para ambos grupos de edad respectivamente (Ver anexo B).

| Tasas especificas de fecundidad femenina ajustadas |                              |        |        |        |  |  |  |  |
|----------------------------------------------------|------------------------------|--------|--------|--------|--|--|--|--|
| Edad                                               | 1990<br>1995<br>2000<br>2005 |        |        |        |  |  |  |  |
| < 19                                               | 0.0671                       | 0.0659 | 0.0553 | 0.0224 |  |  |  |  |
| $20 - 24$                                          | 0.1436                       | 0.1248 | 0.1320 | 0.0643 |  |  |  |  |
| $25 - 29$                                          | 0.1628                       | 0.1326 | 0.1330 | 0.0634 |  |  |  |  |
| 0.1419<br>$30 - 34$                                |                              | 0.1108 | 0.0966 | 0.0421 |  |  |  |  |
| 0.1004<br>$35 - 39$                                |                              | 0.0760 | 0.0547 | 0.0211 |  |  |  |  |
| 0.0428<br>40 - 44                                  |                              | 0.0317 | 0.0180 | 0.0060 |  |  |  |  |
| $45Y +$                                            | 0.0161                       | 0.0117 | 0.0048 | 0.0013 |  |  |  |  |

tabla 2.19

Fuente: Cálculos propios.

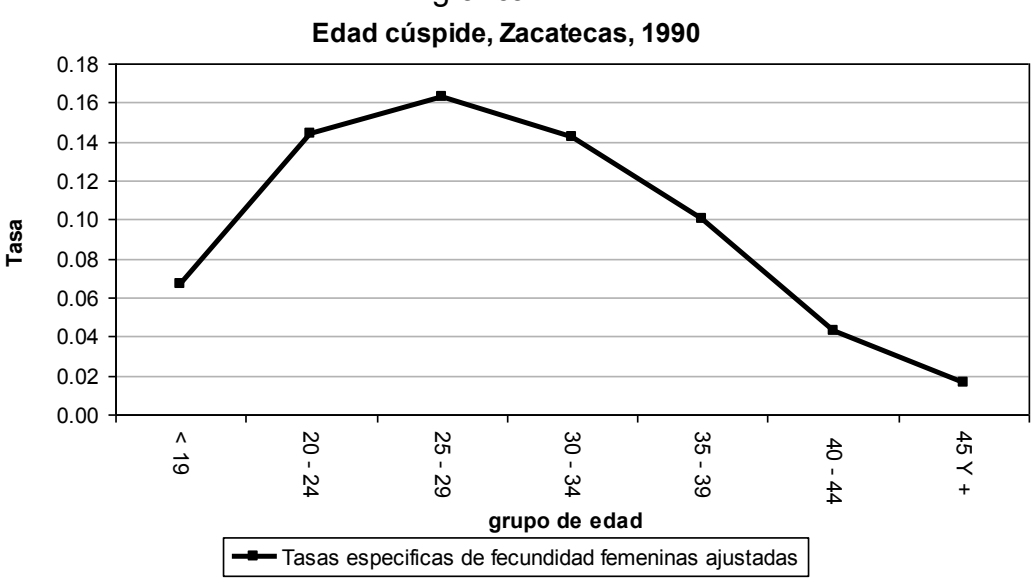

gráfica 2.27

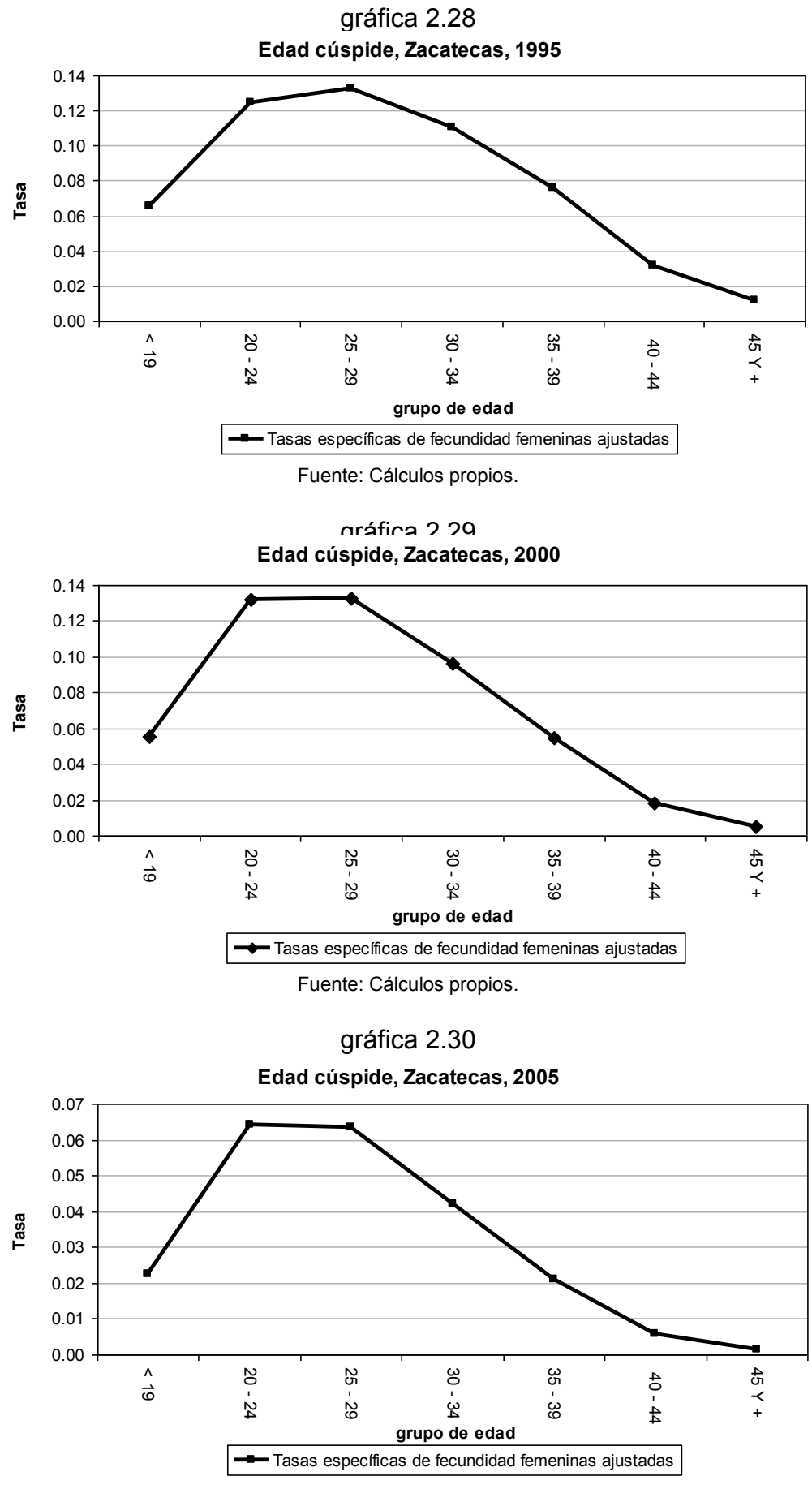

Fuente: Cálculos propios.

## **III. Conclusión**

Al analizar en conjunto las tasas de fecundidad de 1990 a 2005 aquí calculadas, se concluye que la fecundidad en el estado de Zacatecas se encuentra en descenso. Es importante destacar que una mujer en edad fértil en 1990 procreó 3.2 hijos en promedio y para el 2005 disminuyó a 2.2 hijos, se espera que continúe disminuyendo en los próximos años.

Así mismo, en los resultados obtenidos en la edad cúspide, se observa que en un periodo de 15 años la fecundidad dejó de ser tardía para convertirse en fecundidad dilatada.

# **2.4 Proyección de la población**

## **I. Proyección de la mortalidad**

### **Proyección de los parámetros α y β**

Los valores de los parámetros α y β de 1990 a 2005 obtenidos en el cálculo de la mortalidad, así como los resultados de la proyección para 2010, 2015 y 2020 (tabla 2.20 y gráficas 2.31 y 2.32), reflejan que el parámetro α mantiene una tendencia a la baja de 1990 a 2020 con valores negativos tanto para el género femenino como el masculino, aunque siendo menores las cifras de las mujeres. Respecto al parámetro β, se observa una tendencia creciente de 1990 a 2000 de 0.09 a 1.276 en el caso de las mujeres y de 1.156 a 1.288 en los hombres; de 2005 a 2020 la proyección indica que el parámetro se mantiene constante en ambos casos siendo ligeramente mayores las cifras del género masculino.

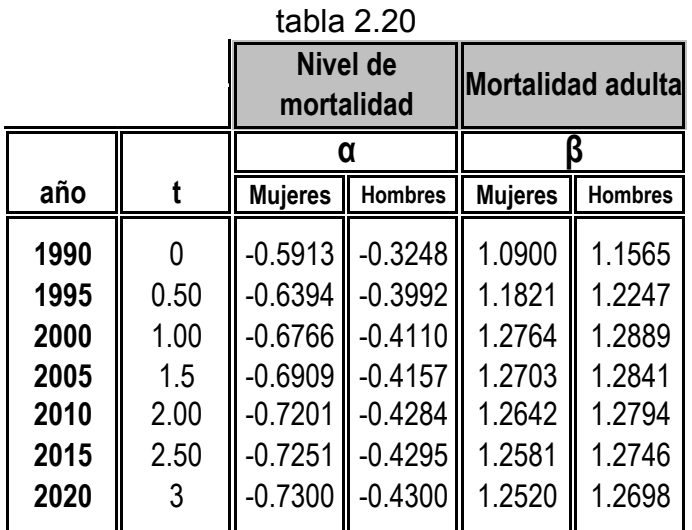

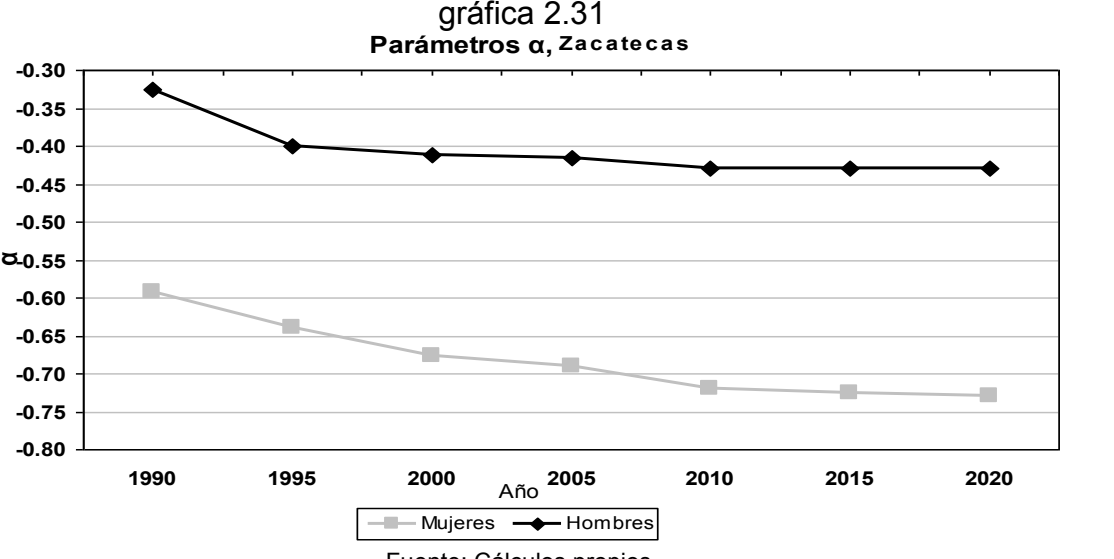

Fuente: Cálculos propios.

gráfica 2.32

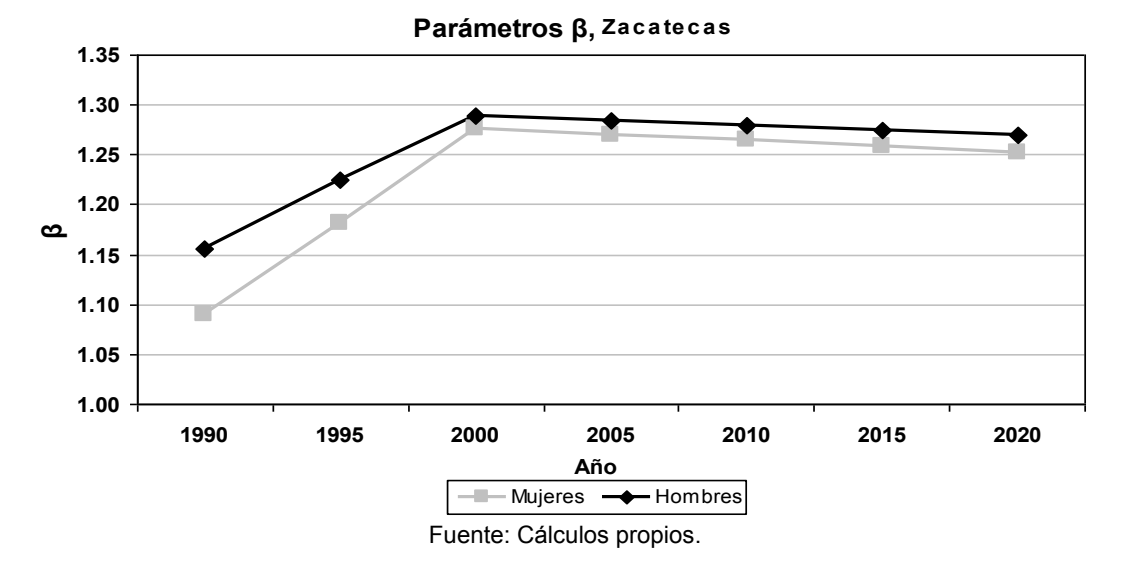

### **Proyección de la mortalidad 2010**

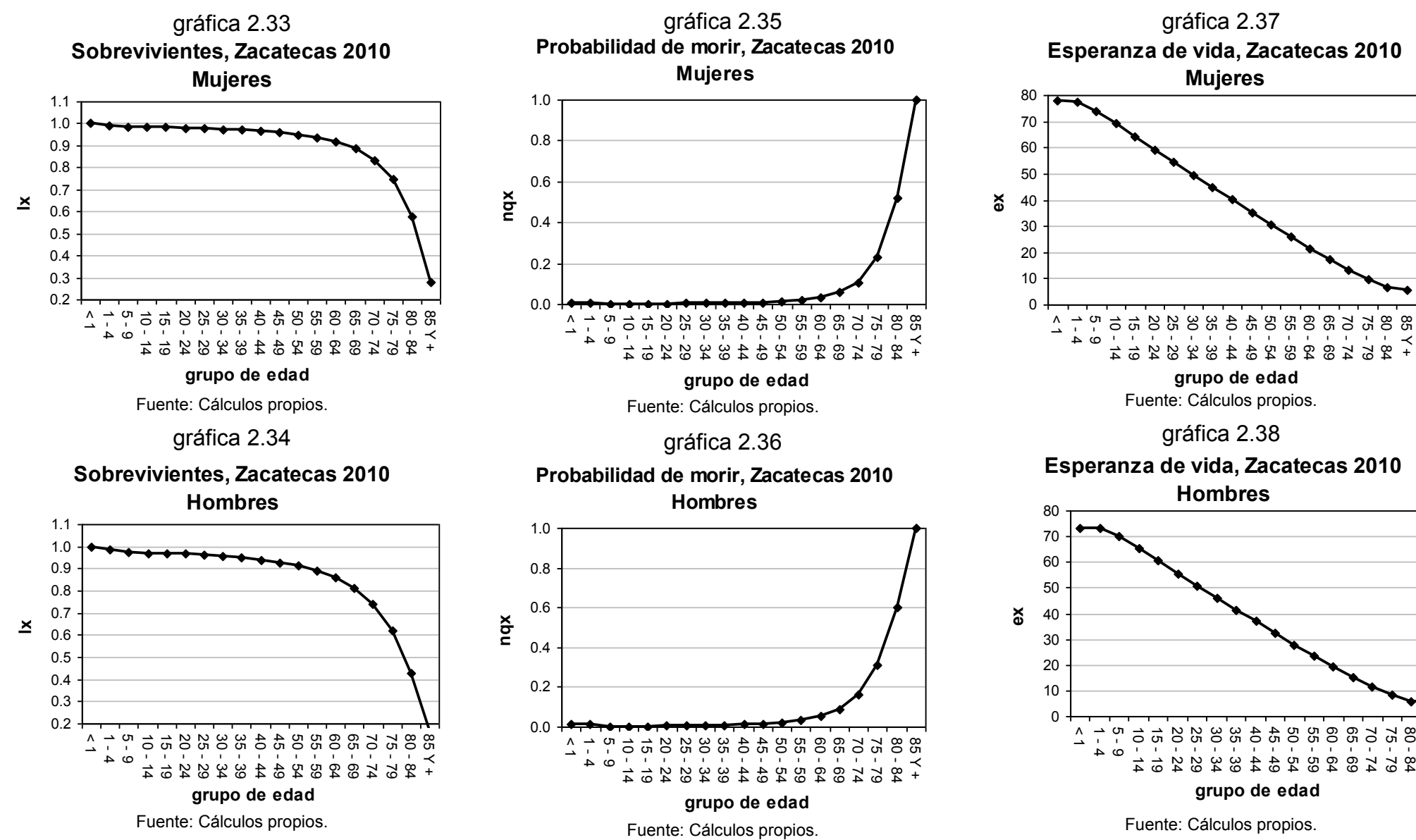

85 Y +

### **Proyección de la mortalidad 2015**

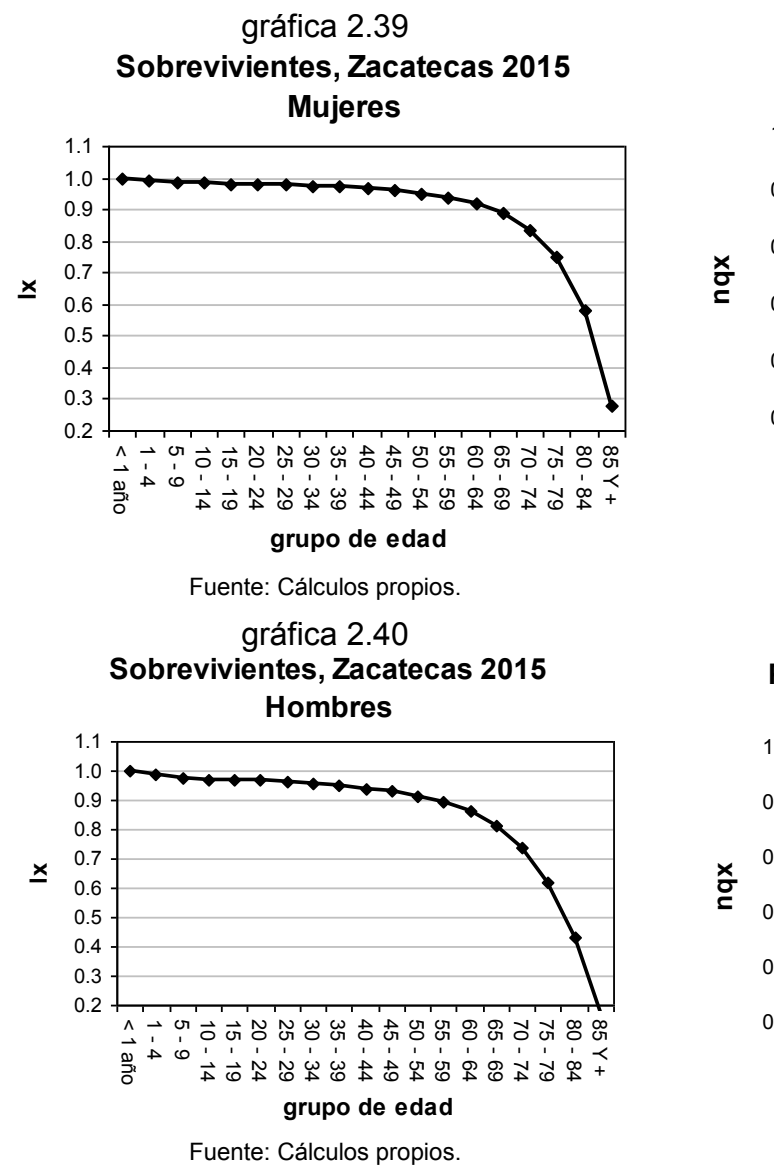

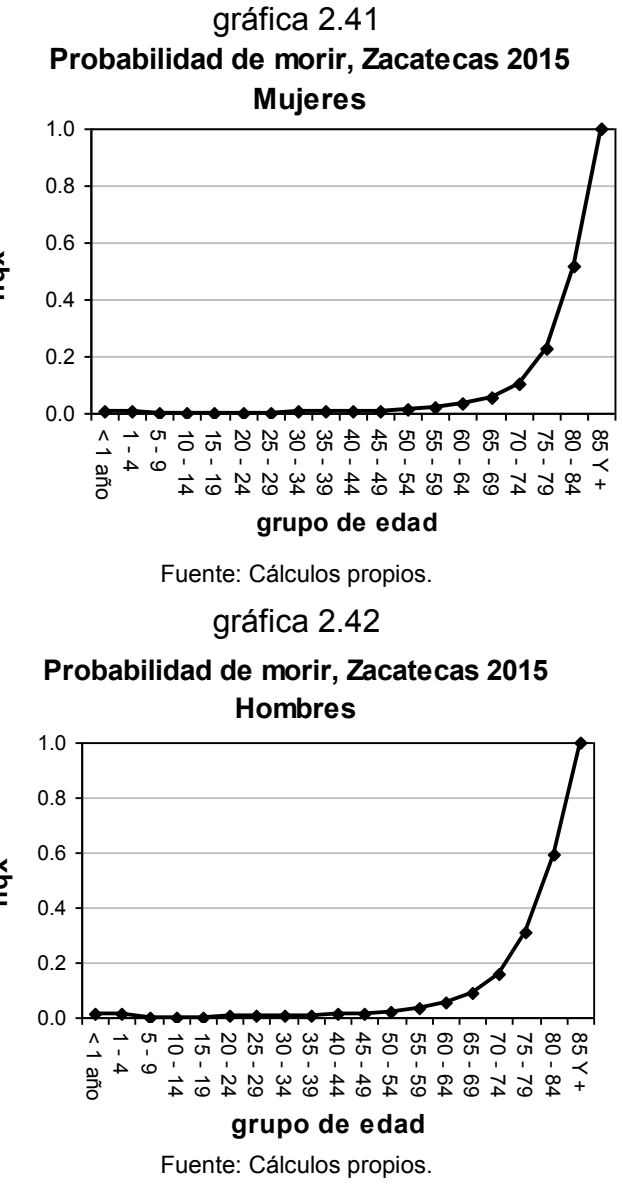

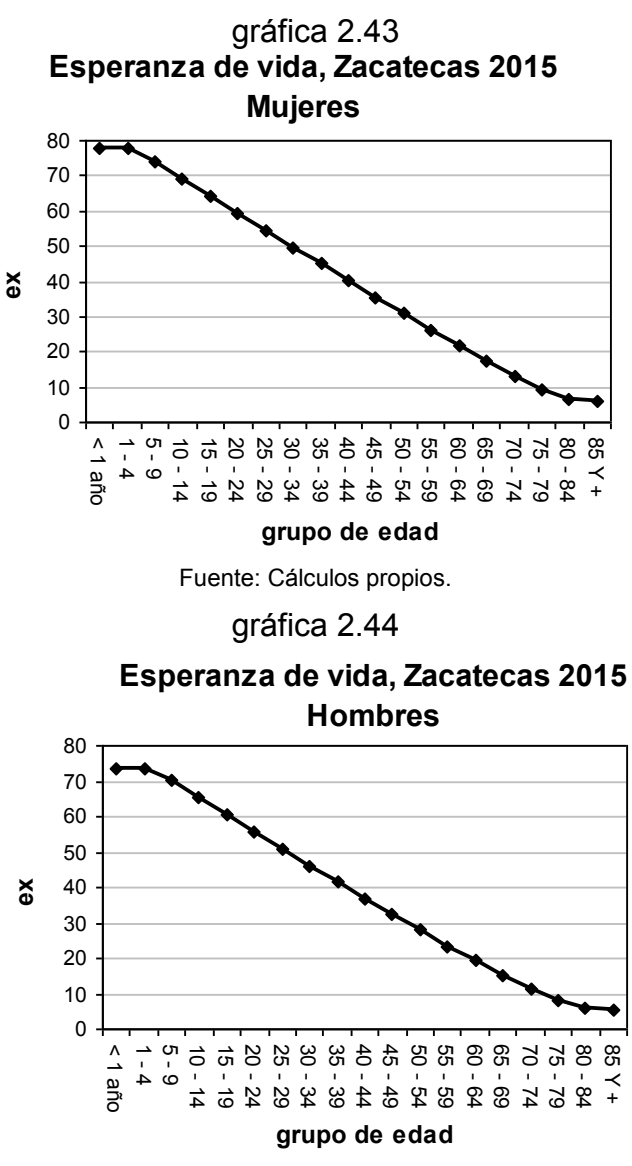

### **Proyección de la mortalidad 2020**

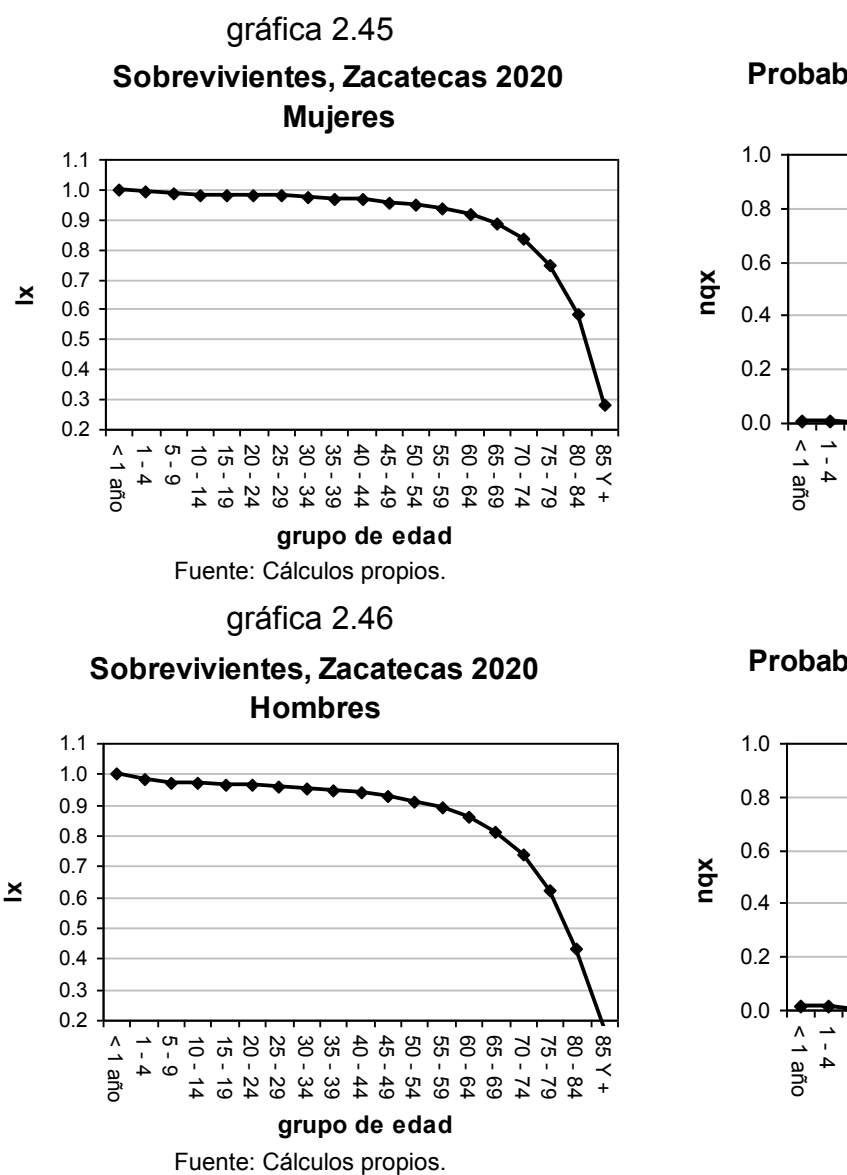

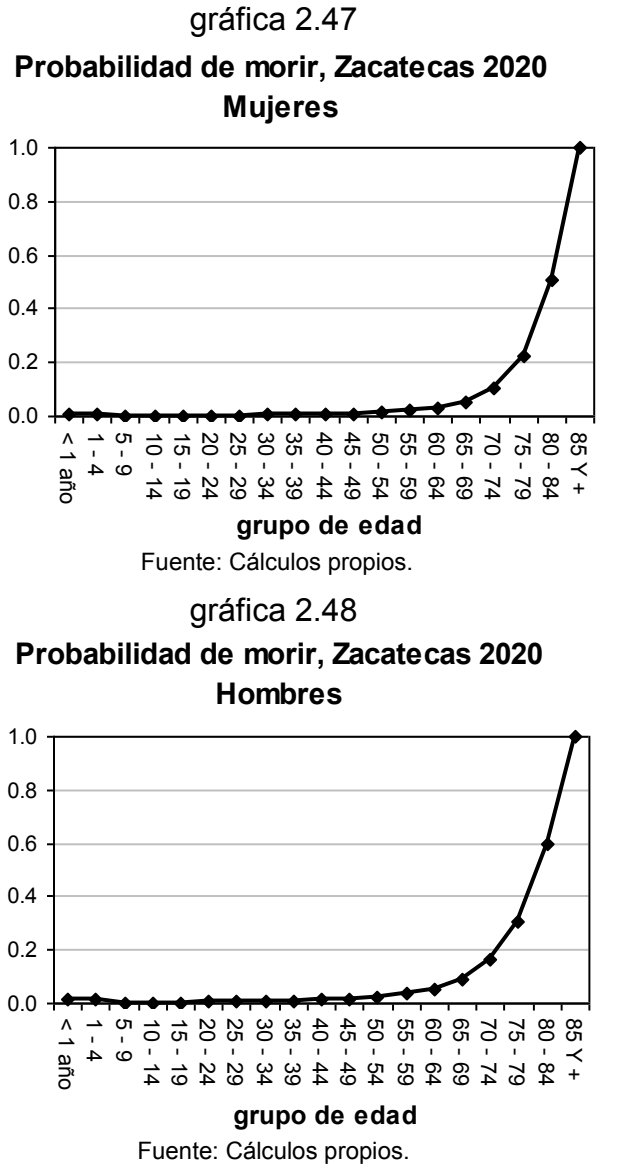

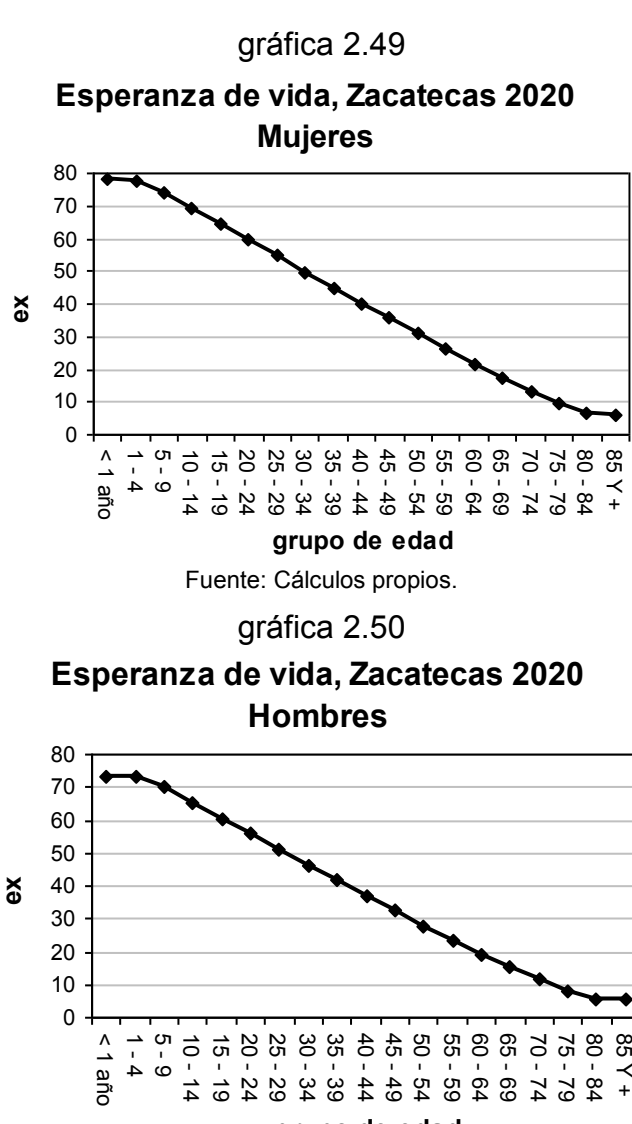

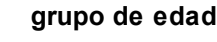

#### **Esperanza de vida 2010 - 2015 - 2020**

De acuerdo a los resultados de las proyecciones de los sobrevivientes, la probabilidad de morir y la esperanza de vida por grupos quinquenales de edad de 2010, 2015 y 2020 de Zacatecas (tabla 2.21 y gráficas 2.33 a 2.50), se concluye que la esperanza de vida seguirá en aumento en el estado, ya que de los 77.4 años que se estima viva una persona del género femenino que nació en el 2005 (tabla 2.11), para el 2020 una mujer que nazca en ese año vivirá aproximadamente 78 años. La tendencia a elevarse de la esperanza de vida también se hace presente en el caso de los hombres aunque con menor rapidez, ya que se espera que un hombre recién nacido en el 2005 viva 73 años aproximadamente (tabla 2.11), cifra que en el 2020 subirá sólo a 73.3 años en promedio (Ver anexo C).

| Esperanza de vida 2010 - 2015 - 2020 |                |                |                |                |                |                |  |  |
|--------------------------------------|----------------|----------------|----------------|----------------|----------------|----------------|--|--|
| edad                                 | 2010           |                |                | 2015           | 2020           |                |  |  |
|                                      | <b>Mujeres</b> | <b>Hombres</b> | <b>Mujeres</b> | <b>Hombres</b> | <b>Mujeres</b> | <b>Hombres</b> |  |  |
| $\leq 1$                             | 77.9           | 73.2           | 77.9           | 73.2           | 78.0           | 73.3           |  |  |
| $1 - 4$                              | 77.5           | 73.3           | 77.6           | 73.4           | 77.7           | 73.4           |  |  |
| $5 - 9$                              | 74.0           | 70.2           | 74.1           | 70.2           | 74.2           | 70.2           |  |  |
| $10 - 14$                            | 69.2           | 65.4           | 69.3           | 65.4           | 69.3           | 65.4           |  |  |
| $15 - 19$                            | 64.3           | 60.5           | 64.3           | 60.5           | 64.4           | 60.6           |  |  |
| $20 - 24$                            | 59.3           | 55.7           | 59.4           | 55.7           | 59.5           | 55.7           |  |  |
| $25 - 29$                            | 54.5           | 50.9           | 54.6           | 50.9           | 54.7           | 51.0           |  |  |
| $30 - 34$                            | 49.7           | 46.2           | 49.7           | 46.2           | 49.8           | 46.2           |  |  |
| $35 - 39$                            | 44.9           | 41.5           | 44.9           | 41.5           | 45.0           | 41.6           |  |  |
| $40 - 44$                            | 40.1           | 36.9           | 40.2           | 36.9           | 40.3           | 36.9           |  |  |
| $45 - 49$                            | 35.4           | 32.3           | 35.5           | 32.3           | 35.5           | 32.4           |  |  |
| $50 - 54$                            | 30.7           | 27.8           | 30.8           | 27.9           | 30.9           | 27.9           |  |  |
| $55 - 59$                            | 26.1           | 23.4           | 26.2           | 23.5           | 26.2           | 23.5           |  |  |
| $60 - 64$                            | 21.6           | 19.2           | 21.7           | 19.2           | 21.8           | 19.3           |  |  |
| $65 - 69$                            | 17.3           | 15.2           | 17.3           | 15.2           | 17.4           | 15.2           |  |  |
| $70 - 74$                            | 13.2           | 11.4           | 13.2           | 11.5           | 13.3           | 11.5           |  |  |
| $75 - 79$                            | 9.4            | 8.2            | 9.5            | 8.2            | 9.5            | 8.2            |  |  |
| $80 - 84$                            | 6.5            | 5.7            | 6.5            | 5.8            | 6.6            | 5.8            |  |  |
| 85 Y +                               | 5.8            | 5.5            | 5.8            | 5.6            | 5.8            | 5.6            |  |  |

tabla 2.21

# **II. Proyección de la fecundidad**

### **Proyección de los parámetros A, B y la tasa bruta de reproducción**

Al analizar los valores de los parámetros A, B y tasa bruta de reproducción (TBR) que se obtuvieron de 1990 a 2005 así como en las proyecciones de 2010 a 2020 (tabla 2.22 y gráficas 2.51, 2.52 y 2.53), se observa que el parámetro A refleja una pendiente negativa, teniendo cifras positivas al inicio y terminando con valores negativos en el 2020. El parámetro B expresa, por el contrario, una pendiente positiva de 1995 a 2020 pasando de 0.896 a 1.481 en 25 años (1990 – 2020).

Por último, la TBR se muestra con una tendencia a la baja en todo el periodo (1990 a 2020), aunque de 2010 a 2020, la diferencia de las cifras de este parámetro es muy pequeña en comparación con los años anteriores.

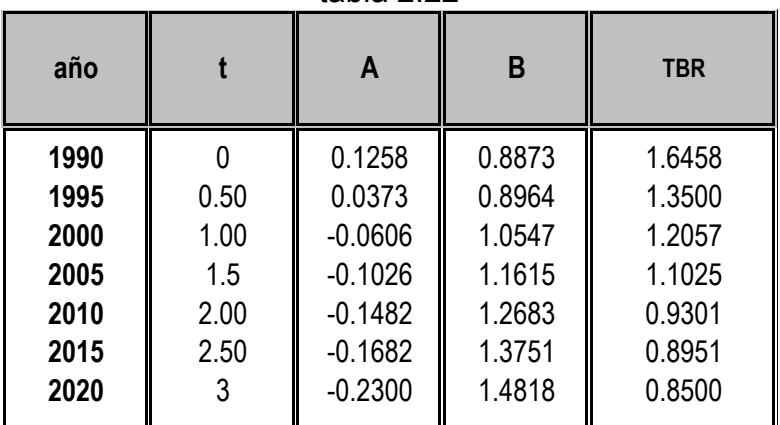

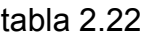

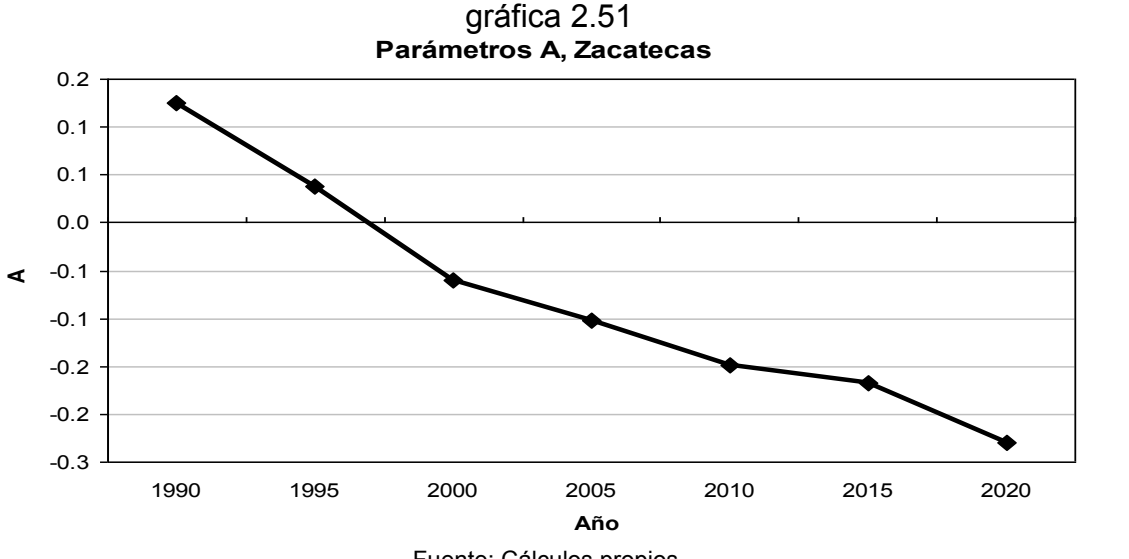

Fuente: Cálculos propios.

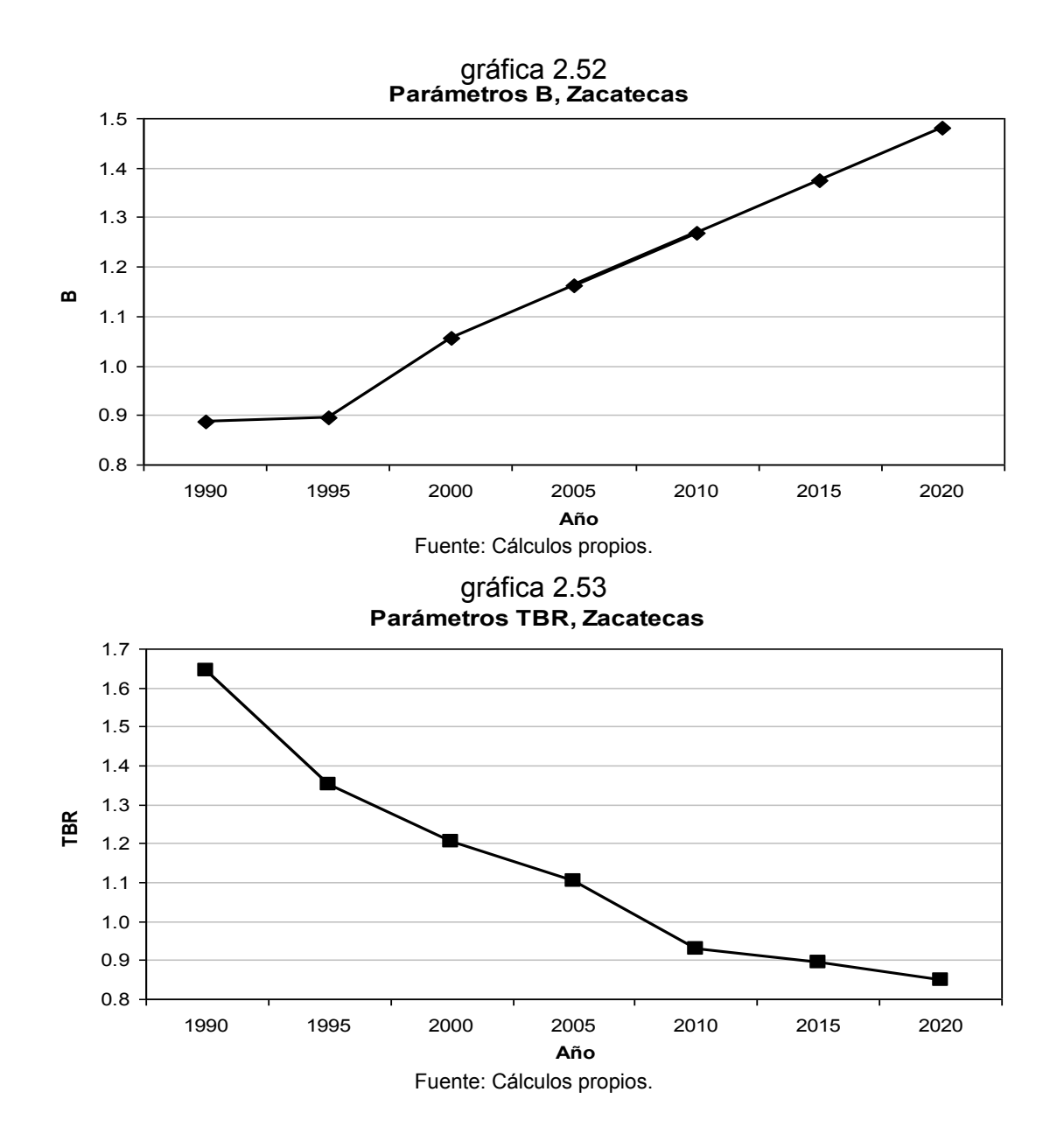

### **Edad cúspide 2010 - 2015 - 2020**

En el tema 2.3.II se concluyó que en los años 2000 y 2005 se presenta una fecundidad dilatada ya que los puntos más altos de los valores de las tasas específicas de fecundidad por grupos quinquenales de edad se encontraron en los grupos 20 a 24 años y 25 a 29 años. Ese tipo de fecundidad se mantendrá hasta el 2010 (tabla 2.23 y gráfica 2.54), con una tasa específica de fecundidad de 0.06 en esos grupos de edad.

Las tasas específicas de fecundidad para los años 2015 y 2020 (tabla 2.23 y gráficas 2.55 y 2.56) muestran que la fecundidad deja de ser dilatada y se convierte en temprana para estos años, ya que el punto de la tasa más alto se encontró en el grupo de edad de 20 a 24 años con una tasa de 0.060 y 0.061 respectivamente. La fecundidad en el estado de Zacatecas pasó de tardía (1995) a temprana (2010) en tan sólo 15 años (Ver anexo D).

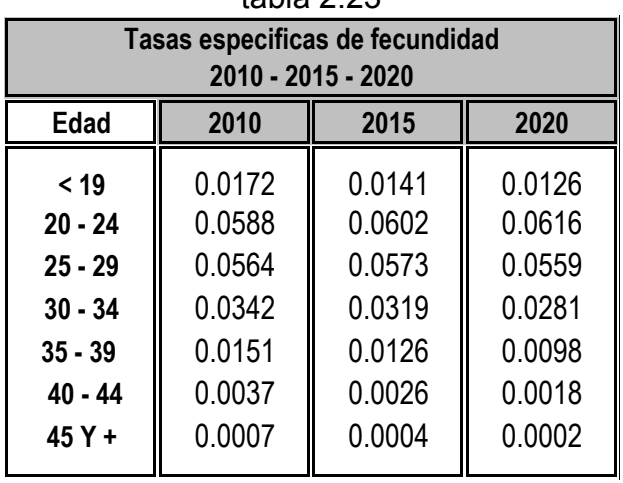

tabla 2.23

gráfica 2.54

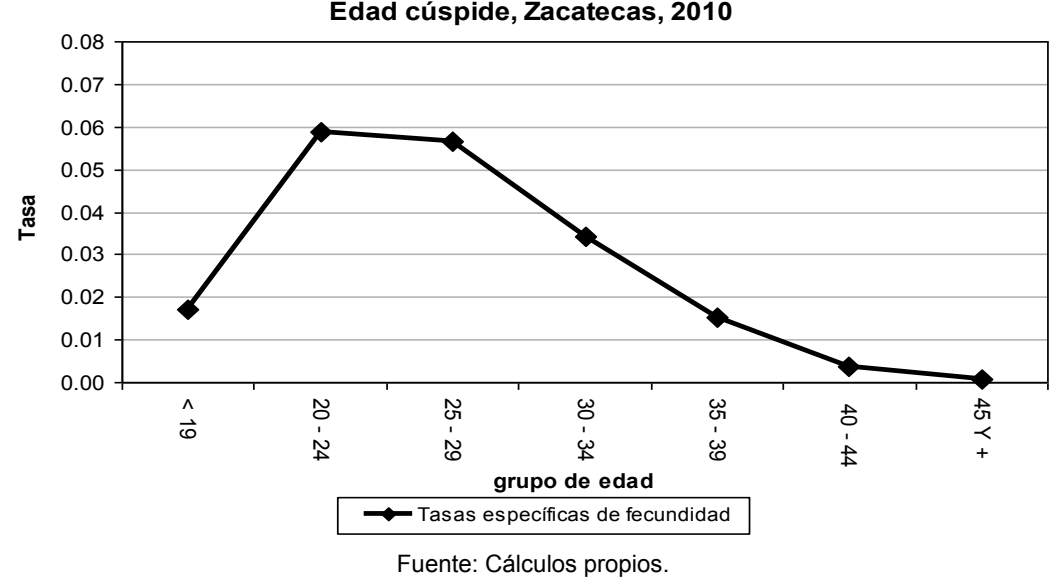

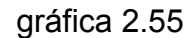

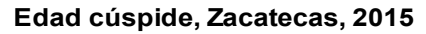

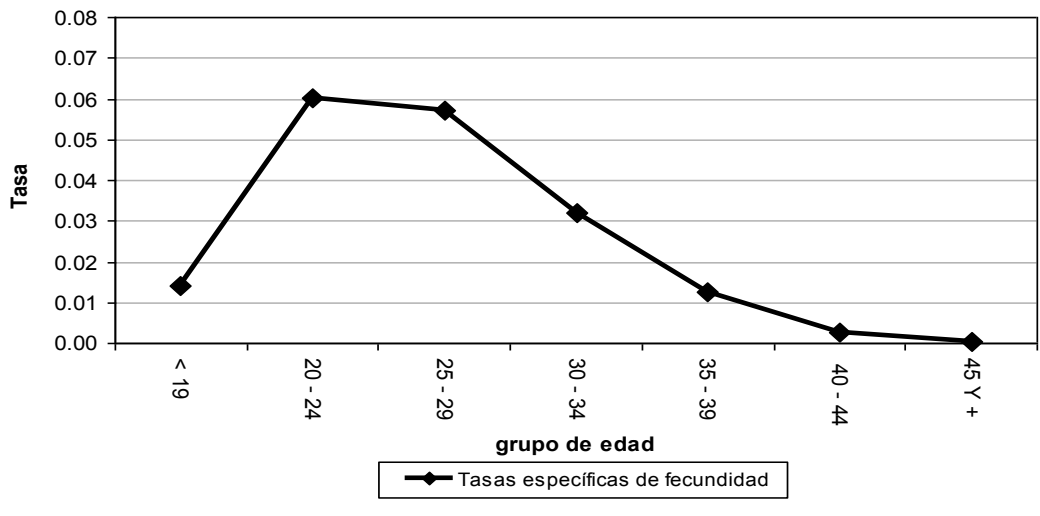

Fuente: Cálculos propios.

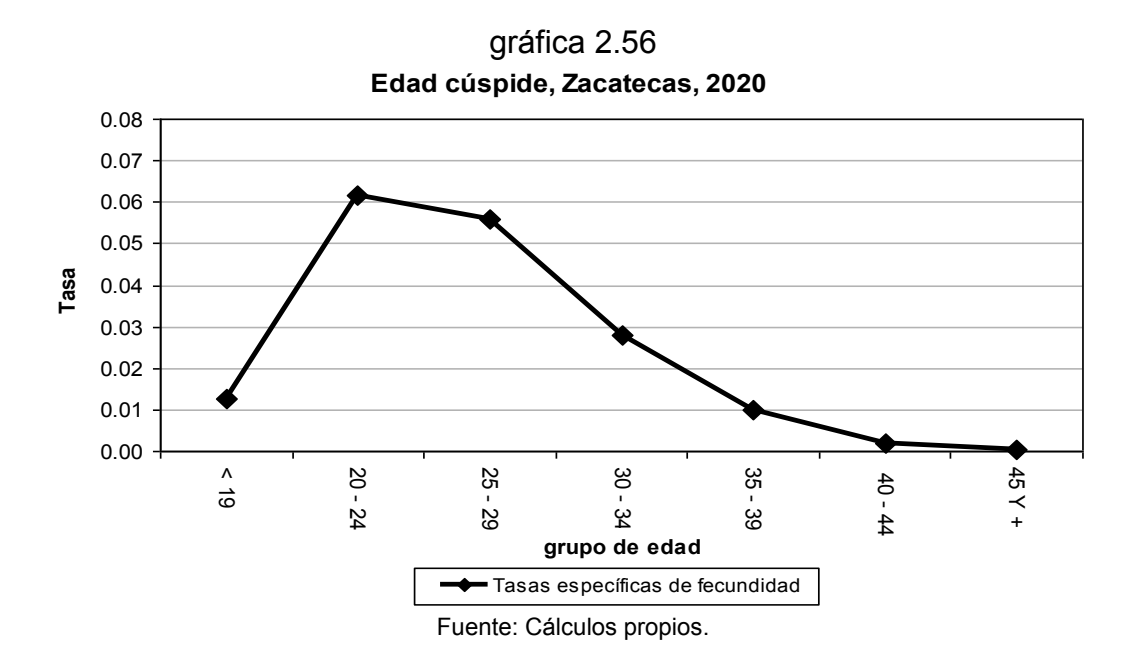

## **III. Proyección de la población**

### **Matriz de Leslie**

Los resultados demuestran que los nacimientos totales mantendrán una tendencia creciente a través de los años para ambos géneros (tabla 2.25) ya que se espera que en el 2010 se generen un total de 121 mil nacimientos aproximadamente en el estado y para el 2020 se estima que habrán 125 mil nacimientos aproximadamente, esto es, 4 mil de género masculino y femenino más que en el 2010.

Esa tendencia de crecimiento en los nacimientos se mantiene en los grupos de edad de la madre de 20 a 24 años y de 25 a 29 años en el periodo comprendido entre el 2010 y 2020. Pero para los otros grupos quinquenales (de 15 a 19, de 30 a 34, de 35 a 39, de 40 a 44 y de 45 a 49 años), se observa una tendencia reversible, esto es, cada vez habrá menos nacimientos de ambos géneros entre los años 2010 y 2020.

| tabla 2.24     |                                                |                |                              |                |         |  |  |  |  |
|----------------|------------------------------------------------|----------------|------------------------------|----------------|---------|--|--|--|--|
|                | Parámetro b <sup>^</sup>                       |                |                              |                |         |  |  |  |  |
|                | probabilidad de sobrevivencia al nacimiento    |                |                              |                |         |  |  |  |  |
|                | 2010<br>2020<br>2015                           |                |                              |                |         |  |  |  |  |
| <b>Mujeres</b> | <b>Hombres</b>                                 | <b>Mujeres</b> | Hombres   <br>$\blacksquare$ | <b>Mujeres</b> | Hombres |  |  |  |  |
| 0.9882         | 0.9798<br>0.9800<br>0.9881<br>0.9881<br>0.9796 |                |                              |                |         |  |  |  |  |

Fuente: Cálculos propios.

| Nacimientos por género y grupo de edad de la madre 2010 - 2015 - 2020            |                                                            |                                                            |                                                           |                                                           |                                                           |                                                           |  |
|----------------------------------------------------------------------------------|------------------------------------------------------------|------------------------------------------------------------|-----------------------------------------------------------|-----------------------------------------------------------|-----------------------------------------------------------|-----------------------------------------------------------|--|
|                                                                                  | 2010                                                       |                                                            | 2015                                                      |                                                           | 2020                                                      |                                                           |  |
| Edad                                                                             | <b>Mujeres</b>                                             | <b>Hombres</b>                                             | <b>Mujeres</b>                                            | <b>Hombres</b>                                            | <b>Mujeres</b>                                            | <b>Hombres</b>                                            |  |
| < 15<br>$20 - 24$<br>$25 - 29$<br>$30 - 34$<br>$35 - 39$<br>$40 - 44$<br>$45Y +$ | 15,065<br>19,246<br>13,585<br>7,486<br>2,959<br>674<br>107 | 15,819<br>20,209<br>14,264<br>7,861<br>3,107<br>708<br>112 | 14,956<br>21,494<br>14,030<br>6,478<br>2,311<br>483<br>66 | 15,704<br>22,570<br>14,732<br>6,802<br>2,426<br>507<br>69 | 13,924<br>22,390<br>15,762<br>6,600<br>1,978<br>369<br>46 | 14,620<br>23,510<br>16,550<br>6,930<br>2,077<br>388<br>48 |  |
| <b>Total</b>                                                                     | 59,122                                                     | 62,080                                                     | 59,818                                                    | 62,810                                                    | 61,069                                                    | 64,123                                                    |  |

tabla 2.25

Fuente: Cálculos propios.

### **Población proyectada 2010 - 2015 - 2020**

Los resultados de la proyección de la población del año 2010 al año 2020 (tabla 2.26) muestran un crecimiento en la población total, aunque se observa que este crecimiento ya no es con la misma rapidez en comparación con los años anteriores, esto es, la diferencia de población entre cada año (2010, 2015 y 2020) no es representativa en ambos géneros. Además, la superioridad en la población femenina sigue presentándose en todo momento.

Las pirámides de población por grupos quinquenales de edad de los años 2010, 2015 y 2020 (gráficas 2.57, 2.58 y 2.59) expresan que el número de la población adulta mayor tiende a crecer a través de los años. Se concluye que la población adulta mayor que se encuentre en el 2020 vivirá más años que la población de la tercera edad que viva en el 2010, esto se debe a que se ha observado una tendencia creciente en la esperanza de vida en este periodo de tiempo.

|              |                |                |                | Población proyectada 2010 - 2015 - 2020 |                |                |  |  |  |
|--------------|----------------|----------------|----------------|-----------------------------------------|----------------|----------------|--|--|--|
|              |                | 2010           |                | 2015                                    | 2020           |                |  |  |  |
| edad         | <b>Mujeres</b> | <b>Hombres</b> | <b>Mujeres</b> | <b>Hombres</b>                          | <b>Mujeres</b> | <b>Hombres</b> |  |  |  |
| $0 - 4$      | 58,424         | 60,839         | 59,109         | 61,543                                  | 60,342         | 62,817         |  |  |  |
| $5 - 9$      | 86,583         | 88,859         | 58,167         | 60,359                                  | 58,849         | 61,055         |  |  |  |
| $10 - 14$    | 73,806         | 75,974         | 86,453         | 88,628                                  | 58,080         | 60,201         |  |  |  |
| $15 - 19$    | 77,402         | 78,834         | 73,708         | 75,797                                  | 86,338         | 88,421         |  |  |  |
| $20 - 24$    | 74,146         | 69,228         | 77,248         | 78,562                                  | 73,562         | 75,535         |  |  |  |
| $25 - 29$    | 63,683         | 52,436         | 73,933         | 68,882                                  | 77,026         | 78,168         |  |  |  |
| $30 - 34$    | 55,587         | 44,524         | 63,441         | 52,090                                  | 73,653         | 68,427         |  |  |  |
| $35 - 39$    | 52,166         | 44,301         | 55,314         | 44,145                                  | 63,131         | 51,646         |  |  |  |
| $40 - 44$    | 47,627         | 41,574         | 51,833         | 43,813                                  | 54,963         | 43,657         |  |  |  |
| $45 - 49$    | 40,540         | 35,600         | 47,225         | 40,970                                  | 51,398         | 43,176         |  |  |  |
| $50 - 54$    | 33,010         | 29,226         | 40,068         | 34,890                                  | 46,679         | 40,153         |  |  |  |
| $55 - 59$    | 25,989         | 23,461         | 32,434         | 28,363                                  | 39,374         | 33,861         |  |  |  |
| $60 - 64$    | 21,189         | 19,309         | 25,283         | 22,399                                  | 31,561         | 27,082         |  |  |  |
| $65 - 69$    | 18,348         | 16,560         | 20,241         | 17,912                                  | 24,165         | 20,784         |  |  |  |
| $70 - 74$    | 14,683         | 13,290         | 16,861         | 14,496                                  | 18,620         | 15,689         |  |  |  |
| $75 - 79$    | 10,360         | 9,460          | 12,282         | 10,244                                  | 14,136         | 11,189         |  |  |  |
| $80 - 84$    | 5,819          | 5,303          | 6,697          | 5,420                                   | 7,978          | 5,886          |  |  |  |
| 85 Y +       | 2,678          | 2,343          | 2,506          | 2,064                                   | 2,896          | 2,116          |  |  |  |
| <b>Total</b> | 762,040        | 711,121        | 802,803        | 750,577                                 | 842,751        | 789,863        |  |  |  |

tabla 2.26

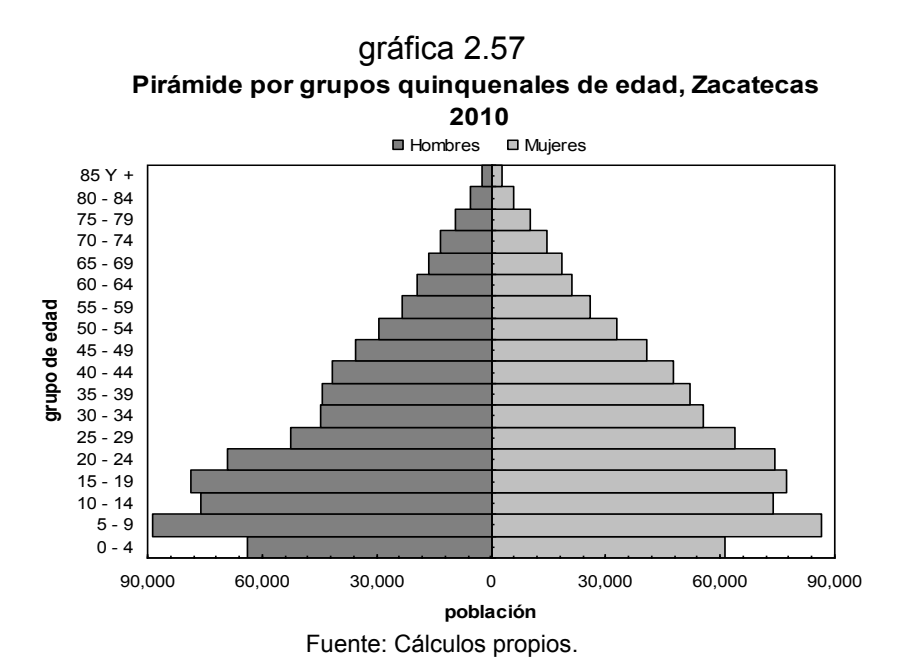

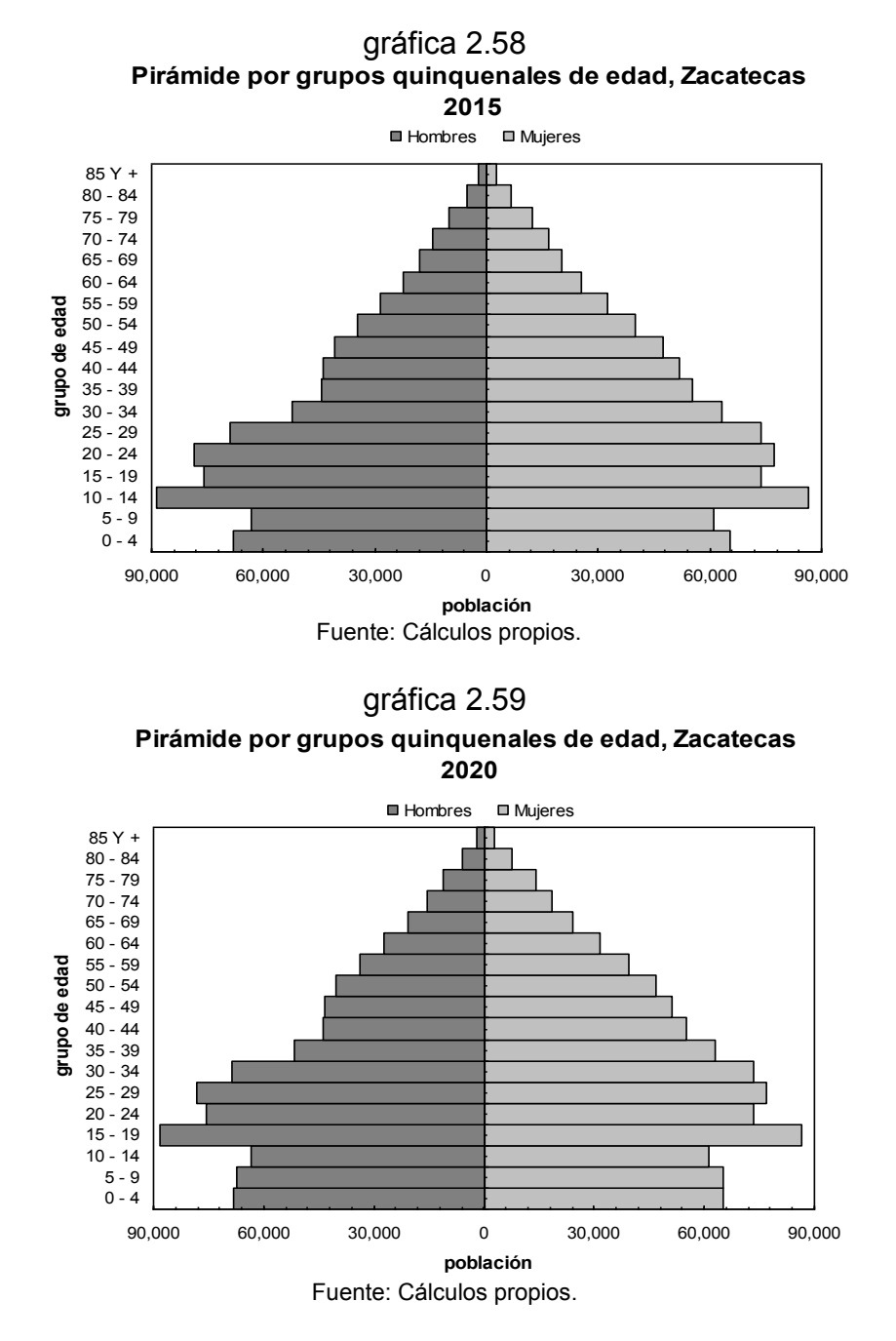

Al realizar un comparativo de la población por grupos quinquenales de edad y género de los años 2010, 2015 y 2020 (gráfica 2.60), se observa que las pirámides de población tienden a ser de tipo regresiva (forma de campana) a través de los años, esto es, los escalones de los primeros grupos de edad son más estrechos que los escalones de los grupos de edad adultos. También se e presagia una pérdida de la población y un descenso de natalidad en años futuros.

#### gráfica 2.60

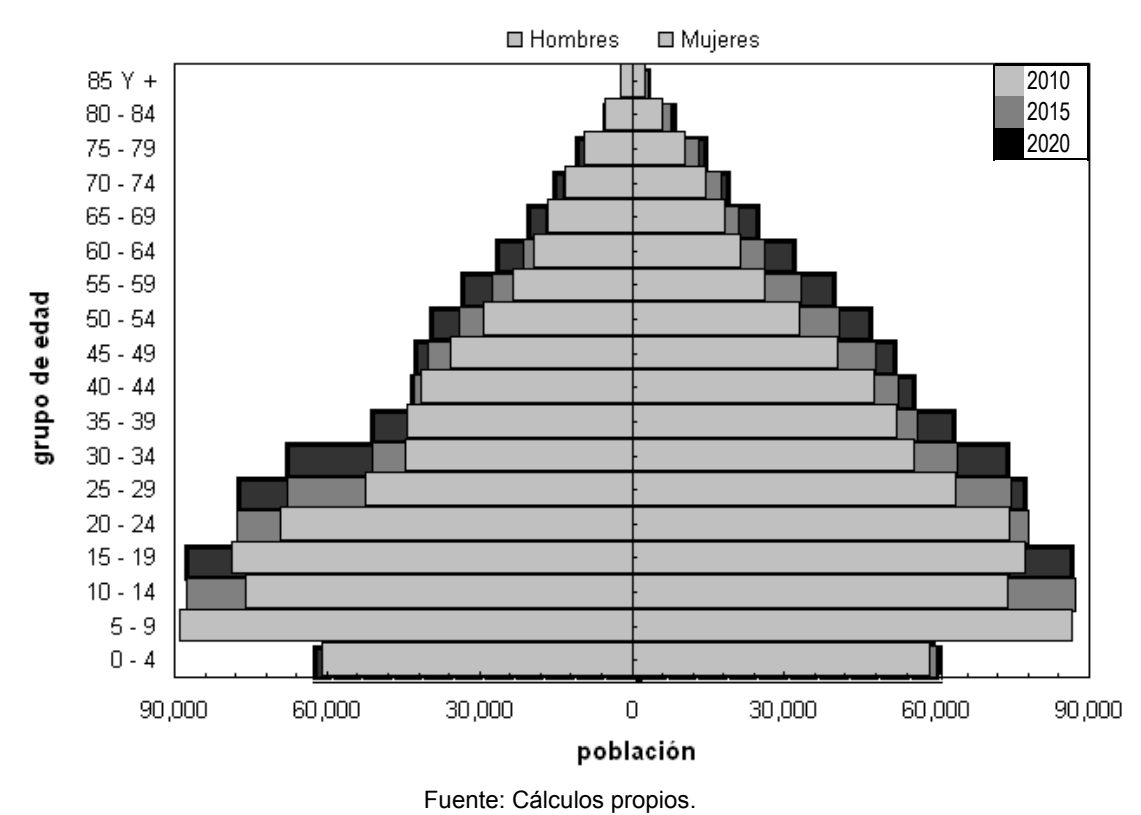

#### Comparativos de pirámides por grupos quinquenales de edad, Zacatecas 2010-2015-2020

### **Índice de envejecimiento 2010 - 2015 - 2020**

El índice de envejecimiento del 2010 al 2020 (tabla 2.27) muestra que en Zacatecas existirá una población adulta en ambos géneros ya que los índices se encuentran en el rango que comprende del 6% al 8%. Si en los próximos años este índice sigue manteniendo una tendencia a elevarse, es de esperarse que la población Zacatecana sea catalogada como una población vieja.

| tabla 2.27                              |                |                |  |  |  |  |  |  |  |  |  |  |  |
|-----------------------------------------|----------------|----------------|--|--|--|--|--|--|--|--|--|--|--|
| Indice de envejecimiento $(I_{\alpha})$ |                |                |  |  |  |  |  |  |  |  |  |  |  |
| 2010 - 2015 - 2020                      |                |                |  |  |  |  |  |  |  |  |  |  |  |
| Año                                     | <b>Mujeres</b> | <b>Hombres</b> |  |  |  |  |  |  |  |  |  |  |  |
| 2010                                    | 6.8            | 6.6            |  |  |  |  |  |  |  |  |  |  |  |
| 2015                                    | 7.3            | 6.7            |  |  |  |  |  |  |  |  |  |  |  |
| 2020                                    | 8.0            | 7.0            |  |  |  |  |  |  |  |  |  |  |  |

Fuente: Cálculos propios.

### **Proyección de la población, 2013. Método Karup – King**

Los resultados de la población proyectada al 2013 (tabla 2.28) señalan que en el 2013 hubo más de 1.5 millones de personas en Zacatecas, de los cuales 786 mil son mujeres y 735 mil son del género masculino. Se observa que a partir del grupo quinquenal de 20 a 24 años, existe mayor número de mujeres que de hombres. En cambio, desde el primer grupo quinquenal de edad hasta el grupo de 15 a 19 años, la población masculina predomina más que la femenina.

La pirámide de población (gráfica 2.61) empieza a mostrar una tendencia hacia la forma de campana, esto quiere decir que, la pirámide del 2013 tiende a ser de tipo regresiva. Es preciso destacar que en el 2005 se observó una pirámide poblacional de tipo progresiva. Así mismo, el grupo quinquenal de edad con mayor población es el grupo de 10 a 14 años en ambos géneros.

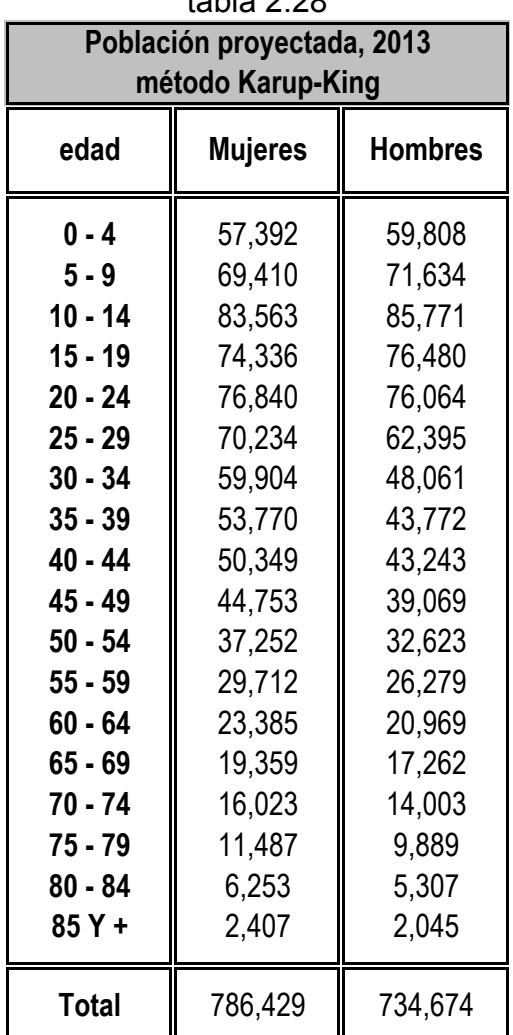

tabla 2.28

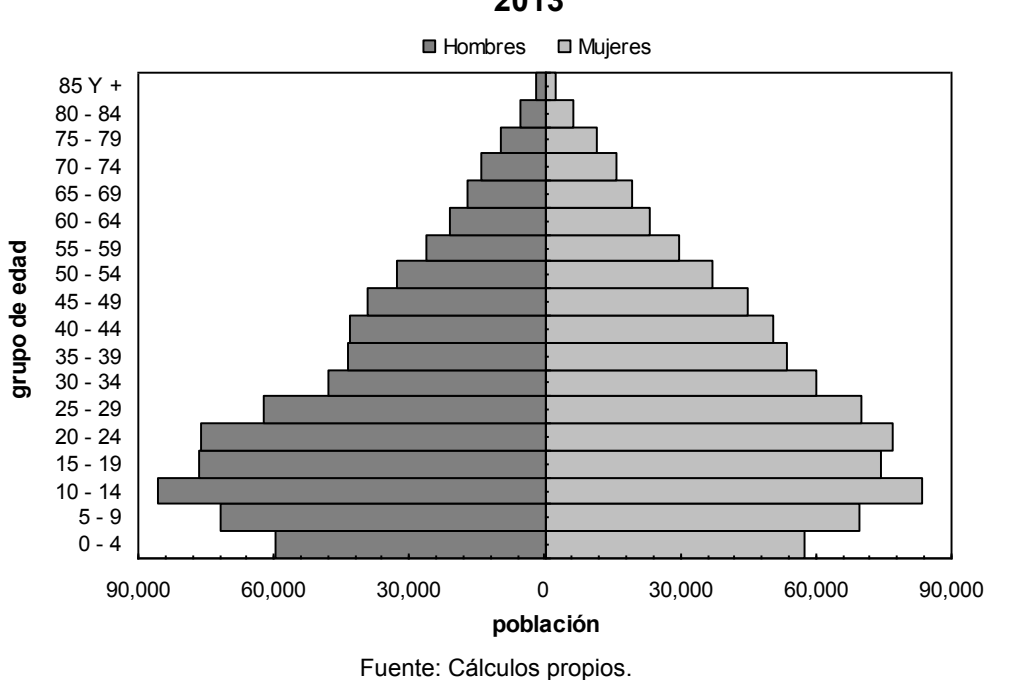

gráfica 2.61 **Pirámide por grupos quinquenales de edad, Zacatecas 2013**

### **Proyección de la población adulta 2013**

Los resultados obtenidos muestran que de las 786 mil mujeres que se estima que existen en el 2013, 55 mil son adultos mayores y de los 735 mil hombres que viven en ese año en el estado de Zacatecas, 48 mil son personas de la tercera edad, esto equivale al 7.1% y 6.6% de la población total respectivamente (tabla 2.29). El índice de envejecimiento se mantiene por arriba de los 6 puntos en ambos géneros, por tanto, según los criterios establecidos, existe una población adulta en el 2013.

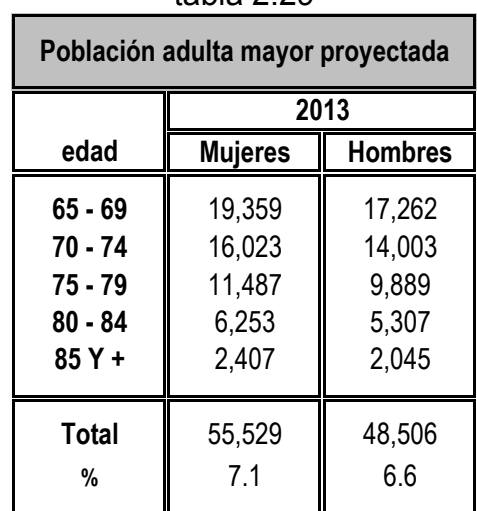

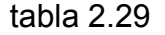

# **IV. Conclusión**

Después de realizar un análisis detallado de todas las variables que intervienen en la proyección de la población, se puede llegar a conclusiones importantes. La esperanza de vida seguirá en aumento en el estado, y esta tendencia se reflejará en ambos géneros. También en los años 2000, 2005 y 2010 se presenta una fecundidad dilatada y realizando la proyección para 2015 y 2020, se tendrá una fecundidad temprana. En un periodo de 15 años la fecundidad en el estado de Zacatecas dejó de ser tardía y se convirtió en temprana.

Los nacimientos totales mantendrán una tendencia creciente a través de los años para ambos géneros. La población total del estado siempre mostró un crecimiento, aunque en la proyección del 2010, 2013, 2015 y 2020 ya no se muestra con la misma intensidad en comparación con los años anteriores. Cabe destacar que siempre existe una superioridad en la población femenina. Así mismo, a causa de que se ha observado una tendencia creciente en la esperanza de vida, la población adulta mayor que se encuentre en el 2020 vivirá más años que la que viva en el 2010.

Finalmente, con los resultados del índice de envejecimiento de Zacatecas, se concluye que existirá una población adulta en ambos géneros. Se espera que en los próximos años este índice mantenga una tendencia positiva y que la población sea catalogada como una población vieja.

# **Capítulo 3. Conciliación censal**

Por último, en este capítulo se muestran los resultados de la proyección de la población de Zacatecas en el 2010 obtenidos en este trabajo en comparación con las cifras oficiales del Censo de Población y Vivienda 2010 descargadas de la página del INEGI.

En nuestro país, desde 1895, se han efectuado 13 Censos generales de población y 2 Conteos de Población y Vivienda. El periodo de levantamiento del Censo 2010 fue de cuatro semanas: del 31 de mayo al 25 de junio. La información del Censo debe estar referida a un momento único en el tiempo, por lo cual se fijó una fecha censal: las cero horas del 12 de junio del año 2010.

El propósito fundamental del Censo de Población y Vivienda 2010 es (INEGI, 2011): "Contar a la población residente del país y sus viviendas, así como actualizar la información sobre las principales características demográficas y socioeconómicas de los habitantes del país, ubicar su distribución en el territorio nacional y captar datos sobre las características básicas de las viviendas".

También, "Se busca enriquecer la serie histórica de información censal, manteniendo en lo posible la comparabilidad con los Censos y Conteos efectuados en México y en otros países; generar insumos para realizar proyecciones de población y para la construcción de los marcos muestrales sobre los cuales se levantan las encuestas en hogares".

### **3.1 Comparativo proyección 2010 vs. Censo 2010**

Al comparar los resultados de esta proyección fijada a mitad de año, esto es, al 30 de junio de 2010, con las cifras del Censo de Población y Vivienda 2010 con fecha censal de 12 de junio (tabla 3.1) se observa que, respecto a la población total en el estado, existe una diferencia mínima y poco significativa ya que la proyección mostró un total de 1,473,161 personas y el Censo 2010 contó 1,477,450 personas en el estado, esto es 4,289 hombres y mujeres más que la estimación 2010.

Por grupos quinquenales de edad, las dos poblaciones en comparación mantienen la misma tendencia tanto en la población femenina como en la masculina. Tanto en la proyección 2010 como en el Censo 2010 se observa que hay más hombres que mujeres en los grupos quinquenales de edad 0 - 4, 5 – 9, 10 – 14 y 15 – 19 años. En los grupos quinquenales de edad restantes son mayores las cifras de la población femenina que la masculina.

| Comparativo proyección vs. Censo, 2010 |                |                 |                   |                |  |  |  |  |  |  |  |  |  |  |
|----------------------------------------|----------------|-----------------|-------------------|----------------|--|--|--|--|--|--|--|--|--|--|
|                                        |                | Proyección 2010 | <b>Censo 2010</b> |                |  |  |  |  |  |  |  |  |  |  |
| edad                                   | <b>Mujeres</b> | <b>Hombres</b>  | <b>Mujeres</b>    | <b>Hombres</b> |  |  |  |  |  |  |  |  |  |  |
| $0 - 4$                                | 58,424         | 60,839          | 74,717            | 77,320         |  |  |  |  |  |  |  |  |  |  |
| $5 - 9$                                | 86,583         | 88,859          | 74,882            | 76,898         |  |  |  |  |  |  |  |  |  |  |
| $10 - 14$                              | 73,806         | 75,974          | 75,102            | 77,052         |  |  |  |  |  |  |  |  |  |  |
| $15 - 19$                              | 77,402         | 78,834          | 75,330            | 75,169         |  |  |  |  |  |  |  |  |  |  |
| $20 - 24$                              | 74,146         | 69,228          | 69,071            | 62,008         |  |  |  |  |  |  |  |  |  |  |
| $25 - 29$                              | 63,683         | 52,436          | 57,401            | 50,416         |  |  |  |  |  |  |  |  |  |  |
| $30 - 34$                              | 55,587         | 44,524          | 56,190            | 49,237         |  |  |  |  |  |  |  |  |  |  |
| $35 - 39$                              | 52,166         | 44,301          | 52,854            | 48,473         |  |  |  |  |  |  |  |  |  |  |
| $40 - 44$                              | 47,627         | 41,574          | 46,856            | 42,123         |  |  |  |  |  |  |  |  |  |  |
| $45 - 49$                              | 40,540         | 35,600          | 38,899            | 35,111         |  |  |  |  |  |  |  |  |  |  |
| $50 - 54$                              | 33,010         | 29,226          | 32,926            | 29,522         |  |  |  |  |  |  |  |  |  |  |
| $55 - 59$                              | 25,989         | 23,461          | 24,739            | 23,002         |  |  |  |  |  |  |  |  |  |  |
| $60 - 64$                              | 21,189         | 19,309          | 21,358            | 19,732         |  |  |  |  |  |  |  |  |  |  |
| $65 - 69$                              | 18,348         | 16,560          | 17,422            | 16,684         |  |  |  |  |  |  |  |  |  |  |
| $70 - 74$                              | 14,683         | 13,290          | 15,090            | 14,135         |  |  |  |  |  |  |  |  |  |  |
| $75 - 79$                              | 10,360         | 9,460           | 10,559            | 10,463         |  |  |  |  |  |  |  |  |  |  |
| $80 - 84$                              | 5,819          | 5,303           | 7,073             | 6,868          |  |  |  |  |  |  |  |  |  |  |
| 85 Y +                                 | 2,678          | 2,343           | 6,692             | 6,076          |  |  |  |  |  |  |  |  |  |  |
| <b>Total</b>                           | 762,040        | 711,121         | 757,161           | 720,289        |  |  |  |  |  |  |  |  |  |  |

tabla 3.1

Fuente: Cálculos propios y Censo de Población y Vivienda 2010, INEGI.

La pirámide poblacional del Censo 2010 (gráfica 3.1) tiende a ser de tipo regresiva aunque no es tan notorio como la pirámide de la proyección 2010, ya que se observan algunas diferencias en el número total de personas de los primeros grupos de edad.

Así mismo, existe mayor población en los resultados del Censo 2010 en el grupo de 0 a 4 años. En contraparte se observa mayor número de personas en los resultados de esta proyección en el grupo de 5 a 9 años. Por tanto, la cifra del total de la población de grupo de 0 a 9 años de la proyección realizada no marca diferencia significativa con el total de la población del mismo grupo de edad del Censo 2010.

También se observa que, tanto para hombres como mujeres, la población por grupos quinquenales de edad desde el grupo quinquenal de edad de 10 a 14 años hasta el de 85 y más años, las dos poblaciones en comparación muestran una similitud y conservan la misma tendencia (gráficas 3.2 y 3.3), las diferencias que existen no son significativas y reflejan las correcciones y ajustes realizados en este trabajo de investigación.

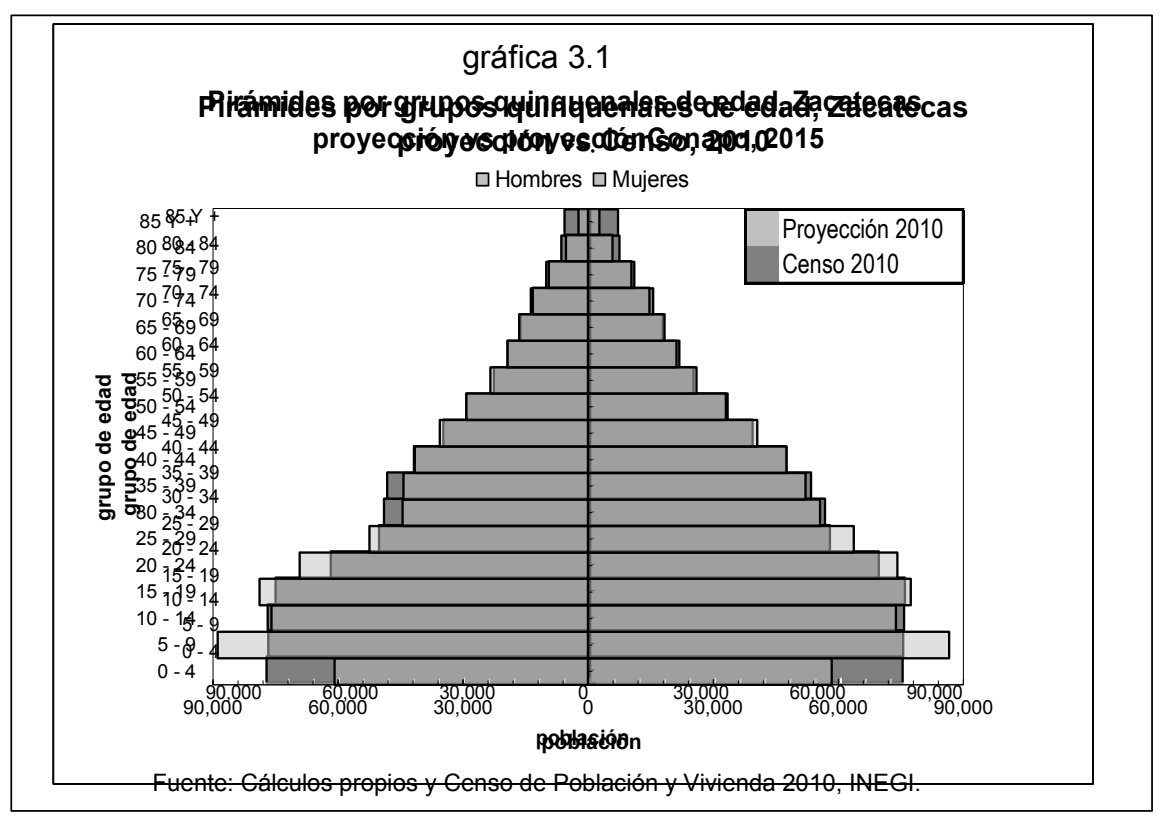

Al realizar un análisis de la población dividida en tres grandes grupos, se observan mayores diferencias. La población de 0 a 14 años de edad en la estimación 2010 fue de 444,485 personas (218,813 mujeres y 225,672 hombres). Según el Censo 2010 se contaron a 455,971 habitantes (224,701 mujeres y 231,270 hombres) de ese grupo de edad en el estado de Zacatecas. Existe una diferencia de 11,486 personas siendo mayor la población que contabilizó el INEGI en el Censo 2010. Cabe señalar que en los dos casos la cifra de la población masculina es mayor que la femenina.

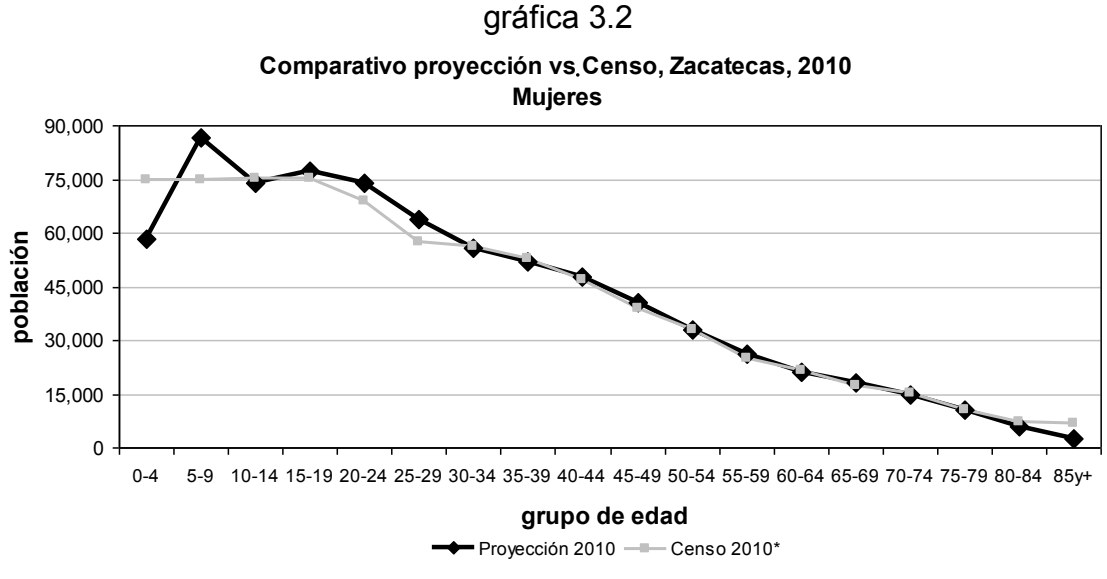

Fuente: Cálculos propios y Censo de Población y Vivienda 2010, INEGI.

Se contabilizaron a 491,339 mujeres y 438,493 hombres de 15 a 64 años de edad en esta estimación para el año 2010, esto es 929,832 personas en total. Por otro lado, el INEGI muestra que hubo 475,624 mujeres y 434,793 hombres al momento en que se realizó el Censo 2010. Al contrario de lo que se observó con la población menor a 15 años, en el caso de la población del grupo de edad de 15 a 64 años, la proyección 2010 muestra cifras mayores en comparación con el Censo 2010 con una diferencia de 15,715 personas femeninas y 3,700 masculinas.

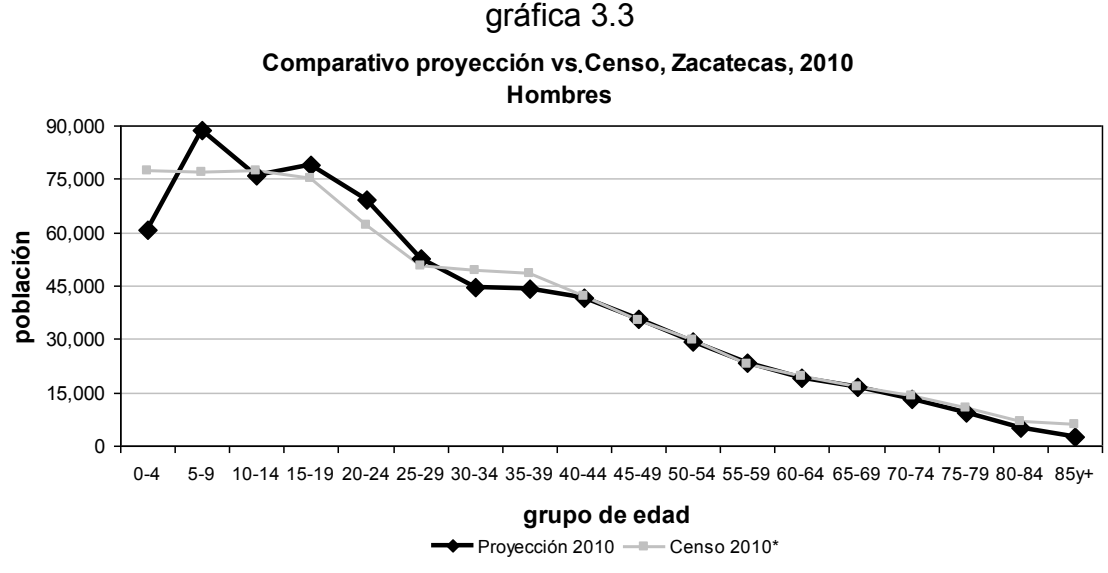

Fuente: Cálculos propios y Censo de Población y Vivienda 2010, INEGI.

En cuanto a las personas adultas mayores, esto es, la población de 65 años y más, se observa una diferencia de 12,218 personas, siendo mayor la cifra del Censo 2010 ya que sus resultados muestran un total de 56,836 mujeres y 54,226 hombres y la estimación de este trabajo calculó que en el año 2010 en Zacatecas existieron 51,888 mujeres y 46,956 hombres mayores a 64 años de edad.

# **3.2 Conclusión**

Después de comparar los resultados de la proyección para el año 2010 realizada en este proyecto de investigación con las cifras oficiales del Censo de Población y Vivienda 2010 del INEGI, se concluye que las cifras en comparación son semejantes, ya que los dos resultados mantienen la misma tendencia y muestran un crecimiento poblacional desde 1990 hasta 2010 afectado por las variables de mortalidad y fecundidad.

En el comparativo de las pirámides de población por grupos quinquenales de edad de la proyección 2010 contra el Censo 2010 se observa una considerable diferencia en los grupos de edad de 0 a 4 años y de 5 a 9 años. Esta diferencia pudo haberse dado debido a que en la proyección de la población realizada en este trabajo se utilizó el método del diagrama de Lexis para corregir la información del grupo de edad de 0 a 4 de los años 1990, 1995, 2000 y 2005,

cálculo esencial para poder realizar las proyecciones. Sin embargo, esta diferencia pierde su importancia en los grupos de edad en mención al observar que la diferencia de cifras es mínima comparando la suma de los dos grupos de edad en conjunto, esto es, no existe gran diferencia al comparar las cifras de la población total del grupo de edad de 0 a 9 años.

Las diferencias no significativas en los datos que se comparan pueden deberse a que esta proyección se encuentra bajo el supuesto de ser una población cerrada, esto es, no se tomó en cuenta el factor de la migración Además, aunque es mínima la diferencia, las fechas no son las mismas ya que la proyección de este trabajo está calculada al 30 de junio de 2010 y el INEGI refiere a las cifras del Censo 2010 con fecha censal del 12 de junio de 2010.

# **Conclusiones y recomendaciones finales**

Aunque las evaluaciones y correcciones de la información y el cálculo de las proyecciones de los datos fueron una afanosa tarea, y la conciliación demográfica demuestra que los resultados son similares a los datos del Censo 2010, se sugiere tomar los datos con cautela, ya que este trabajo no pretende suplantar a las cifras oficiales respecto a datos demográficos de Zacatecas. No obstante, lo que se pretende es abrir puertas de interés y dar a conocer la importancia de la investigación de indicadores demográficos estatales y a nivel nacional.

Fue de suma importancia darle prioridad y comenzar por el tema de la evaluación y corrección de la información, ya que los Censos y Conteos de Población y Vivienda presentan fallas e imprecisiones por razones que ya se señalaron desde el inicio de este trabajo. Si la información no se hubiera evaluado y corregido, este trabajo no se hubiera entregado con resultados confiables y de calidad.

El índice de Myers permitió detectar la magnitud, el sentido y el origen de la omisión de la edad declarada por parte de los encuestados en los Censos y Conteos de Población y Vivienda anteriores. Los resultados mostraron que, de 1990 a 2005 la población mantiene un nivel de atracción medio hacia alguno de los dígitos del 0 al 9 y no existieron inconvenientes para reflejar la realidad al momento de corregir la edad.

Las pirámides de población del estado de Zacatecas del 1990 al 2005 mostraron ser de tipo progresiva, por tanto, existió una población joven con natalidad y mortalidad alta y por ende, una esperanza de vida baja y un crecimiento de la población rápido. El índice de envejecimiento mostró que de 1990 a 1995 tanto en mujeres como en hombres la población fue joven. Para los años 2000 y 2005 fue considerada población adulta.

La mortalidad ha mostrado un descenso importante y se espera que continúe con esta tendencia en los próximos años. Se observa que con el paso de las administraciones gubernamentales existe un aumento de la calidad de vida y esto es gracias a la creciente atención de la seguridad social a pesar de que de 1985 a 2005 las enfermedades cardiovasculares han sido la principal causa de muerte en el estado. La tasa bruta de mortalidad mostró una tendencia creciente de 1990 al 2005 siendo mayor la del género masculino que la del femenino y la tasa de mortalidad infantil se encuentra en descenso.

La esperanza de vida para las mujeres en 1990 fue de 76 años y se estima que para el 2020 una mujer viva en promedio 78 años. En el caso de los hombres, la esperanza de vida en 1990 era de 71 años, cifra que para el 2020 se espera suba a 73 años. La esperanza de vida femenina ha sido y seguirá siendo mayor que la masculina y continua marcando una diferencia de 5 años en ese periodo de tiempo.

En el tema de la fecundidad, también se observa un sobresaliente descenso lo cual indica una estrecha relación con los avances de los programas de planificación familiar y salud reproductiva. La tasa bruta de natalidad mostró que, en 1990 el número promedio de nacidos vivos por cada 1,000 mujeres fue de 24; esta tasa se encuentra en descenso ya que para 2005 se obtuvo una cifra de 19 nacidos vivos por cada 1000 mujeres. Los resultados de la descendencia final neta y la tasa neta de reproducción mostraron que en 1990 una mujer en edad fértil tuvo 3.2 hijos e hijas, de los cuales 1.6 son del género femenino y para el 2005, una mujer tuvo 2.2 hijos e hijas en promedio, de los cuales 1.1 son niñas.

Con base en los criterios establecidos para el grado de concentración, se observó que a lo largo de 1990 a 2005 el estado de Zacatecas ha mantenido una población de alta fecundidad, la cual se encuentra en un proceso de disminución. Las tasas específicas de fecundidad femenina mostraron constantes cambios que reflejaron transformaciones en la edad cúspide en un periodo de 30 años. En 1990 se observó una fecundidad tardía ya que la mayoría de las mujeres concebían hijos entre los 25 y 29 años, para el año 2000 pasó a ser una fecundidad dilatada ya que gran cantidad de mujeres entre 20 y 29 años son las que más hijos tuvieron en ese año. Se estima que a partir del año 2015, la fecundidad en Zacatecas se convierta en fecundidad temprana y que gran cantidad de mujeres de 20 a 24 años conciban al menos un hijo.

Los resultados de la proyección muestran que los nacimientos mantendrán una tendencia creciente de 2010 a 2020 para los grupos de edad de la madre de 20 a 24 años y de 25 a 29 años, y aunque los grupos de edad restantes mostraron una tendencia decreciente, los nacimientos totales mantienen un ligero crecimiento en el periodo comprendido.

Las pirámides de población para los años 2010, 2015 y 2020 tienen la forma de campana, esto es, de tipo regresiva, por tanto tiende a ser de forma decreciente y por el contrario, la población en edad de vejez se incrementa en este periodo. Además, en el índice de envejecimiento se observa que el estado seguirá teniendo una población adulta hasta el 2020. Si este índice continúa aumentando, en un futuro no muy lejano, se espera que en Zacatecas exista una población vieja.

Se estima que en el 2013 hay un millón y medio de personas en el estado y predomina la población femenina. El grupo quinquenal de edad con mayor población es el grupo de 10 a 14 años en ambos géneros. Las personas de la tercera edad representan el 7% de la población total que vive en Zacatecas.

Respecto a la conciliación censal se concluye que, comparando con las cifras del Censo de Población y Vivienda 2010 del INEGI, existe una mínima diferencia en la población por grupos quinquenales de edad desde el grupo de 10 – 14 años hasta el de 85 y más años tanto para hombres como mujeres,

esta diferencia reflejan las correcciones y ajustes realizados a los resultados de los Censos y Conteos de Población y Vivienda anteriores.

Finalmente, Zacatecas ha experimentado notables transformaciones desde hace varios años y seguirá en constante cambio ya que los resultados de esta investigación muestran que para el 2020 habrá menor población de 0 a 15 años y por el contrario, existirá un incremento de la población adulta mayor (65 años y más), estas condiciones son las que demuestran el llamado "bono demográfico" que dependerán del aprovechamiento e incremento del potencial productivo estatal y nacional. Será necesario realizar planes, reformas e inversiones para hacer frente a este envejecimiento de la población y así mismo, aprovechar las oportunidades de producción y desarrollo en materia laboral, de educación, de salud y económico.

# **Anexos**

**Anexo A. Tabla de vida – logito de Brass (1990 – 2005)** 

|         |                                           |                                                                                                    |                          |                                                |                |                                            |                          |  |                                           |                                                                                                  | Tabla de vida, 1990 |                           |        |                                                         |                          |        |                                    |                 |                                                   |                 |                                    |                   |  |
|---------|-------------------------------------------|----------------------------------------------------------------------------------------------------|--------------------------|------------------------------------------------|----------------|--------------------------------------------|--------------------------|--|-------------------------------------------|--------------------------------------------------------------------------------------------------|---------------------|---------------------------|--------|---------------------------------------------------------|--------------------------|--------|------------------------------------|-----------------|---------------------------------------------------|-----------------|------------------------------------|-------------------|--|
|         | <b>Tasas Especificas</b><br>de Mortalidad |                                                                                                    | Probabilidad de<br>Morir |                                                | Sobrevivientes |                                            |                          |  | Logito<br><b>Defunciones</b><br>observado |                                                                                                  |                     |                           | Logito |                                                         | Antilogito               |        | Probabilidad de<br>Morir corregida |                 | Años Persona<br><b>Vividos</b>                    |                 | Años Persona Vividos<br>acumulados | Esperanza de Vida |  |
|         | $nM_x$                                    |                                                                                                    | $nQ_x$                   |                                                |                |                                            | $n$ <sub>n</sub> $d_x$   |  | Y° <sub>x</sub>                           |                                                                                                  |                     | Y,                        |        | $\mathsf{I}_{\mathsf{x}}$                               |                          | $nq^2$ | nLx                                |                 | $n^T x$                                           |                 | $e_{x}$                            |                   |  |
| edad    |                                           | Mujeres    Hombres    Mujeres    Hombres   Mujeres    Hombres   Mujeres    Hombres   Mujeres    Hombres   Mujeres    Hombres   Mujeres    Hombres   Mujeres    Hombres    Mujeres    Hombres    Mujeres    Hombres    Mujeres |                          |                                                |                |                                            |                          |  |                                           |                                                                                                  |                     |                           |        |                                                         |                          |        |                                    |                 |                                                   |                 | Muieres I                          | <b>Hombres</b>    |  |
| <1      |                                           | $0.01938$ 0.02438 0.0242                                                                                                    |                          | 0.0299                                         | 1.0000         |                                            | 1.0000   0.0242   0.0299 |  |                                           |                                                                                                  |                     | $-0.5913$ $-0.3248$       | 1.0000 |                                                         | 1.0000   0.0175   0.0249 |        |                                    | $0.9843$ 0.9780 | 75.9558                                           | 71.0070         | 75.9558                            | 71.0070           |  |
| 1 - 4   |                                           | $0.00110$ 0.00147 0.0044 0.0059                                                                                                    |                          |                                                |                | $0.9758$ 0.9701 0.0043 0.0057              |                          |  |                                           | $-1.8495$ $-1.7400$ $-2.0139$ $-1.8342$                                                          |                     |                           |        |                                                         |                          |        |                                    |                 | 0.9825 0.9751 0.0110 0.0168 3.9029 3.8608 74.9715 | 70.0290         | 76.3069                            | 71.8161           |  |
| $5 - 9$ |                                           | $0.00038$ 0.00065 0.0019                                                                                                    |                          | 0.0032 0.9716 0.9644 0.0018 0.0031             |                |                                            |                          |  |                                           | -1.7656 -1.6497 -1.7674 -1.5726 0.9717 0.9587 0.0029 0.0045                                      |                     |                           |        |                                                         |                          |        |                                    | 4.8512 4.7827   | 71.0687                                           | 66.1683         | 73.1414                            | 69.0174           |  |
|         |                                           | 10 - 14    0.00030    0.00058    0.0015    0.0029    0.9697    0.9613    0.0015    0.0028                                                                                                    |                          |                                                |                |                                            |                          |  |                                           | -1.7332  -1.6059  -1.7180  -1.5201   0.9688    0.9544    0.0018    0.0028                        |                     |                           |        |                                                         |                          |        |                                    | 4.8397 4.7652   |                                                   | 66.2175 61.3856 | 68.3494 I                          | 64.3211           |  |
|         |                                           | 15 - 19 0.00046 0.00126 0.0023 0.0063 0.9682 0.9585 0.0022 0.0060 0.0060                                                                                                    |                          |                                                |                |                                            |                          |  |                                           | -1.7087 -1.5695 -1.6900 -1.4905 0.9671 0.9517 0.0024 0.0037                                      |                     |                           |        |                                                         |                          |        |                                    | 4.8296 4.7497   | 61.3778                                           | 56.6204         | 63.4675                            | 59.4935           |  |
|         | $20 - 24$ 0.00061                         | $0.00224$ 0.0031                                                                                                    |                          | 0.0111    0.9660    0.9524    0.0030    0.0106 |                |                                            |                          |  |                                           | $-1.6738$ $-1.4985$                                                                              |                     |                           |        | -1.6549  -1.4533   0.9648    0.9482    0.0037    0.0058 |                          |        |                                    | 4.8148 4.7270   | 56.5482 51.8707                                   |                 | 58.6134                            | 54.7062           |  |
|         |                                           | 25 - 29    0.00093    0.00248    0.0046    0.0123    0.9631    0.9418    0.0044    0.0116                                                                                                    |                          |                                                |                |                                            |                          |  |                                           | $-1.6305$ $-1.3922$                                                                              | $-1.6045$           |                           |        | -1.3997    0.9612    0.9426    0.0050    0.0078         |                          |        |                                    | 4.7939 4.6948   | 51.7334 47.1437                                   |                 | 53.8234                            | 50.0121           |  |
|         |                                           | 30 - 34    0.00110    0.00279    0.0055    0.0139    0.9586    0.9302    0.0053    0.0129    -1.5714    -1.2949    -1.5438                                                                                                    |                          |                                                |                |                                            |                          |  |                                           |                                                                                                  |                     |                           |        | -1.3354 0.9564 0.9353 0.0063 0.0099                     |                          |        |                                    | 4.7669 4.6533   | 46.9395                                           | 42.4489         | 49.0803                            | 45.3862           |  |
|         |                                           | 35 - 39    0.00162    0.00377    0.0080    0.0187    0.9534    0.9173    0.0077    0.0171    -1.5087    -1.2032    -1.4761    -1.2636    0.9504    0.9260    0.0079    0.0126                                                 |                          |                                                |                |                                            |                          |  |                                           |                                                                                                  |                     |                           |        |                                                         |                          |        |                                    | 4.7330 4.6010   |                                                   | 42.1726 37.7956 | 44.3749                            | 40.8150           |  |
|         | 40 - 44 0.00211                           | 0.00413    0.0105    0.0204    0.9457    0.9002    0.0099    0.0184    -1.4286    -1.0996    -1.4013                                                                                                    |                          |                                                |                |                                            |                          |  |                                           |                                                                                                  |                     |                           |        | -1.1842 0.9428 0.9144 0.0101 0.0160 0                   |                          |        |                                    |                 | 4.6904 4.5354 37.4396 33.1946                     |                 | 39.7102                            | 36.3025           |  |
|         | 45 - 49 0.00294                           | $0.00554$ 0.0146                                                                                                    |                          | 0.0273    0.9358    0.8818    0.0136    0.0241 |                |                                            |                          |  |                                           | -1.3393  -1.0048  -1.3195  -1.0974   0.9333    0.8998    0.0131    0.0208                        |                     |                           |        |                                                         |                          |        | 4.6362                             | 4.4521          | 32.7492                                           | 28.6592         | 35.0885                            | 31.8513           |  |
|         |                                           | 50 - 54    0.00474    0.00621    0.0234    0.0306    0.9221    0.8577    0.0216    0.0262                                                                                                    |                          |                                                |                |                                            |                          |  |                                           | $-1.2357$ $-0.8981$ $-1.2290$ $-1.0013$ $0.9211$ $0.8811$ $0.0178$ $0.0284$ $\parallel$          |                     |                           |        |                                                         |                          |        |                                    | 4.5646 4.3428   |                                                   | 28.1131 24.2070 | $30.5199$ II                       | 27.4744           |  |
|         | $55 - 59$ 0.00681                         | ▌0.00854 ┃0.0335 ┃0.0418 ┃0.9005 ┃0.8315 ┃0.0302 ┃0.0348 ┃                                                                                                    |                          |                                                |                |                                            |                          |  |                                           | $-1.1015$ $-0.7980$ $-1.1254$ $-0.8914$ $0.9047$ $0.8560$ $0.0266$ $0.0423$                      |                     |                           |        |                                                         |                          |        |                                    | 4.4633 4.1896   | 23.5484                                           | 19.8642         | 26.0285                            | 23.2046           |  |
|         |                                           | 60 - 64   0.00925   0.01272   0.0452                                                                                                    |                          |                                                |                |                                            |                          |  |                                           | ▌0.0616┃0.8704┃0.7967┃0.0393┃0.0491┃-0.9520┃-0.6829┃-0.9992┃-0.7575┃0.8806┃0.8198┃0.0395┃0.0624┃ |                     |                           |        |                                                         |                          |        |                                    | 4.3161 3.9712   | 19.0851                                           | 15.6746         | 21.6723                            | 19.1199           |  |
|         |                                           | 65 - 69∥ 0.01597 ∥ 0.02001 ∥ 0.0768 ∥ 0.0953 ∥ 0.8310 ∥ 0.7476 ∥ 0.0638 ∥ 0.0712 ∥                                                                                                    |                          |                                                |                |                                            |                          |  |                                           | -0.7964 -0.5429 -0.8511 -0.6004 0.8458   0.7687   0.0635   0.0984                                |                     |                           |        |                                                         |                          |        |                                    | 4.0949 3.6542   | 14.7690                                           | 11.7034         | 17.4613                            | 15.2257           |  |
|         |                                           | 70 - 74∥ 0.02353 ∥ 0.02898 ∥ 0.1111 ∥ 0.1351 ∥ 0.7672 ∥ 0.6764 ∥ 0.0852 ∥ 0.0914 ∥-0.5962∥-0.3686∥-0.6689∥-0.4071 ∥ 0.7921 ∥ 0.6930 ∥ 0.1116 ∥ 0.1666 ∣                                                                       |                          |                                                |                |                                            |                          |  |                                           |                                                                                                  |                     |                           |        |                                                         |                          |        |                                    | 3.7396 3.1764   | 10.6741                                           | 8.0492          | 13.4750                            | 11.6146           |  |
|         |                                           | 75 - 79   0.04349   0.05471   0.1961                                                                                                    |                          | ▌0.2406┃0.6819┃0.5850┃0.1337┃0.1408┃           |                |                                            |                          |  |                                           | 0.3814    -0.1716    -0.4325    -0.1563    0.7037    0.5775    0.2182    0.3016                  |                     |                           |        |                                                         |                          |        |                                    | 3.1347 2.4522   | 6.9345                                            | 4.8728          | 9.8540                             | 8.4373            |  |
|         |                                           | 80 - 84   0.06613   0.07493   0.2837                                                                                                    |                          | 0.3155    0.5482    0.4442    0.1556    0.1402 |                |                                            |                          |  |                                           | -0.0967 0.1120    -0.1007    0.1958    0.5502    0.4034    0.4710    0.5658                      |                     |                           |        |                                                         |                          |        | 2.1031                             | 1.4462          | 3.7997                                            | 2.4206          | 6.9064                             | 6.0012            |  |
|         |                                           | 85 Y +   0.13646   0.14398                                                                                                    | 1.0000                   |                                                |                | 1.0000   0.3927   0.3040   0.3927   0.3040 |                          |  |                                           | 0.2181 0.4141 0.4451 0.7748                                                                      |                     |                           |        | 0.2911 0.1751                                           | 1.0000                   | 1.0000 |                                    | 1.6966 0.9744   | 1.6966                                            | 0.9744          | 7.3281                             | 6.9452            |  |
|         |                                           |                                                                                                    |                          |                                                |                |                                            |                          |  |                                           |                                                                                                  |                     | Fuente: Cálculos propios. |        |                                                         |                          |        |                                    |                 |                                                   |                 |                                    |                   |  |

Fuente: Cálculos propios.

|          |                        |                                                 |                                              |        |        |                |                 |                    |                                                        |                                                    |         | Tabla de vida, 1995 |                    |  |                                                                                                    |        |                                |        |                                                                                                    |                |                                                  |                |
|----------|------------------------|-------------------------------------------------|----------------------------------------------|--------|--------|----------------|-----------------|--------------------|--------------------------------------------------------|----------------------------------------------------|---------|---------------------|--------------------|--|----------------------------------------------------------------------------------------------------|--------|--------------------------------|--------|----------------------------------------------------------------------------------------------------|----------------|--------------------------------------------------|----------------|
|          | de Mortalidad          |                                                 | Tasas Especificas   Probabilidad de<br>Morir |        |        | Sobrevivientes |                 | <b>Defunciones</b> |                                                        | Logito<br>observado                                |         | Logito              | Antilogito         |  | Probabilidad de<br>Morir corregida                                                                                                    |        | Años Persona<br><b>Vividos</b> |        | acumulados                                                                                                    |                | Años Persona Vividos <b>  </b> Esperanza de Vida |                |
|          | $M_{x}$                |                                                 | $nQ_x$                                       |        |        |                |                 | $n_{\rm N}$        | Y°,                                                    |                                                    | $Y_{x}$ |                     | $I^{\prime}{}_{x}$ |  | $n^{n}A'$                                                                                                    |        | nLx                            |        | $n^T$                                                                                                    |                | $e_{x}$                                          |                |
| edad     | <b>Mujeres</b>         |                                                 |                                              |        |        |                |                 |                    |                                                        |                                                    |         |                     |                    |  |                                                                                                    |        |                                |        | Hombres    Mujeres   Hombres   Mujeres   Hombres   Mujeres   Hombres   Mujeres   Hombres   Mujeres   Hombres   Mujeres   Hombres   Mujeres   Hombres   Mujeres   Hombres   Mujeres   Hombres   Mujeres   Hombres   Mujeres | <b>Hombres</b> | <b>Mujeres</b>                                   | <b>Hombres</b> |
| $\leq 1$ | 0.01390                | $0.01711$ 0.0183 0.0227                         |                                              |        | 1.0000 |                | $1.0000$ 0.0183 | 0.0227             |                                                        |                                                    |         | $-0.6394$ $-0.3992$ |                    |  | 1.0000   1.0000   0.0126   0.0181   0.9885                                                                                                    |        |                                |        | 0.9836 76.7290                                                                                                    |                | 72.6268 76.7290                                  | 72.6268        |
| $1 - 4$  | 0.00073                | $0.00090$ 0.0029 0.0036                         |                                              |        | 0.9817 |                | $0.9773$ 0.0029 | 0.0035             |                                                        |                                                    |         |                     |                    |  | -1.9906  -1.8823  -2.1821  -1.9976   0.9874    0.9819    0.0088    0.0132    3.9280                                                                                                    |        |                                |        | 3.8966 75.7404                                                                                                    |                | 71.6432 76.7043                                  | 72.9616        |
| $5 - 9$  | 0.00027                | $0.00045$ 0.0013 0.0022                         |                                              |        | 0.9788 |                | $0.9738$ 0.0013 | 0.0022             |                                                        |                                                    |         |                     |                    |  | -1.9163  -1.8087  -1.9147  -1.7206   0.9787    0.9690    0.0024    0.0036    4.8878                                                                                                    |        |                                |        | 4.8361 71.8124                                                                                                    |                | 67.7466 73.3723                                  | 69.9161        |
|          | $10 - 14$ 0.00027      | $0.00047$ 0.0014 0.0024 0.9775                  |                                              |        |        |                | $0.9717$ 0.0013 |                    |                                                        |                                                    |         |                     |                    |  | 0.0023    -1.8857    -1.7675    -1.8611    -1.6651    0.9764    0.9654    0.0015    0.0022    4.8784                                                                                                    |        |                                |        | 4.8219 66.9246                                                                                                    |                | 62.9105 68.5428                                  | 65.1619        |
|          | $15 - 19$ 0.00041      | $0.00124$ 0.0020 0.0062                         |                                              |        | 0.9762 |                | 0.9694 0.0020   |                    |                                                        |                                                    |         |                     |                    |  | 0.0060    -1.8561   -1.7273    -1.8308    -1.6337    0.9750    0.9633    0.0020    0.0030    4.8699                                                                                                    |        |                                |        | 4.8092 62.0462                                                                                                    |                | 58.0887 63.6403                                  | 60.3022        |
|          | $20 - 24$ 0.00056      | $0.00179$ 0.0028 0.0089 0.9742                  |                                              |        |        |                | 0.9634 0.0027   |                    |                                                        |                                                    |         |                     |                    |  | $0.0086$   -1.8152   -1.6351   -1.7928   -1.5943   0.9730    0.9604    0.0031    0.0047    4.8576                                                                                                    |        |                                |        | 4.7906 57.1763                                                                                                    |                | 53.2794 58.7614                                  | 55.4763        |
|          | $25 - 29$ 0.00076      | 0.00201 0.0038 0.0100 0.9715                    |                                              |        |        |                |                 |                    |                                                        |                                                    |         |                     |                    |  | 0.9548    0.0037    0.0096    -1.7638    -1.5250    -1.7380    -1.5376    0.9700    0.9559    0.0042    0.0064    4.8398                                                                                                    |        |                                |        | 4.7640 52.3187                                                                                                    |                | 48.4888 53.9369                                  | 50.7282        |
|          | $30 - 34$ 0.00105      | $0.00242$ 0.0053 0.0120                         |                                              |        | 0.9678 |                | $0.9452$ 0.0051 |                    | $\vert 0.0114 \vert \vert -1.7010 \vert \vert -1.4241$ |                                                    |         |                     |                    |  | $\ $ -1.6723 -1.4694 0.9659 0.9497 0.0054 0.0082 4.8167                                                                                                    |        |                                |        | 4.7292 47.4789                                                                                                    |                | 43.7248 49.1537                                  | 46.0389        |
|          | $35 - 39$ 0.00112      | $\vert 0.00278 \vert 0.0056 \vert 0.0138 \vert$ |                                              |        | 0.9627 |                | 0.9338 0.0054   |                    |                                                        |                                                    |         |                     |                    |  | 0.0129    -1.6250   -1.3236    -1.5989    -1.3934    0.9607    0.9420    0.0069    0.0105    4.7873                                                                                                    |        |                                |        | 4.6850 42.6622                                                                                                    |                | 38.9956 44.4052                                  | 41.3985        |
|          | 40 - 44 0.00164        | $0.00371$ 0.0081 0.0184 0.9573                  |                                              |        |        |                | $0.9209$ 0.0078 |                    |                                                        |                                                    |         |                     |                    |  |                                                                                                    |        |                                |        | $0.0169$ -1.5548 -1.2276 -1.5178 -1.3093 0.9542 0.9321 0.0088 0.0135 4.7497 4.6287 37.8750                                                                                                    |                | 34.3106 39.6949                                  | 36.8118        |
|          | 45 - 49 0.00296        | $0.00446$ 0.0147 0.0220                         |                                              |        | 0.9495 |                | $0.9040$ 0.0139 |                    |                                                        |                                                    |         |                     |                    |  |                                                                                                    |        |                                |        | $0.0199$ -1.4669 -1.1213 -1.4290 -1.2174 0.9457 0.9194 0.0116 0.0179 4.7011 4.5562 3.1253                                                                                                    |                | 29.6818 35.0260                                  | 32.2824        |
|          | $50 - 54$ 0.00405      | 0.00628    0.0201    0.0309    0.9356           |                                              |        |        |                | $0.8841$ 0.0188 |                    |                                                        |                                                    |         |                     |                    |  |                                                                                                    |        |                                |        | 0.0274 -1.3377 -1.0159 -1.3308 -1.1157 -1.0159 -1.1157 -1.1157 -1.00330 -0.0162 0.0248 -1.0258 4.4592 28.4241                                                                                                    |                | 25.1256 30.4090                                  | 27.8238        |
|          | $55 - 59$ 0.00685      | $0.00831$ 0.0337 0.0407 0.9168                  |                                              |        |        |                | $0.8567$ 0.0309 |                    |                                                        |                                                    |         |                     |                    |  | 0.0349    -1.1997    -0.8942    -1.2185    -0.9993    0.9196    0.8806    0.0247    0.0377    4.5413                                                                                                    |        |                                |        | 4.3203 23.7883                                                                                                    |                | 20.6665 25.8680                                  | 23.4675        |
|          | $60 - 64$ 0.01047      | $0.01299$ 0.0510 0.0629                         |                                              |        | 0.8859 |                | $0.8218$ 0.0452 |                    |                                                        |                                                    |         |                     |                    |  | 0.0517    -1.0249   -0.7645    -1.0816    -0.8575    0.8969    0.8475    0.0376    0.0568    4.4002                                                                                                    |        |                                |        | 4.1170 19.2470                                                                                                    |                | 16.3462 21.4595                                  | 19.2881        |
|          | $65 - 69$ 0.01605      | $0.01765$ 0.0771 0.0845 0.8408                  |                                              |        |        |                | $0.7701$ 0.0649 |                    |                                                        |                                                    |         |                     |                    |  |                                                                                                    |        |                                |        | 0.0651    -0.8319   -0.6046   -0.9210   -0.6911   0.8632    0.7993    0.0622    0.0921    4.1818    3.8125    14.8468                                                                                                    | 12.2292        | 17.2000                                          | 15.2992        |
|          | $70 - 74$ 0.02535      | $0.02959$ 0.1192 0.1377 0.7759                  |                                              |        |        |                | $0.7050$ 0.0925 |                    |                                                        |                                                    |         |                     |                    |  | 0.0971    -0.6210   -0.4357    -0.7235    -0.4864    0.8095    0.7257    0.1131    0.1613    3.8187                                                                                                    |        |                                | 3.3358 | 10.6650                                                                                                    | 8.4166         | 13.1742                                          | 11.5981        |
|          |                        | 75 - 79 0.03778 0.04462 0.1726 0.2007 0.6834    |                                              |        |        |                |                 |                    |                                                        |                                                    |         |                     |                    |  | $0.6079$ $\parallel$ $0.1179$ $\parallel$ $0.1220$ $\parallel$ $-0.3847$ $\parallel$ $-0.2193$ $\parallel$ $-0.4671$ $\parallel$ $-0.2208$ $\parallel$ $0.7179$ $\parallel$ $0.6086$ $\parallel$ $0.2292$ $\parallel$ $0.3025$ $\parallel$ $3.1784$ $\parallel$ |        |                                | 2.5830 | 6.8463                                                                                                    | 5.0808         | 9.5360                                           | 8.3477         |
|          | $80 - 84$ 0.06888      | 0.07707 0.2938 0.3231 0.5654                    |                                              |        |        |                |                 |                    |                                                        |                                                    |         |                     |                    |  | 0.4859 0.1661 0.1570 -0.1317 0.0282 -0.1073 0.1521 0.5534 0.4246 0.5030 0.5809 2.0711                                                                                                    |        |                                | 1.5061 | 3.6679                                                                                                    | 2.4978         | 6.6276                                           | 5.8834         |
|          | 85 Y + $\vert$ 0.15870 | $0.15447$ 1.0000                                |                                              | 1.0000 | 0.3993 |                | $0.3289$ 0.3993 |                    |                                                        | $0.3289$ 0.2042 0.3566 0.4846 0.7653 0.2750 0.1779 |         |                     |                    |  | 1.0000                                                                                                    | 1.0000 | 1.5967                         | 0.9916 | 1.5967                                                                                                    | 0.9916         | 6.3012                                           | 6.4736         |
|          |                        |                                                 |                                              |        |        |                |                 |                    |                                                        | Fuente: Cálculos propios.                          |         |                     |                    |  |                                                                                                    |        |                                |        |                                                                                                    |                |                                                  |                |

Fuente: Cálculos propios.

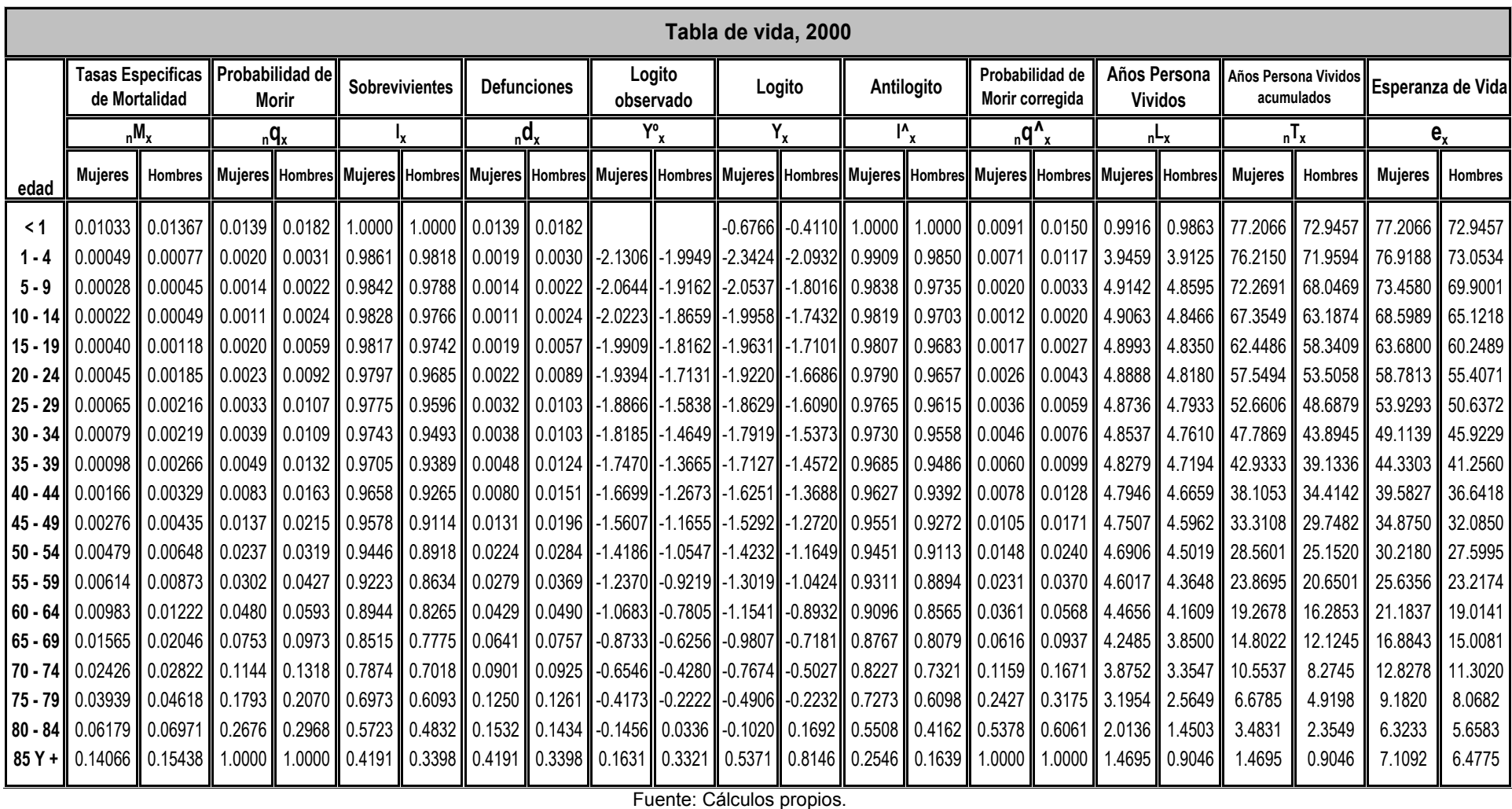

|          |                        |                                                                                                    |                                              |  |                       |  |                                 |                    |     |                     | Tabla de vida, 2005              |        |                            |  |                                                                                                    |        |                                |                        |                      |                |                           |                |
|----------|------------------------|----------------------------------------------------------------------------------------------------|----------------------------------------------|--|-----------------------|--|---------------------------------|--------------------|-----|---------------------|----------------------------------|--------|----------------------------|--|----------------------------------------------------------------------------------------------------|--------|--------------------------------|------------------------|----------------------|----------------|---------------------------|----------------|
|          | de Mortalidad          |                                                                                                    | Tasas Especificas   Probabilidad de<br>Morir |  | <b>Sobrevivientes</b> |  |                                 | <b>Defunciones</b> |     | Logito<br>observado |                                  | Logito | Antilogito                 |  | Probabilidad de<br>Morir corregida                                                                                                    |        | Años Persona<br><b>Vividos</b> |                        | Años Persona Vividos | acumulados     | Esperanza de Vida         |                |
|          | $M_{x}$                |                                                                                                    | $nQ_x$                                       |  |                       |  | $n$ <sub>n</sub> d <sub>x</sub> |                    | Y°, |                     | Y,                               |        | $\mathsf{I'}_{\mathsf{x}}$ |  | $n^{n}$                                                                                                    |        | $nL_x$                         |                        | $n^{\mathsf{T}}x$    |                | $\mathbf{e}_{\mathbf{x}}$ |                |
| edad     | <b>Mujeres</b>         | Hombres    Mujeres   Hombres   Mujeres    Hombres   Mujeres    Hombres   Mujeres    Hombres   Mujeres    Hombres   Mujeres    Hombres   Mujeres    Hombres   Mujeres    Hombres   Mujeres    Hombres   Mujeres    Hombres |                                              |  |                       |  |                                 |                    |     |                     |                                  |        |                            |  |                                                                                                    |        |                                |                        | Muieres II           | <b>Hombres</b> | Muieres                   | <b>Hombres</b> |
| $\leq 1$ | 0.01008                | $0.01438$ 0.0133 0.0184                                                                                                    |                                              |  |                       |  | 1.0000   1.0000   0.0133        | 0.0184             |     |                     | $-0.6909$                        |        |                            |  | $-0.4157$   1.0000   1.0000   0.0090                                                                                                    |        |                                | $0.0150$ 0.9917 0.9863 | 77.4232              | 73.0216        | 77.4232                   | 73.0216        |
| $1 - 4$  | 0.00048                | $0.00070$ 0.0019 0.0028                                                                                                    |                                              |  |                       |  | 0.9867 0.9816 0.0019            | 0.0027             |     |                     | -2.1522 -1.9881 -2.3488          |        |                            |  | $-2.0917$ 0.9910 0.9850 0.0070                                                                                                    |        | $0.0117$ 3.9467                | 3.9124                 | 76.4315              | 72.0353        | 77.1284                   | 73.1337        |
| $5 - 9$  | 0.00029                | $0.00038$   0.0015   0.0019   0.9848   0.9788   0.0014                                                                                                    |                                              |  |                       |  |                                 |                    |     |                     | $0.0018$ -2.0853 -1.9172 -2.0615 |        |                            |  | $-1.8012$ 0.9841 0.9735 0.0019                                                                                                    |        | $0.0033$ 4.9155                | 4.8594                 | 72.4848              | 68.1229        | 73.6589                   | 69.9798        |
|          | $10 - 14$ 0.00028      | $0.00054$   0.0014   0.0027   0.9834   0.9770   0.0014                                                                                                    |                                              |  |                       |  |                                 | 0.0027             |     |                     | $-2.0393$ $-1.8745$ $-2.0038$    |        |                            |  | $-1.7430$ 0.9821 0.9703 0.0012                                                                                                    |        | $0.0020$ 4.9078                | 4.8465                 | 67.5693              | 63.2635        | 68.7974                   | 65.2010        |
|          | $15 - 19$ 0.00046      | 0.00129    0.0023    0.0064    0.9820    0.9743    0.0023                                                                                                    |                                              |  |                       |  |                                 | 0.0062             |     |                     |                                  |        |                            |  | -1.9984  -1.8186  -1.9713  -1.7100   0.9810    0.9683    0.0016                                                                                                    |        | 0.0027 4.9009                  | 4.8350                 | 62.6615              | 58.4170        | 63.8771                   | 60.3278        |
|          | $20 - 24$ 0.00050      | 0.00175 0.0025 0.0087 0.9797 0.9681 0.0024                                                                                                    |                                              |  |                       |  |                                 | 0.0084             |     |                     | -1.9381  -1.7064  -1.9304        |        |                            |  | $-1.6687$ 0.9794 0.9657 0.0026                                                                                                    |        | $0.0043$ 4.8906                | 4.8180                 | 57.7606              | 53.5820        | 58.9766                   | 55.4857        |
|          | $25 - 29$ 0.00054      | 0.00216   0.0027   0.0107   0.9773   0.9597   0.0027                                                                                                    |                                              |  |                       |  |                                 | 0.0103             |     |                     | $-1.8804$ $-1.5846$ $-1.8716$    |        |                            |  | $-1.6093$ 0.9769 0.9615 0.0035                                                                                                    |        | $0.0059$ 4.8758                | 4.7935                 | 52.8700              | 48.7639        | 54.1220                   | 50.7152        |
|          | $30 - 34$ 0.00079      | $0.00222$   0.0040   0.0111   0.9746   0.9494   0.0039                                                                                                    |                                              |  |                       |  |                                 | 0.0105             |     |                     | $-1.8239$ $-1.4656$ $-1.8009$    |        |                            |  | $-1.5378$ 0.9734 0.9559 0.0045                                                                                                    |        | 0.0076 4.8563                  | 4.7613                 | 47.9942              | 43.9704        | 49.3032                   | 46.0001        |
|          | $35 - 39$ 0.00094      | 0.00260 0.0047 0.0129 0.9707 0.9389 0.0045                                                                                                    |                                              |  |                       |  |                                 | 0.0121             |     |                     | $-1.7510$ -1.3659 -1.7220        |        |                            |  | $-1.4581$ 0.9691 0.9486 0.0059                                                                                                    |        | $0.0098$   4.8311   4.7199     |                        | 43.1380              | 39.2091        | 44.5156                   | 41.3320        |
|          | $40 - 44$ 0.00139      | 0.00346    0.0069    0.0172    0.9662    0.9267    0.0067                                                                                                    |                                              |  |                       |  |                                 | 0.0159             |     |                     | $-1.6765$ -1.2689 -1.6348        |        |                            |  | $-1.3700$ 0.9634 0.9393 0.0076                                                                                                    |        | $0.0127$ 4.7985                | 4.6668                 | 38.3069              | 34.4892        | 39.7633                   | 36.7164        |
|          | 45 - 49 0.00264        | $0.00441$   0.0131   0.0218   0.9595   0.9108   0.0126                                                                                                    |                                              |  |                       |  |                                 | 0.0199             |     |                     | $-1.5829$ -1.1620 -1.5395        |        |                            |  | $-1.2735$ 0.9560 0.9274 0.0102                                                                                                    |        | 0.0170 4.7556                  | 4.5975                 | 33.5084              | 29.8224        | 35.0501                   | 32.1577        |
|          | $50 - 54$ 0.00402      | $0.00629$ 0.0199 0.0309 0.9469 0.8910 0.0188                                                                                                    |                                              |  |                       |  |                                 | 0.0276             |     |                     | $-1.4408$ $-1.0503$ $-1.4340$    |        |                            |  | $-1.1669$ 0.9462 0.9116 0.0145                                                                                                    |        | $0.0238$ 4.6970 4.5038         |                        | 28.7528              | 25.2249        | 30.3865                   | 27.6699        |
|          | $55 - 59$ 0.00723      | 0.00889 0.0355 0.0435 0.9281 0.8634 0.0330                                                                                                    |                                              |  |                       |  |                                 | 0.0376             |     |                     | $-1.2789$ $-0.9219$ $-1.3132$    |        |                            |  | $-1.0448$ 0.9325 0.8899 0.0226                                                                                                    |        | $0.0367$ 4.6102                | 4.3678                 | 24.0558              | 20.7210        | 25.7959                   | 23.2848        |
|          | $60 - 64$ 0.01067      | $0.01240$ 0.0520 0.0602 0.8951 0.8258 0.0465                                                                                                    |                                              |  |                       |  |                                 | 0.0497             |     |                     |                                  |        |                            |  | -1.0721  -0.7782  -1.1661  -0.8961   0.9115    0.8572    0.0352                                                                                                    |        | $0.0563$ 4.4774                | 4.1655                 | 19.4457              | 16.3533        | 21.3333                   | 19.0773        |
|          | $65 - 69$ 0.01388      | $0.01826$   0.0671   0.0873   0.8486   0.7762   0.0569                                                                                                    |                                              |  |                       |  |                                 |                    |     |                     |                                  |        |                            |  | $0.0678$ $\vert$ -0.8618 $\vert$ -0.6217 $\vert$ -0.9936 $\vert$ -0.7217 $\vert$ 0.8794 $\vert$ 0.8090 $\vert$ 0.0599 $\vert$                                                                            |        | $0.0929$ 4.2654                | 3.8570                 | 14.9683              | 12.1878        | 17.0203                   | 15.0658        |
|          | $70 - 74$ 0.02340      | 0.02927   0.1105   0.1364   0.7917   0.7084   0.0875                                                                                                    |                                              |  |                       |  |                                 | 0.0966             |     |                     |                                  |        |                            |  | -0.6676   -0.4438    -0.7813    -0.5071    0.8267    0.7338    0.1130                                                                                                    |        | $0.1656$ 3.9001                | 3.3655                 | 10.7029              | 8.3308         | 12.9461                   | 11.3522        |
|          | 75 - 79 0.03965        | 0.04429    0.1804    0.1994    0.7042    0.6118    0.1270                                                                                                    |                                              |  |                       |  |                                 |                    |     |                     |                                  |        |                            |  | 0.1220 $\parallel$ -0.4337 $\parallel$ -0.2274 $\parallel$ -0.5058 $\parallel$ -0.2286 $\parallel$ 0.7333 $\parallel$ 0.6124 $\parallel$ 0.2374 $\parallel$ 0.3149 $\parallel$ 3.2314 $\parallel$ 2.5797 |        |                                |                        | 6.8028               | 4.9653         | 9.2765                    | 8.1086         |
|          | $80 - 84$ 0.06228      | 0.06771 0.2695 0.2895 0.5772 0.4898 0.1555                                                                                                    |                                              |  |                       |  |                                 |                    |     |                     |                                  |        |                            |  | $0.1418$ $\parallel$ -0.1556 $\parallel$ 0.0204 $\parallel$ -0.1190 $\parallel$ 0.1624 $\parallel$ 0.5592 $\parallel$ 0.4195 $\parallel$ 0.5310 $\parallel$                                              |        | 0.6031 2.0539                  | 1.4651                 | 3.5713               | 2.3856         | 6.3860                    | 5.6863         |
|          | 85 Y + $\vert$ 0.14367 | 0.14890                                                                                                    | 1.0000                                       |  |                       |  | 1.0000 0.4217 0.3480 0.4217     | 0.3480             |     |                     |                                  |        |                            |  | 0.1580    0.3139    0.5170    0.8053    0.2623    0.1665    1.0000                                                                                                    | 1.0000 | 1.5174                         | 0.9205                 | 1.5174               | 0.9205         | 6.9602                    | 6.7157         |
|          |                        |                                                                                                    |                                              |  |                       |  |                                 |                    |     |                     | Fuente: Cálculos propios.        |        |                            |  |                                                                                                    |        |                                |                        |                      |                |                           |                |

Fuente: Cálculos propios.
## **Parámetros α y β**

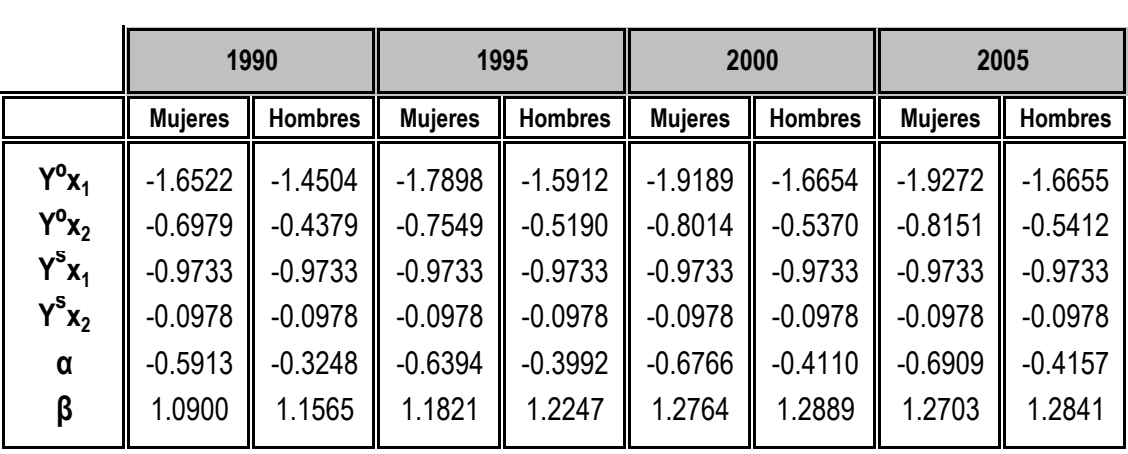

Fuente: Cálculos propios.

# **Factores de separación (Coale-Demeny)**

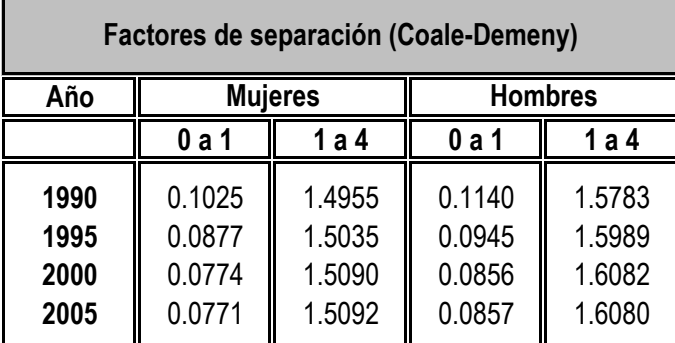

|           | Fecundidad, 1990                                |                                                             |                                                                                      |                                                     |                              |                             |                                                                        |                                                               |                                                              |  |  |  |  |
|-----------|-------------------------------------------------|-------------------------------------------------------------|--------------------------------------------------------------------------------------|-----------------------------------------------------|------------------------------|-----------------------------|------------------------------------------------------------------------|---------------------------------------------------------------|--------------------------------------------------------------|--|--|--|--|
|           | Tasas<br><b>Especificas</b><br>de<br>Fecundidad | Tasas<br><b>Especificas</b><br>de<br>Fecundidad<br>Femenina | <b>Estructura</b><br><b>Porcentual</b><br>lde las Tasasl<br>de<br><b>FecundidadI</b> | <b>Estructura</b><br>Porcentual<br><b>Acumulada</b> | <b>Bilogito</b><br>Observado | <b>Bilogito</b><br>Ajustado | <b>Estructura</b><br><b>Porcentual</b><br><b>Acumulada</b><br>Ajustada | <b>Estructura</b><br>Porcentual<br>Desacumuladall<br>Ajustada | Tasas<br><b>Especificas</b><br>De<br>Fecundidad<br>Ajustadas |  |  |  |  |
| edad      | $n^{\mathbf{f} \star}$                          | $n^{\prime}x$                                               | $nQ_x$                                                                               | $nG_x$                                              | $n^{V^0}x$                   | $N_{x}$                     | $n^{G^A}x$                                                             | $n\mathbf{g}^{\prime}$ <sub>x</sub>                           | $n^{fA}$                                                     |  |  |  |  |
| < 19      | 0.0560                                          | 0.0273                                                      | 0.0830                                                                               | 0.0830                                              | 0.9118                       | 0.8365                      | 0.0994                                                                 | 0.0994                                                        | 0.0671                                                       |  |  |  |  |
| $20 - 24$ | 0.1593                                          | 0.0777                                                      | 0.2361                                                                               | 0.3191                                              | 0.1330                       | 0.1517                      | 0.3123                                                                 | 0.2129                                                        | 0.1436                                                       |  |  |  |  |
| $25 - 29$ | 0.1707                                          | 0.0832                                                      | 0.2529                                                                               | 0.5720                                              | $-0.5822$                    | $-0.5255$                   | 0.5536                                                                 | 0.2413                                                        | 0.1628                                                       |  |  |  |  |
| $30 - 34$ | 0.1368                                          | 0.0667                                                      | 0.2027                                                                               | 0.7747                                              | $-1.3652$                    | $-1.3121$                   | 0.7639                                                                 | 0.2103                                                        | 0.1419                                                       |  |  |  |  |
| $35 - 39$ | 0.0940                                          | 0.0459                                                      | 0.1393                                                                               | 0.9140                                              | $-2.4084$                    | $-2.3926$                   | 0.9127                                                                 | 0.1487                                                        | 0.1004                                                       |  |  |  |  |
| 40 - 44 I | 0.0408                                          | 0.0199                                                      | 0.0604                                                                               | 0.9744                                              | $-3.6523$                    | $-3.7213$                   | 0.9761                                                                 | 0.0634                                                        | 0.0428                                                       |  |  |  |  |
| 45 Y +    | 0.0173                                          | 0.0084                                                      | 0.0256                                                                               | 1.0000                                              |                              |                             | 1.0000                                                                 | 0.0239                                                        | 0.0161                                                       |  |  |  |  |

**Anexo B. Fecundidad -- bilogito de Chakiel (1990 – 2005)** 

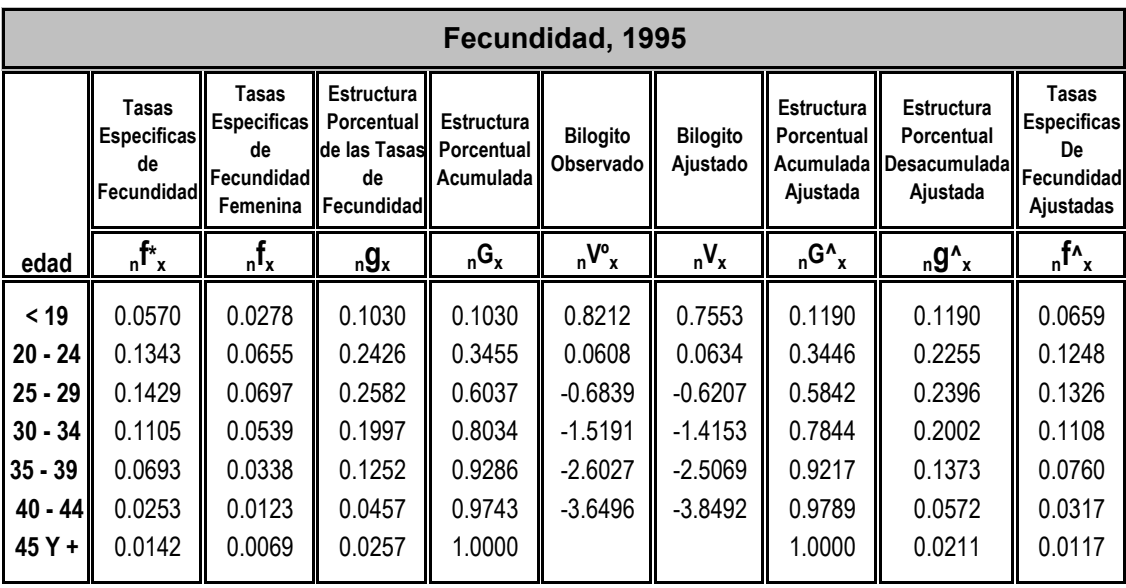

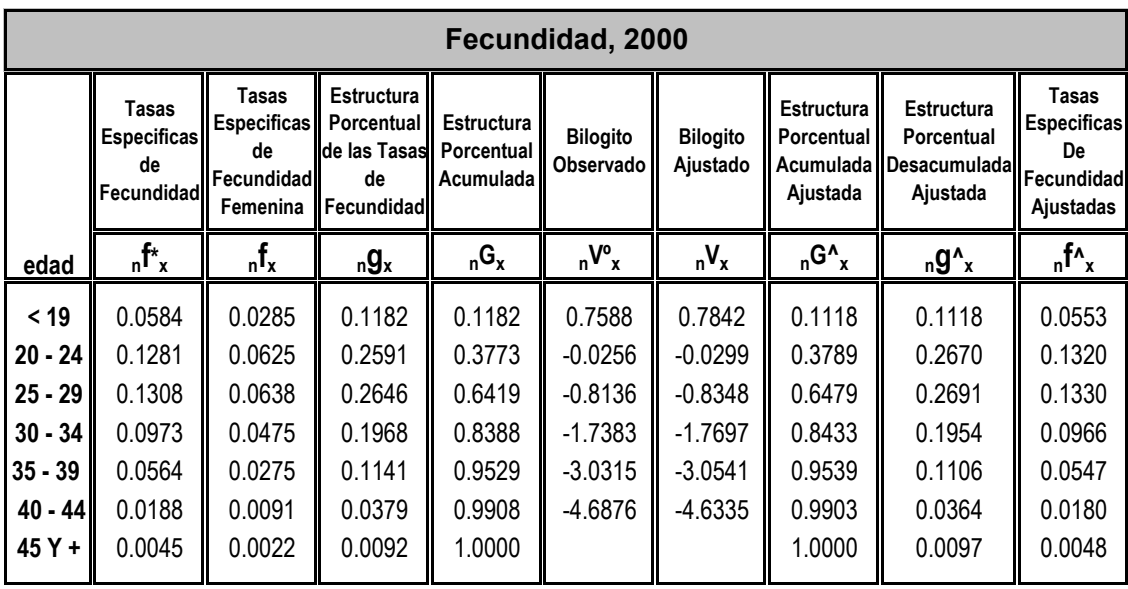

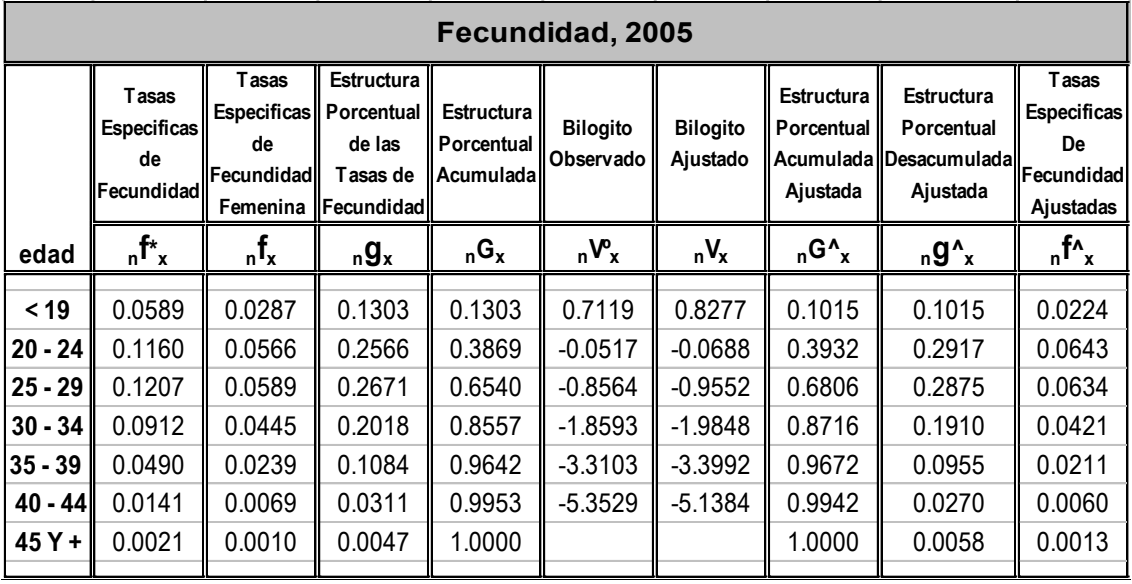

Fuente: Cálculos propios.

## **Bilogito estándar**

| edad<br>0.8009<br>< 19<br>0.0291<br>$20 - 24$<br>$-0.7340$<br>$25 - 29$ |
|-------------------------------------------------------------------------|
|                                                                         |
|                                                                         |
|                                                                         |
|                                                                         |
| $30 - 34$<br>$-1.6205$                                                  |
| $-2.8382$<br>$35 - 39$                                                  |
| $-4.3356$<br>40 - 44                                                    |

Fuente: Cálculos propios.

#### **Parámetros A y B**

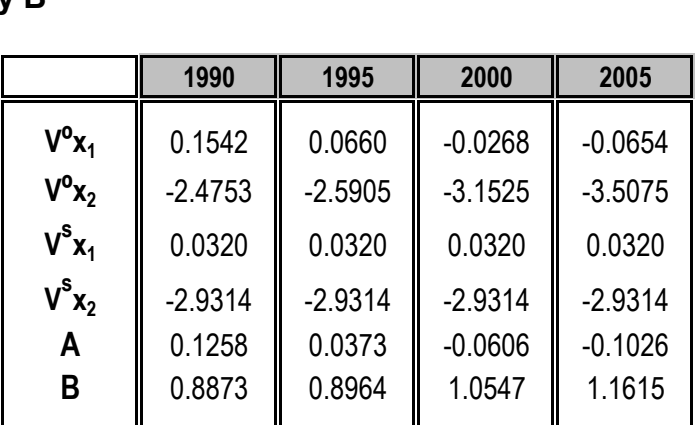

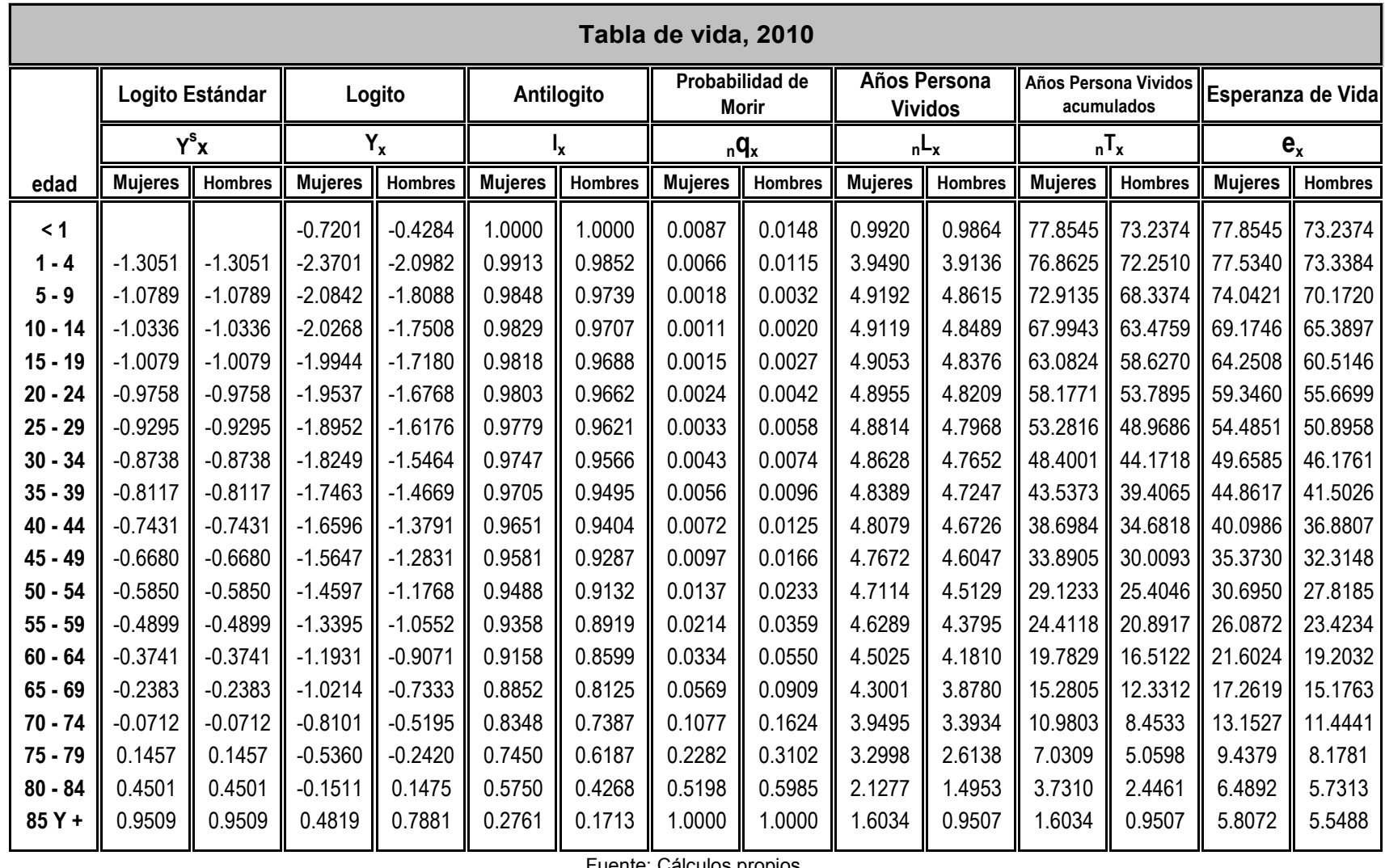

## **Anexo C. Tabla de vida proyectada (2010 – 2015 – 2020)**

Fuente: Cálculos propios.

| Tabla de vida, 2015 |                 |                |                |                |                |                |                                    |                |                                |                |                |                |                                          |                 |
|---------------------|-----------------|----------------|----------------|----------------|----------------|----------------|------------------------------------|----------------|--------------------------------|----------------|----------------|----------------|------------------------------------------|-----------------|
|                     | Logito Estándar |                | Logito         |                | Antilogito     |                | Probabilidad de<br><b>Morir</b>    |                | Años Persona<br><b>Vividos</b> |                |                |                | Años Persona Vividos   Esperanza de Vida |                 |
|                     | $Y^s x$         |                | $Y_{x}$        |                | ı,             |                | $nq_{x}$                           |                | $nL_x$                         |                | $n^T$ x        |                | $e_{x}$                                  |                 |
| edad                | <b>Mujeres</b>  | <b>Hombres</b> | <b>Mujeres</b> | <b>Hombres</b> | <b>Mujeres</b> | <b>Hombres</b> | <b>Mujeres</b>                     | <b>Hombres</b> | <b>Mujeres</b>                 | <b>Hombres</b> | <b>Mujeres</b> | <b>Hombres</b> | <b>Mujeres</b>                           | <b>Hombres</b>  |
| < 1 año             |                 |                | $-0.7251$      | $-0.4295$      | 1.0000         | 1.0000         | 0.0087                             | 0.0150         | 0.9920                         | 0.9863         | 77.9353        |                | 73.2495 77.9353 73.2495                  |                 |
| $1 - 4$             | $-1.3051$       | $-1.3051$      | $-2.3671$      | $-2.0930$      | 0.9913         | 0.9850         | 0.0066                             | 0.0115         | 3.9488                         | 3.9129         | 76.9433        | 72.2632        | 77.6196 73.3621                          |                 |
| $5 - 9$             | $-1.0789$       | $-1.0789$      | $-2.0826$      | $-1.8047$      | 0.9847         | 0.9736         | 0.0018                             | 0.0032         | 4.9190                         | 4.8604         | 72.9945        | 68.3503        |                                          | 74.1280 70.2004 |
| $10 - 14$           | $-1.0336$       | $-1.0336$      | $-2.0255$      | $-1.7469$      | 0.9829         | 0.9705         | 0.0011                             | 0.0020         | 4.9117                         | 4.8477         | 68.0755        | 63.4900        | 69.2604                                  | 65.4191         |
| $15 - 19$           | $-1.0079$       | $-1.0079$      | $-1.9932$      | $-1.7142$      | 0.9818         | 0.9686         | 0.0015                             | 0.0027         | 4.9051                         | 4.8364         | 63.1639        | 58.6422        |                                          | 64.3365 60.5445 |
| $20 - 24$           | $-0.9758$       | $-0.9758$      | $-1.9527$      | $-1.6732$      | 0.9803         | 0.9660         | 0.0024                             | 0.0042         | 4.8954                         | 4.8197         | 58.2588        | 53.8058        |                                          | 59.4316 55.7004 |
| $25 - 29$           | $-0.9295$       | $-0.9295$      | $-1.8945$      | $-1.6142$      | 0.9779         | 0.9619         | 0.0033                             | 0.0058         | 4.8813                         | 4.7956         | 53.3634        | 48.9861        | 54.5704                                  | 50.9271         |
| $30 - 34$           | $-0.8738$       | $-0.8738$      | $-1.8245$      | $-1.5433$      | 0.9746         | 0.9563         | 0.0043                             | 0.0074         | 4.8628                         | 4.7639         | 48.4821        | 44.1906        |                                          | 49.7434 46.2083 |
| $35 - 39$           | $-0.8117$       | $-0.8117$      | $-1.7464$      | $-1.4641$      | 0.9705         | 0.9492         | 0.0055                             | 0.0096         | 4.8390                         | 4.7233         | 43.6193        | 39.4267        | 44.9460                                  | 41.5357         |
| $40 - 44$           | $-0.7431$       | $-0.7431$      | $-1.6600$      | $-1.3767$      | 0.9651         | 0.9401         | 0.0072                             | 0.0125         | 4.8082                         | 4.6712         | 38.7803        | 34.7034        | 40.1822                                  | 36.9145         |
| $45 - 49$           | $-0.6680$       | $-0.6680$      | $-1.5656$      | $-1.2810$      | 0.9582         | 0.9284         | 0.0096                             | 0.0166         | 4.7677                         | 4.6033         | 33.9721        | 30.0322        | 35.4555                                  | 32.3493         |
| $50 - 54$           | $-0.5850$       | $-0.5850$      | $-1.4611$      | $-1.1751$      | 0.9489         | 0.9129         | 0.0136                             | 0.0233         | 4.7124                         | 4.5115         | 29.2044        | 25.4289        | 30.7761                                  | 27.8536         |
| $55 - 59$           | $-0.4899$       | $-0.4899$      | $-1.3415$      | $-1.0540$      | 0.9360         | 0.8917         | 0.0212                             | 0.0359         | 4.6305                         | 4.3784         | 24.4920        | 20.9173        | 26.1662                                  | 23.4586         |
| $60 - 64$           | $-0.3741$       | $-0.3741$      | $-1.1958$      | $-0.9064$      | 0.9162         | 0.8597         | 0.0330                             | 0.0549         | 4.5053                         | 4.1805         | 19.8615        | 16.5389        | 21.6783                                  | 19.2382         |
| $65 - 69$           | $-0.2383$       | $-0.2383$      | $-1.0249$      | $-0.7332$      | 0.8859         | 0.8125         | 0.0563                             | 0.0906         | 4.3050                         | 3.8786         | 15.3562        | 12.3584        |                                          | 17.3334 15.2102 |
| $70 - 74$           | $-0.0712$       | $-0.0712$      | $-0.8147$      | $-0.5202$      | 0.8361         | 0.7389         | 0.1063                             | 0.1616         | 3.9582                         | 3.3962         | 11.0512        | 8.4798         | 13.2178                                  | 11.4757         |
| $75 - 79$           | 0.1457          | 0.1457         | $-0.5418$      | $-0.2438$      | 0.7472         | 0.6195         | 0.2254                             | 0.3086         | 3.3148                         | 2.6197         | 7.0930         | 5.0837         | 9.4930                                   | 8.2056          |
| $80 - 84$           | 0.4501          | 0.4501         | $-0.1588$      | 0.1443         | 0.5787         | 0.4284         | 0.5154                             | 0.5963         | 2.1479                         | 1.5032         | 3.7782         | 2.4639         | 6.5284                                   | 5.7520          |
| 85 Y +              | 0.9509          | 0.9509         | 0.4712         | 0.7825         | 0.2804         | 0.1729         | 1.0000<br>Fuente: Cálculos propios | 1.0000         | 1.6303                         | 0.9607         | 1.6303         | 0.9607         | 5.8138                                   | 5.5551          |

Fuente: Cálculos propios.

| Tabla de vida, 2020 |                 |                |                |                |                |                |                                    |         |                                |                |                          |                |                                           |                   |
|---------------------|-----------------|----------------|----------------|----------------|----------------|----------------|------------------------------------|---------|--------------------------------|----------------|--------------------------|----------------|-------------------------------------------|-------------------|
|                     | Logito Estándar |                | Logito         |                | Antilogito     |                | Probabilidad de<br><b>Morir</b>    |         | Años Persona<br><b>Vividos</b> |                |                          |                | Años Persona Vividos    Esperanza de Vida |                   |
|                     | $Y^s x$         |                | $Y_{x}$        |                |                |                | $nq_{x}$                           |         | $nL_x$                         |                | $n$ <sub>n</sub> $T_{x}$ |                | $e_{x}$                                   |                   |
| edad                | <b>Mujeres</b>  | <b>Hombres</b> | <b>Mujeres</b> | <b>Hombres</b> | <b>Mujeres</b> | <b>Hombres</b> | <b>Mujeres</b>                     | Hombres | <b>Mujeres</b>                 | <b>Hombres</b> | <b>Mujeres</b>           | <b>Hombres</b> | <b>Mujeres</b>                            | <b>Hombres</b>    |
| < 1 año             |                 |                | $-0.7300$      | $-0.4300$      | 1.0000         | 1.0000         | 0.0088                             | 0.0151  | 0.9919                         | 0.9862         | 78.0148                  | 73.2521        | 78.0148 73.2521                           |                   |
| $1 - 4$             | $-1.3051$       | $-1.3051$      | $-2.3641$      | $-2.0873$      | 0.9912         | 0.9849         | 0.0066                             | 0.0116  | 3.9486                         | 3.9120         | 77.0229                  | 72.2660        |                                           | 77.7040 73.3776   |
| $5 - 9$             | $-1.0789$       | $-1.0789$      | $-2.0809$      | $-1.8001$      | 0.9847         | 0.9734         | 0.0018                             | 0.0032  | 4.9188                         | 4.8592         | 73.0743                  | 68.3540        |                                           | 74.2128 70.2214   |
| $10 - 14$           | $-1.0336$       | $-1.0336$      | $-2.0241$      | $-1.7425$      | 0.9828         | 0.9703         | 0.0011                             | 0.0020  | 4.9114                         | 4.8464         | 68.1556                  | 63.4948        | 69.3452                                   | 65.4413           |
| $15 - 19$           | $-1.0079$       | $-1.0079$      | $-1.9920$      | $-1.7099$      | 0.9817         | 0.9683         | 0.0015                             | 0.0027  | 4.9049                         | 4.8351         | 63.2441                  | 58.6484        | 64.4212                                   | 60.5672           |
| $20 - 24$           | $-0.9758$       | $-0.9758$      | $-1.9517$      | $-1.6690$      | 0.9802         | 0.9657         | 0.0024                             | 0.0043  | 4.8952                         | 4.8183         | 58.3392                  | 53.8133        | 59.5162                                   | 55.7239           |
| $25 - 29$           | $-0.9295$       | $-0.9295$      | $-1.8937$      | $-1.6103$      | 0.9778         | 0.9616         | 0.0033                             | 0.0058  | 4.8812                         | 4.7941         | 53.4441                  | 48.9950        | 54.6548                                   | 50.9516           |
| $30 - 34$           | $-0.8738$       | $-0.8738$      | $-1.8241$      | $-1.5396$      | 0.9746         | 0.9560         | 0.0043                             | 0.0075  | 4.8627                         | 4.7623         | 48.5629                  | 44.2009        |                                           | 49.8274 46.2339   |
| $35 - 39$           | $-0.8117$       | $-0.8117$      | $-1.7463$      | $-1.4608$      | 0.9705         | 0.9489         | 0.0055                             | 0.0096  | 4.8390                         | 4.7216         | 43.7001                  | 39.4386        | 45.0295                                   | 41.5625           |
| $40 - 44$           | $-0.7431$       | $-0.7431$      | $-1.6604$      | $-1.3736$      | 0.9651         | 0.9398         | 0.0072                             | 0.0125  | 4.8084                         | 4.6694         | 38.8611                  | 34.7170        | 40.2649                                   | 36.9425           |
| $45 - 49$           | $-0.6680$       | $-0.6680$      | $-1.5664$      | $-1.2783$      | 0.9582         | 0.9280         | 0.0096                             | 0.0166  | 4.7682                         | 4.6015         | 34.0527                  | 30.0476        | 35.5372                                   | 32.3783           |
| $50 - 54$           | $-0.5850$       | $-0.5850$      | $-1.4624$      | $-1.1728$      | 0.9491         | 0.9126         | 0.0135                             | 0.0233  | 4.7133                         | 4.5098         | 29.2845                  | 25.4461        |                                           | 30.8563 27.8835   |
| $55 - 59$           | $-0.4899$       | $-0.4899$      | $-1.3434$      | $-1.0521$      | 0.9362         | 0.8913         | 0.0210                             | 0.0358  | 4.6321                         | 4.3768         | 24.5712                  | 20.9363        | 26.2445                                   | 23.4892           |
| $60 - 64$           | $-0.3741$       | $-0.3741$      | $-1.1984$      | $-0.9051$      | 0.9166         | 0.8594         | 0.0327                             | 0.0548  | 4.5080                         | 4.1793         | 19.9392                  | 16.5596        | 21.7536   19.2691                         |                   |
| $65 - 69$           | $-0.2383$       | $-0.2383$      | $-1.0283$      | $-0.7326$      | 0.8866         | 0.8123         | 0.0556                             | 0.0903  | 4.3098                         | 3.8783         | 15.4311                  | 12.3803        |                                           | 17.4045   15.2407 |
| $70 - 74$           | $-0.0712$       | $-0.0712$      | $-0.8191$      | $-0.5204$      | 0.8373         | 0.7390         | 0.1050                             | 0.1609  | 3.9666                         | 3.3978         | 11.1213                  | 8.5020         | 13.2824                                   | 11.5047           |
| $75 - 79$           | 0.1457          | 0.1457         | $-0.5476$      | $-0.2450$      | 0.7494         | 0.6201         | 0.2227                             | 0.3071  | 3.3295                         | 2.6244         | 7.1547                   | 5.1042         | 9.5479                                    | 8.2313            |
| $80 - 84$           | 0.4501          | 0.4501         | $-0.1664$      | 0.1416         | 0.5824         | 0.4297         | 0.5111                             | 0.5941  | 2.1680                         | 1.5101         | 3.8252                   | 2.4798         | 6.5676                                    | 5.7715            |
| 85 Y +              | 0.9509          | 0.9509         | 0.4605         | 0.7774         | 0.2847         | 0.1744         | 1.0000<br>Eugato: Cálculos propias | 1.0000  | 1.6573                         | 0.9697         | 1.6573                   | 0.9697         | 5.8201                                    | 5.5607            |

Fuente: Cálculos propios.

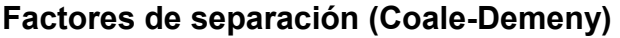

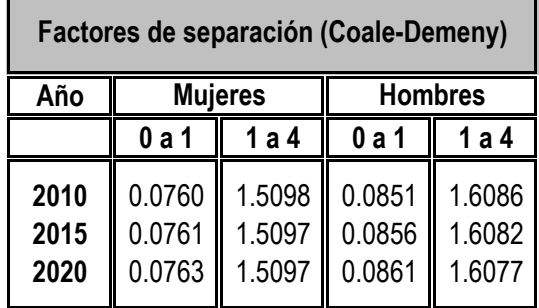

# **Promedios de años personas vividos**

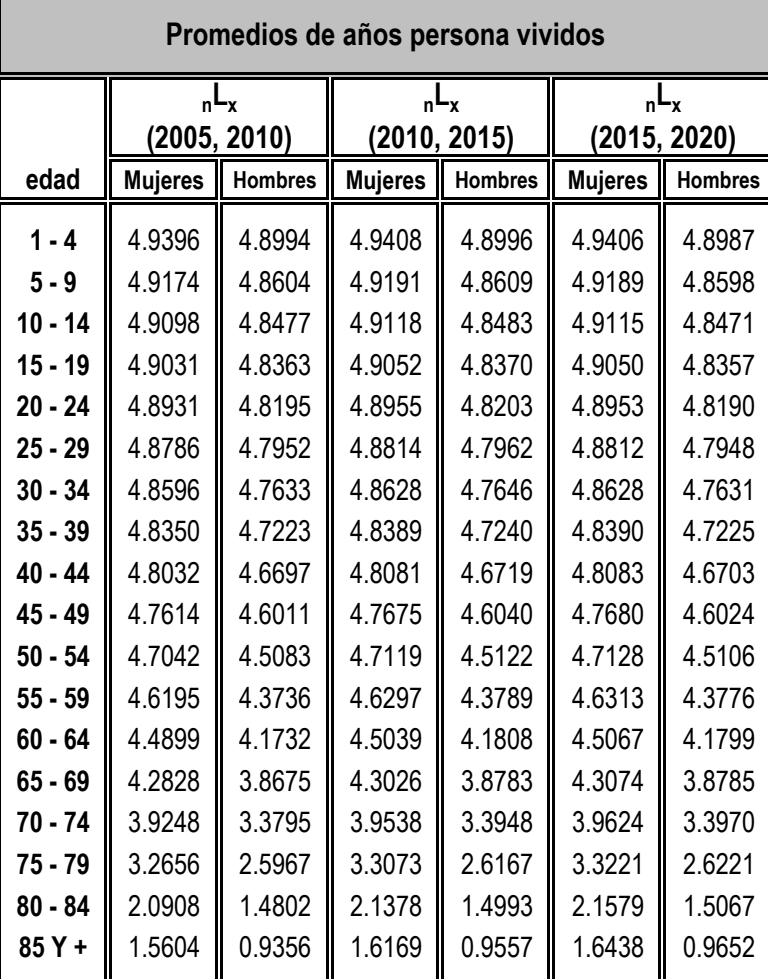

#### **Probabilidades de sobrevivencias**

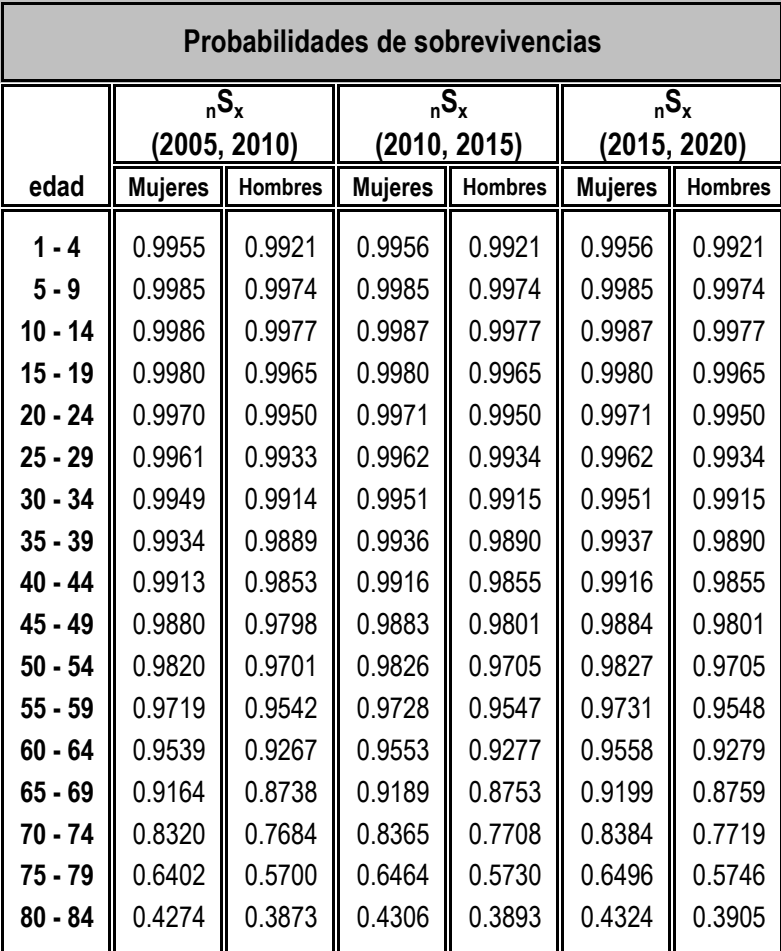

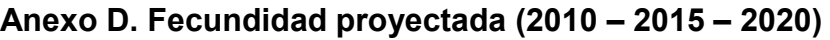

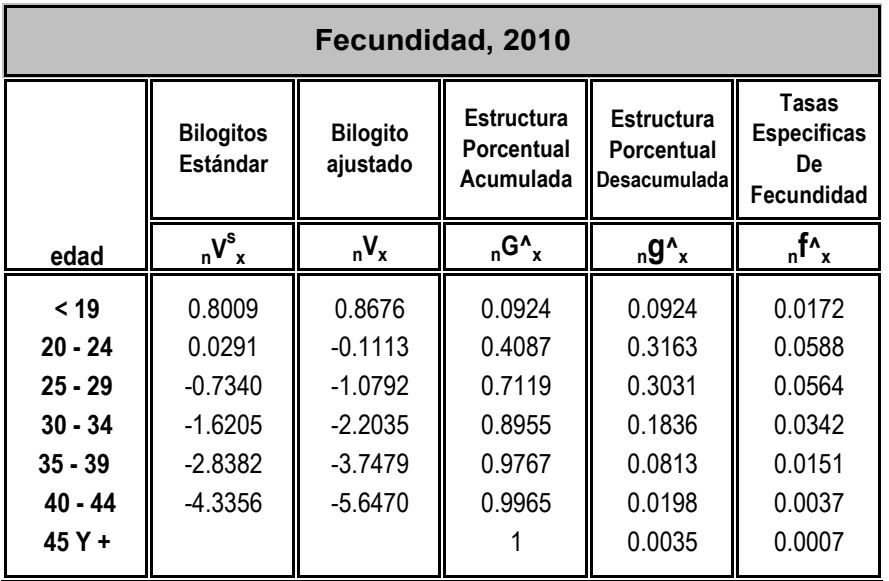

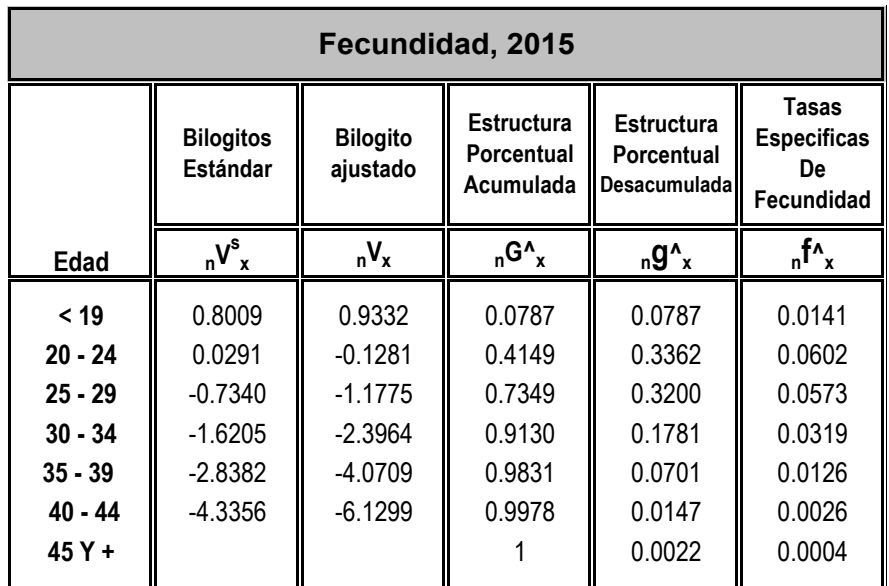

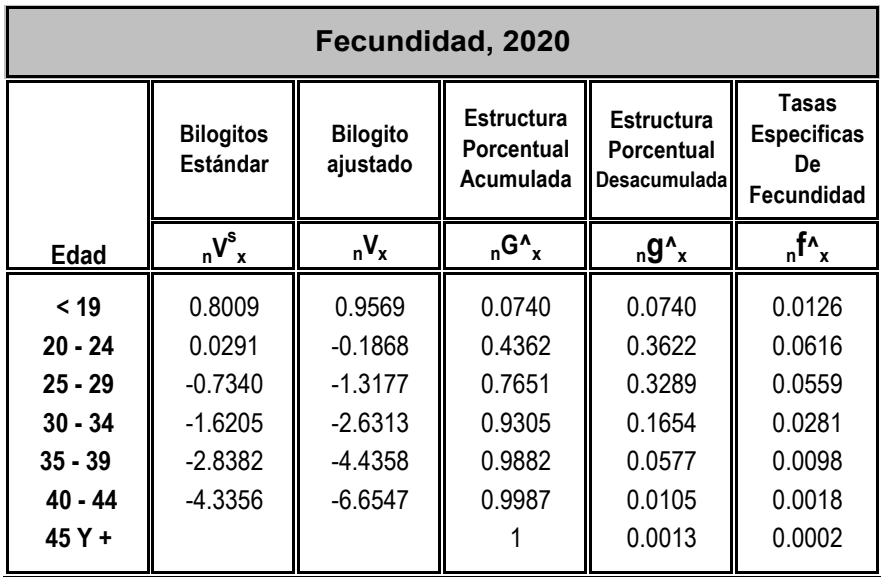

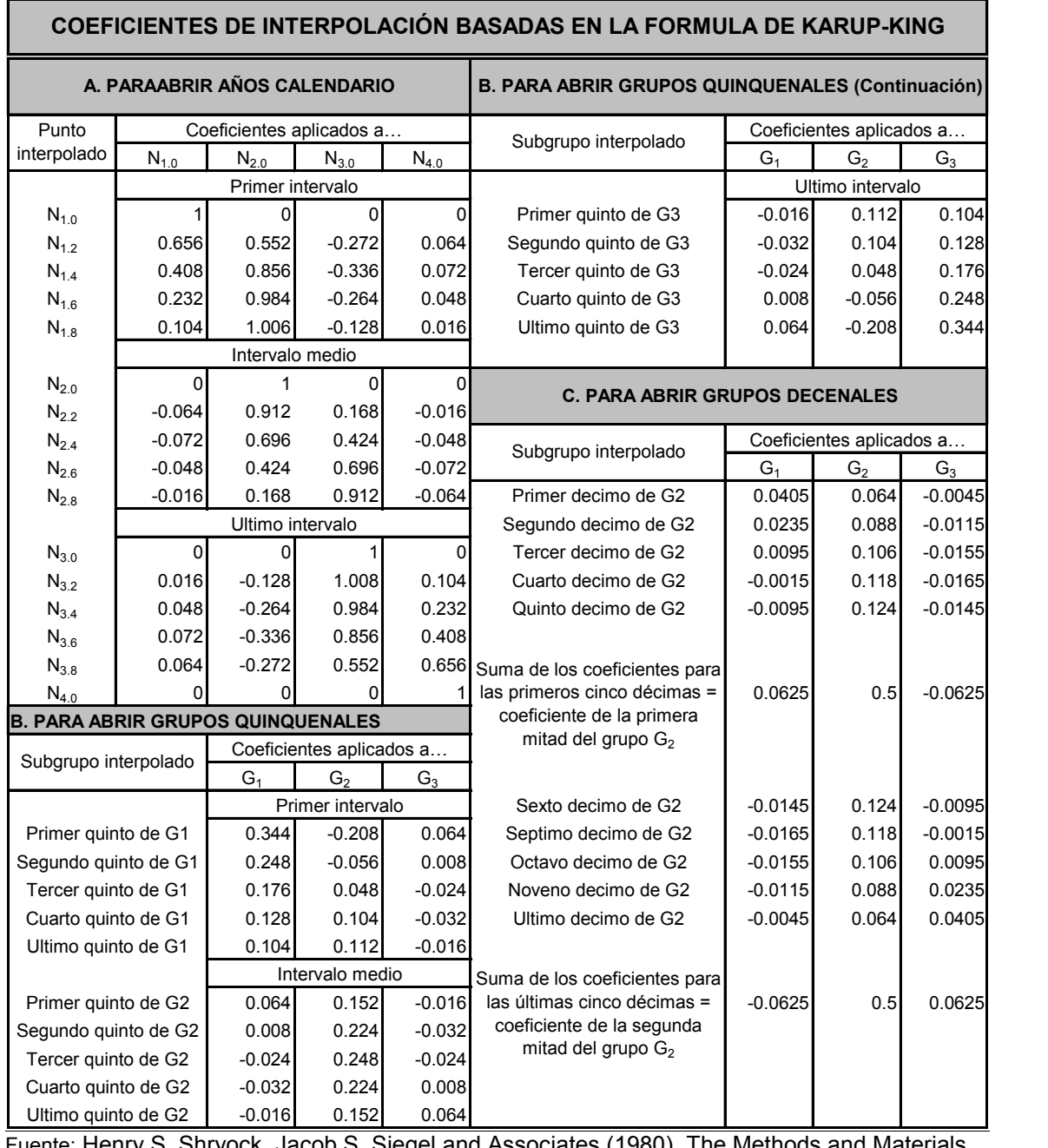

## **Anexo E. Multiplicadores de Karup-King**

Fuente: Henry S. Shryock, Jacob S. Siegel and Associates (1980), The Methods and Materials of Demography. Elsevier Academic Press.

# **Bibliografía**

- Aguirre, Alejandro (1982), Tasa de crecimiento poblacional de 1% en el año 2000, una meta incansable. Estudios Demográficos y Urbanos, Vol. 1, No. 3, septiembre - diciembre, El Colegio de México, México.
- Alba, F. (1979), La población de México: Evolución y dilemas. El Colegio de México, México.
- Ansley, J. Coale y Paul Demeny (1966), Regional Model Life Tables and Stable Population, Princeton, New Jersey.
- Bueno, Eramis y Juan Albizu-Campos (2004), Curso: Población y Desarrollo. Conferencia 9. Centro de Estudios Demográficos, Universidad la Habana, Cuba.

Bourgeois-Pichat (1977), La demografía. Ariel, México.

- Camposortega, S. (1983), Evolución histórica de la población mexicana. Secretaría de Gobernación, México.
- Camposortega, S. (1992), Análisis demográfico de la Mortalidad en México, 1940-1980. El Colegio de México, México.
- Camposortega, S. (1994), El monto de la población / 91 millones en 1994. Revista Demos, No. 007, Universidad Nacional Autónoma de México, México.
- Carleton, Robert, Factores socioeconómicos de la fecundidad, Chile. Centro Latinoamericano de Demografía, Chile.
- Chackiel, J. y G. Macció (1978), Evaluación y corrección de datos demográficos. VI. Análisis de la población por edades. Centro Latinoamericano de Demografía, Chile.
- Conapo (1995), Programa Nacional de Población 1995-2000. Poder Ejecutivo Federal, México. (Sitio consultado: http://www.conapo.gob.mx/en/Conapo/1995- 2000 )
- Conapo (2009), La situación demográfica de México 2009. México. (Sitio consultado: http://www.conapo.gob.mx/es/Conapo/La\_Situacion\_Demografica  $de$  Mexico  $2009$  )
- Conapo (2010), La situación demográfica de México 2010. México. (Sitio consultado: http://www.conapo.gob.mx/es/Conapo/La\_Situacion\_Demografica de Mexico 2010 )
- Conapo (2012), Índice de marginación por entidad federativa y municipio 2010 (Sitio consultado: http://www.conapo.gob.mx/es/CONAPO/Indices\_de\_Marginacion\_2 010 por entidad federativa y municipio).
- Conapo (abril 2013), Proyecciones de la población de México 2010-2050, de las Entidades Federativas, 2010-2030. México. (Sitio consultado: [http://www.conapo.gob.mx/es/Conapo/Proyecciones](http://www.conapo.gob.mx/es/CONAPO/Proyecciones) )
- Corona Rodolfo, René Jiménez y Alberto Minijín (1982), La Mortalidad en México. Instituto de Investigaciones Sociales, Universidad Nacional Autónoma de México, México.
- Crofts, Geoffrey (1998), A Karup-King Formula with Unequal Intervals. Actuarial Reseach Clearing House, Vol. 1.
- Gómez de León, José y Cecilia Rabell (2001), La población de México. Consejo Nacional de Población, FCE, México.
- Greville, Thomas (1946), United States Life Tables and Actuarial Tables 1939- 1941, Departament of Commerce, Bureau of the Census, Washington, United States. Presentados en Ortega, Antonio (1987), Tablas de Mortalidad. CELADE. San José, Costa Rica.
- INEGI, XI Censo General de Población y Vivienda. 1990, México. (Sitio consultado: [http://www.inegi.org.mx/est/contenidos/proyectos/ccpv/cpv1990/def](http://www.inegi.org.mx/est/contenidos/proyectos/ccpv/cpv1990/default.aspx) [ault.aspx](http://www.inegi.org.mx/est/contenidos/proyectos/ccpv/cpv1990/default.aspx) )
- INEGI, Conteo de Población y Vivienda. 1995, México. (Sitio consultado: [http://www.inegi.org.mx/est/contenidos/proyectos/ccpv/cpv1995/def](http://www.inegi.org.mx/est/contenidos/proyectos/ccpv/cpv1995/default.aspx) [ault.aspx](http://www.inegi.org.mx/est/contenidos/proyectos/ccpv/cpv1995/default.aspx) )
- INEGI, XII Censo General de Población y Vivienda. 2000, México. (Sitio consultado: [http://www.inegi.org.mx/est/contenidos/Proyectos/ccpv/cpv2000/def](http://www.inegi.org.mx/est/contenidos/Proyectos/ccpv/cpv2000/default.aspx) [ault.aspx](http://www.inegi.org.mx/est/contenidos/Proyectos/ccpv/cpv2000/default.aspx) )
- INEGI, II Conteo de Población y Vivienda, 2005, México. (Sitio consultado: [http://www.inegi.org.mx/est/contenidos/proyectos/ccpv/cpv2005/Def](http://www.inegi.org.mx/est/contenidos/proyectos/ccpv/cpv2005/Default.aspx) [ault.aspx](http://www.inegi.org.mx/est/contenidos/proyectos/ccpv/cpv2005/Default.aspx) )
- INEGI, Censo de Población y Vivienda, 2010, México. (Sitio consultado: [http://www.inegi.org.mx/est/contenidos/proyectos/ccpv/cpv2010/Def](http://www.inegi.org.mx/est/contenidos/proyectos/ccpv/cpv2010/Default.aspx) [ault.aspx](http://www.inegi.org.mx/est/contenidos/proyectos/ccpv/cpv2010/Default.aspx) )
- INEGI (2011), Sistema de Cuentas Nacionales de México. Producto Interno Bruto por Entidad Federativa 2005-2009 (Sitio consultado: http://www.inegi.org.mx/prod\_serv/contenidos/espanol/bvinegi/prod uctos/derivada/regionales/pib/2005\_2009\_seg/PIBE2009.pdf).
- INEGI (2011), Principales Resultados del Censo de Población y Vivienda 2010, Zacatecas. México. (Sitio consultado: [http://www3.inegi.org.mx/sistemas/biblioteca/detalle.aspx?c=28097](http://www3.inegi.org.mx/sistemas/biblioteca/detalle.aspx?c=28097&upc=0&s=est&tg=320&f=2&cl=0&pf=Pob&ef=0) [&upc=0&s=est&tg=320&f=2&cl=0&pf=Pob&ef=0](http://www3.inegi.org.mx/sistemas/biblioteca/detalle.aspx?c=28097&upc=0&s=est&tg=320&f=2&cl=0&pf=Pob&ef=0) )
- INEGI (2012), Boletín de estadísticas vitales 2010. México. (Sitio consultado: [http://www3.inegi.org.mx/sistemas/productos/default.aspx?c=265&s](http://www3.inegi.org.mx/sistemas/productos/default.aspx?c=265&s=inegi&upc=702825003812&pf=Prod&ef=&f=2&cl=0&tg=82&pg=0) [=inegi&upc=702825003812&pf=Prod&ef=&f=2&cl=0&tg=82&pg=0](http://www3.inegi.org.mx/sistemas/productos/default.aspx?c=265&s=inegi&upc=702825003812&pf=Prod&ef=&f=2&cl=0&tg=82&pg=0) )
- INEGI, Estadísticas de Mortalidad. Defunciones generales por residencia habitual del fallecido y grupos quinquenales de edad según sexo, México 1989 – 2006. México. (Sitio consultado: [http://www.inegi.org.mx/est/contenidos/Proyectos/registros/vitales/m](http://www.inegi.org.mx/est/contenidos/Proyectos/registros/vitales/mortalidad/default.aspx) [ortalidad/default.aspx](http://www.inegi.org.mx/est/contenidos/Proyectos/registros/vitales/mortalidad/default.aspx) )
- INEGI, Estadísticas de natalidad. Nacimientos ocurridos y registrados por municipio de residencia habitual según grupos quinquenales de edad de la madre al nacimiento. México 1989 – 2006. México. (Sitio consultado: [http://www.inegi.org.mx/est/contenidos/Proyectos/registros/vitales/n](http://www.inegi.org.mx/est/contenidos/Proyectos/registros/vitales/natalidad/default.aspx) [atalidad/default.aspx](http://www.inegi.org.mx/est/contenidos/Proyectos/registros/vitales/natalidad/default.aspx) )
- INEI (1996), Proyecciones Departamentales de la Población: 1995 2015. Perú. (Sitio consultado: [http://www.inei.gob.pe/biblioineipub/bancopub/Est/Lib0005/n00.htm\)](http://www.inei.gob.pe/biblioineipub/bancopub/Est/Lib0005/n00.htm)
- INEI (1996), Perú: situación y perspectivas de la mortalidad por sexo y grupos de edad, nacional y por departamentos, 1990-2025. Perú. (Sitio consultado: [http://www.inei.gob.pe/biblioineipub/bancopub/Est/Lib0901/index.ht](http://www.inei.gob.pe/biblioineipub/bancopub/Est/Lib0901/index.htm)  $m)$
- Partida, Virgilio (1980), Patrones modelo de mortalidad para México. Tesis que para obtener el grado de Maestro en Demografía, El Colegio de México, Escuela de Demografía, México.
- Partida, Virgilio (2006), Proyecciones de la población de México, de las entidades federativas, de los municipios y de las localidades 2005 – 2050 (Documento Metodológico). Consejo Nacional de Población, México.
- Partida, Virgilio (2008), Proyecciones de la población de México 2005 2050, Consejo Nacional de Población, México.
- Partida, Virgilio (2008), Proyecciones de la población económicamente activa de México y de las entidades federativas, 2005 – 2050. Consejo Nacional de Población, México.
- Pavon, R. (1976), Los problemas de población y el pensamiento económico. El club de Roma, Argentina.
- Pimienta, Rodrigo y Marta Vera (1999), La declaración de la edad. Un análisis comparativo de su calidad en los Censos generales de Población y Vivienda. El Colegio Mexiquense, México.
- Pressat, R. (1977), Introducción a la Demografía. Ariel, España.
- Pressat, R. (1979), Demografía estadística. Ariel, España.
- Rabell, Cecilia y Martha Mier y Terán (1986), El descenso de la mortalidad en México de 1940 a 1980. Estudios demográficos y Urbanos, Vol. 1, No. 1, enero - abril, El Colegio de México, México.
- Rincón, Manuel y Miyerlandi Fajardo (2007), Teoría y métodos demográficos para elaboración de proyecciones y proyecciones de población. Bogota D.C., Colombia.
- Rocha, Mauricio (2004), Expectativa de vida para Enfermos de Diabetes Mellitus: Elaboración de una Tabla de Mortalidad. Tesis para obtener el título de licenciado en Actuaría, Universidad de las Américas Puebla, Puebla.
- Sánchez, Georgina y Esperanza Tuñón (2004), Esperanza de Vida al nacimiento y mortalidad infantil en Chiapas. Experiencia Metodológica de construcción de indicadores regionales. Papeles de Población, octubre – diciembre, número 042, Universidad Autónoma del Estado de México, México.
- Siegel, Jacob (2002), Applied Demography. Applications to Bussiness, Goverment, Law, an Public Policy. Academia Press, USA.
- Shryock, Henry, Jacob S. Siegel and Associates (1980), The Methods and Materials of Demography. Elsevier Academic Press
- Spiegelman, M. (1979), Introducción a la Demografía. FCE, México.
- Tapinos, G. (1988), Elementos de demografía. Espasa Calpe, España.
- Urzua, R. (1979), El desarrollo y la población en América Latina. Siglo XXI, México.
- UNDP (2012), El Índice de Desarrollo Humano en México: cambios metodológicos e información para las entidades federativas, Programa de las Naciones Unidas para el Desarrollo (Sitio consultado: http://www.undp.org.mx/IMG/pdf/Boletin\_IDH.pdf).
- Varela, José (2008), Caracterización de la migración interna en Venezuela. Censo 2001. Tesis para optar al grado de Maestro en Población y Desarrollo, Facultad Latinoamericana de Ciencias Sociales, sede México, México.